## **Greenhouse Gas Reporting Program**

# **XML Reporting Instructions for Subpart C - General Stationary Fuel Combustion Sources**

United States Environmental Protection Agency Climate Change Division Washington, DC

January 25, 2021

*These instructions explain how to upload the required data for the applicable regulations. Owners and operators of units should refer to the applicable regulations for information about what data are required to be uploaded.*

*[This page intentionally left blank]*

## **Table of Contents**

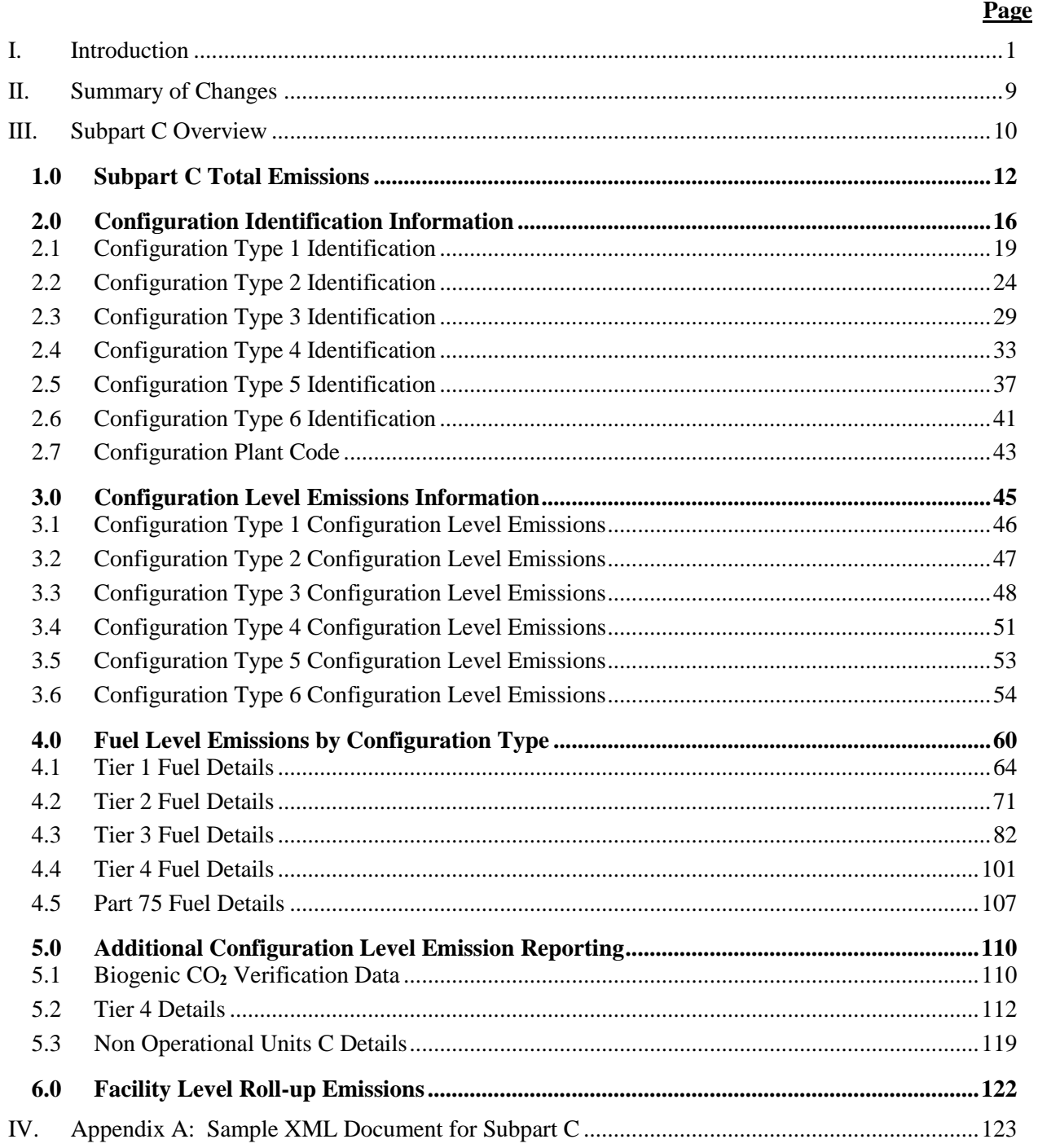

## **List of Tables**

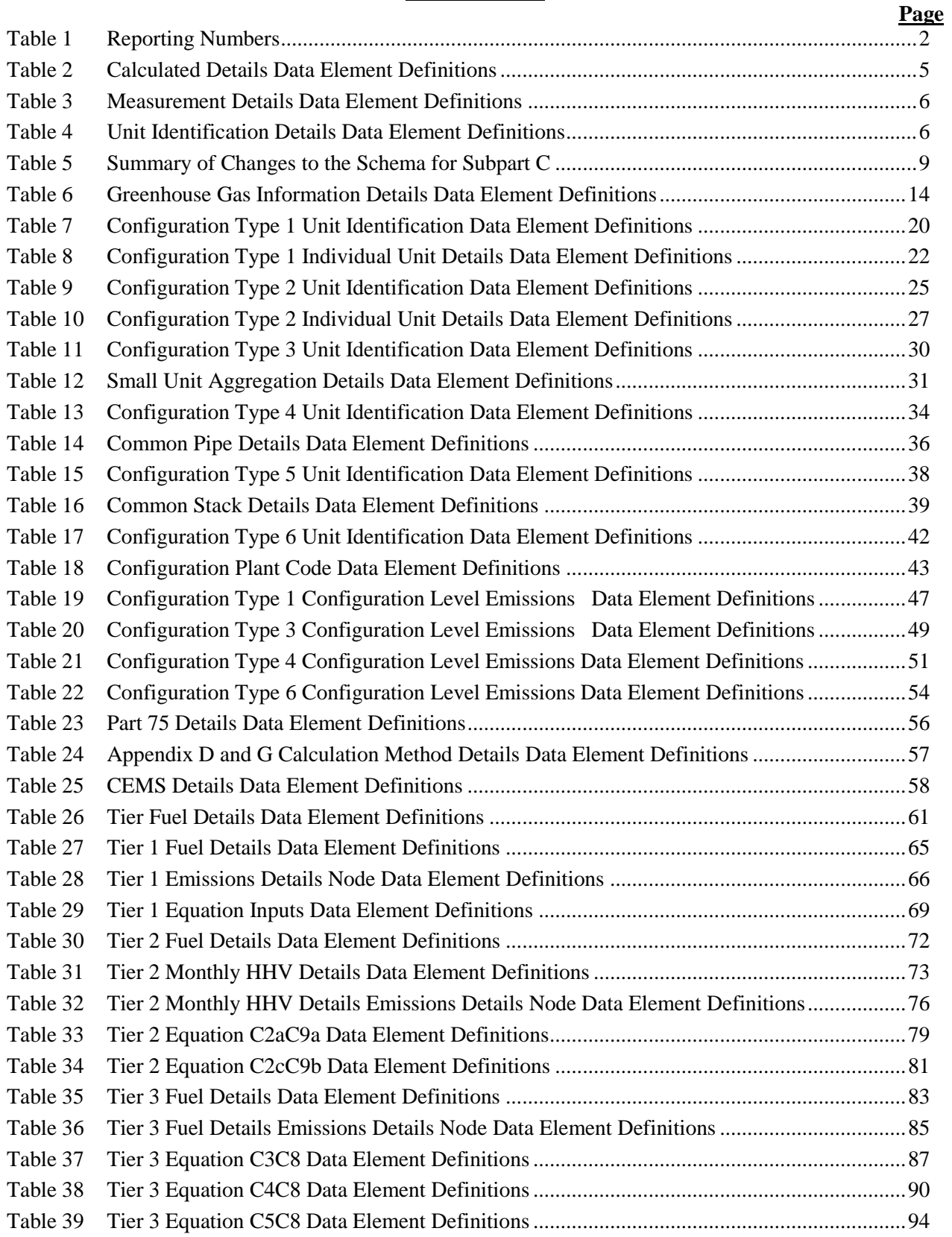

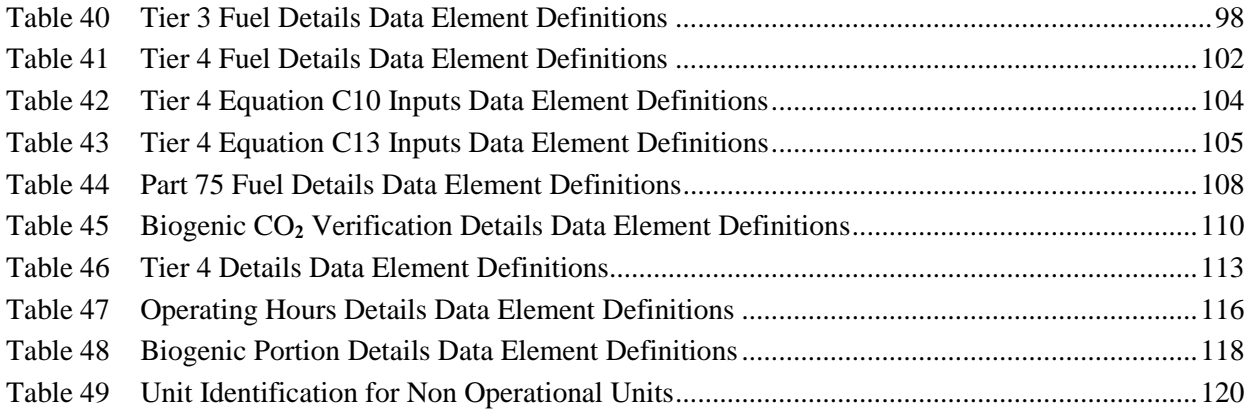

## **List of Figures**

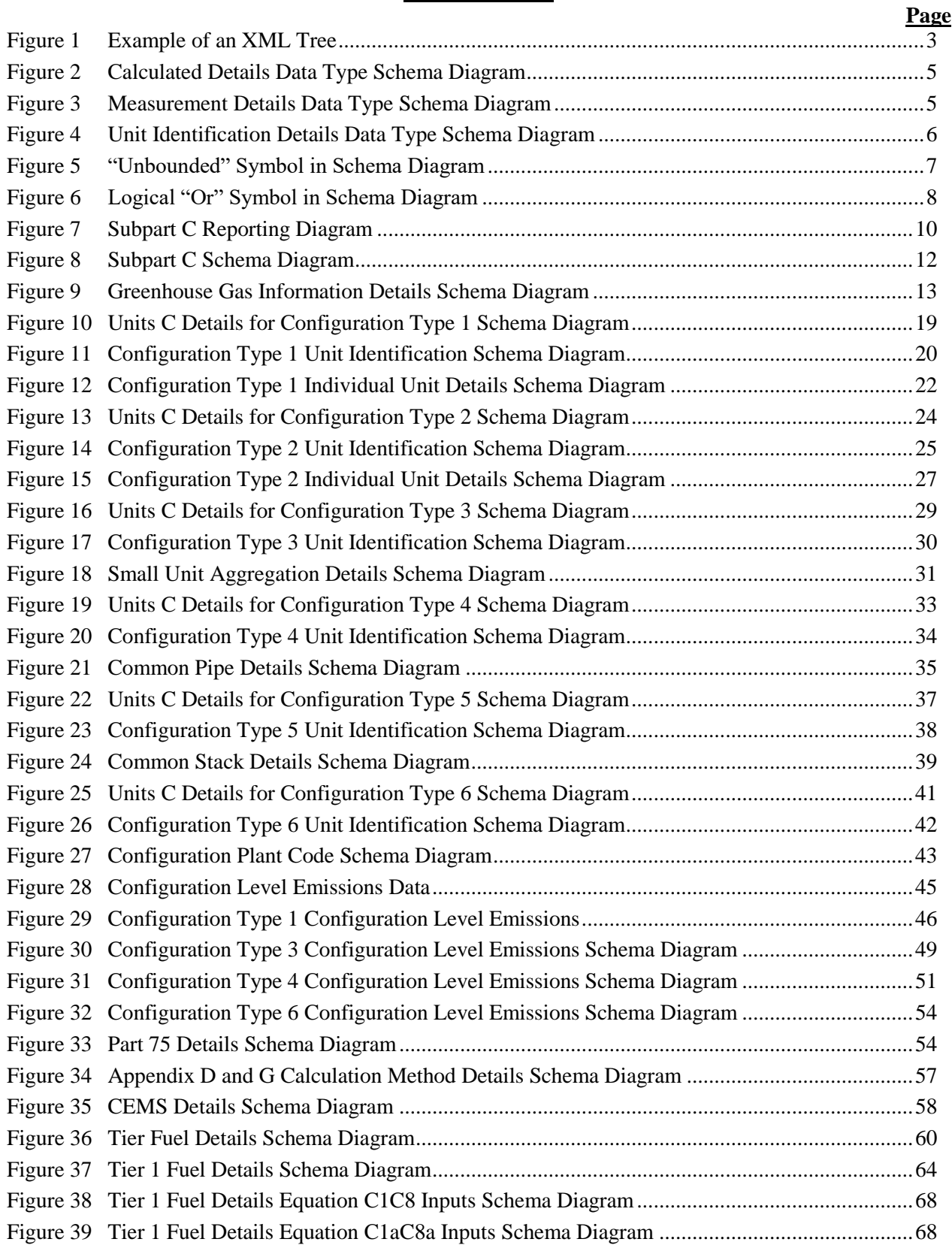

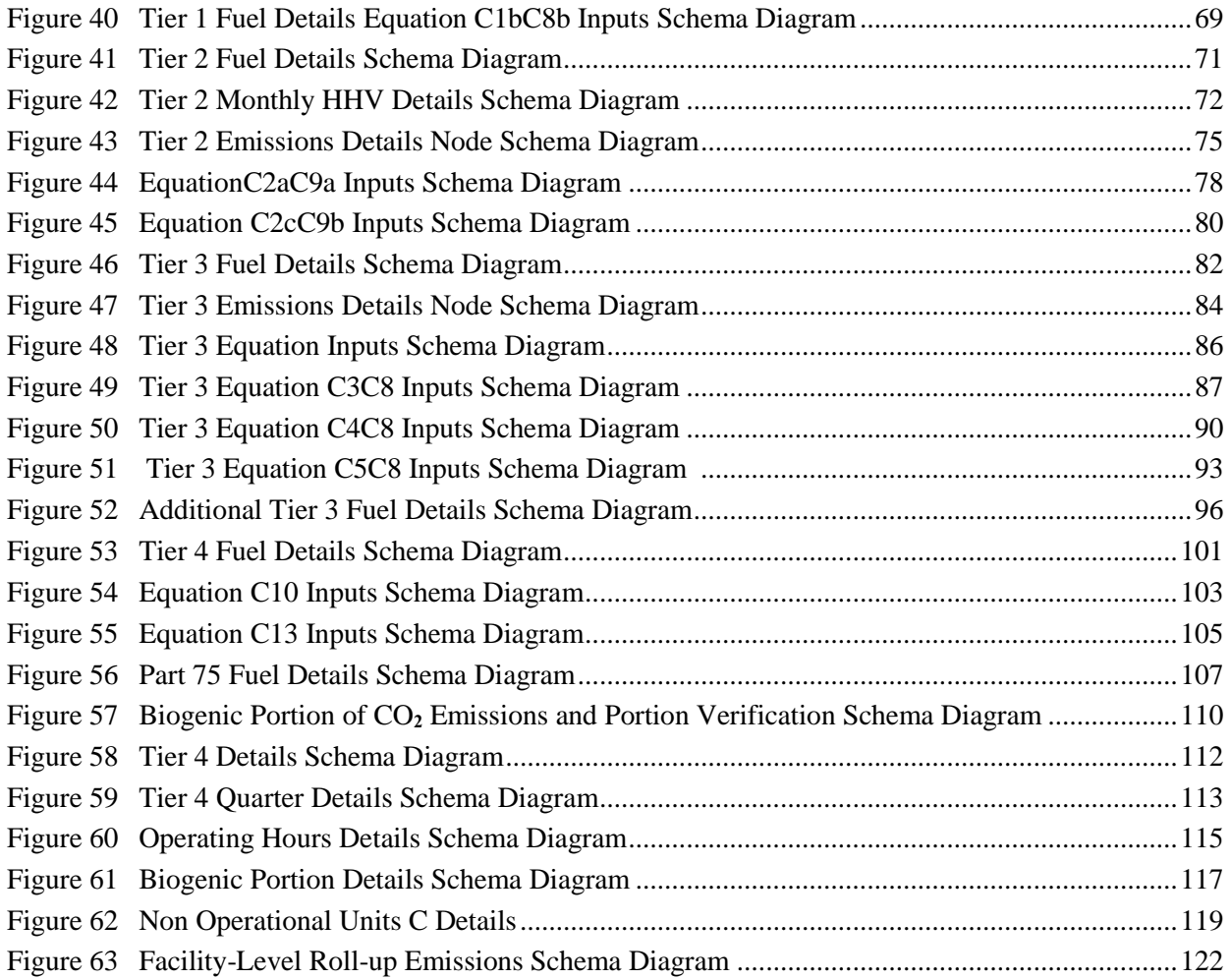

#### **List of XML Excerpts**

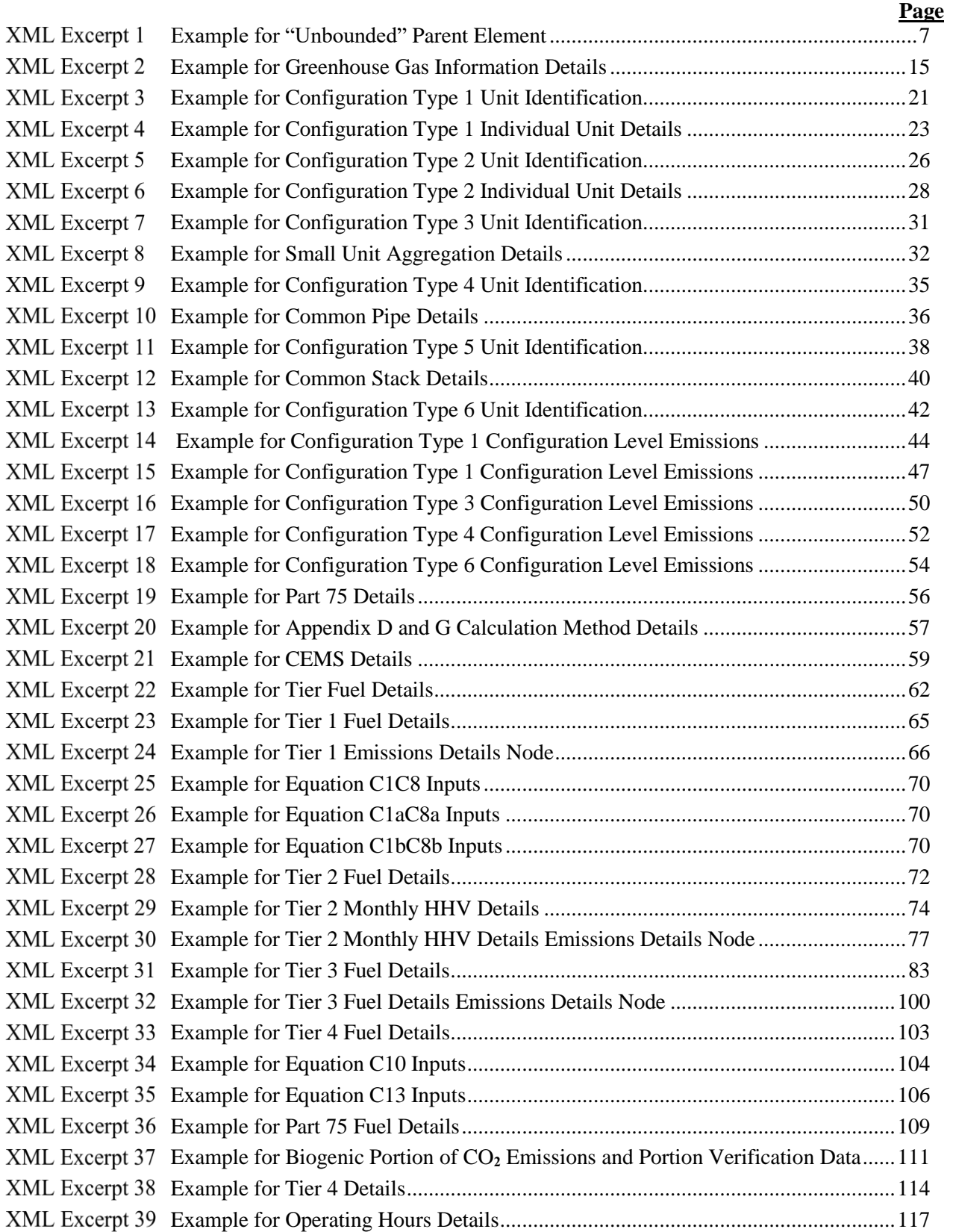

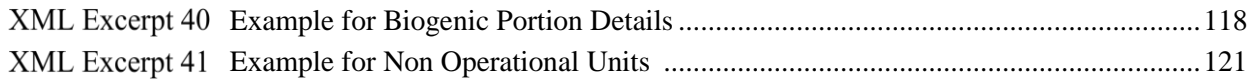

#### <span id="page-10-0"></span>**I. Introduction**

This document provides a step-by-step description of how to report emissions data to the EPA electronic greenhouse gas reporting tool (e-GGRT) using the Greenhouse Gas (GHG) XML schema. The GHG XML schema contains all of the data elements needed to comply with the Greenhouse Gas Reporting Program (GHGRP). The schema defines expected data elements and attributes, allowable data formats for each data element, and the hierarchical structure and sequence in which data elements are placed within the XML file.

The GHG XML schema's root data element is "GHG". The data elements within the schema are related to each other in parent-child relationships. The root data element is the parent of the entire schema.

The e-GGRT XML upload method may be used for reporting a facility or supplier's annual GHG data. However, the following actions must be performed using only the e-GGRT web forms:

- User, facility and supplier registration
- Certificate of Representation and Notice of Delegation signing
- Facility representative and agent changes
- Facility and supplier address changes
- Notice of intent to not submit an annual GHG report

Every XML file submitted to e-GGRT must be well-formed and conform to the current version of the GHG schema. Every XML file must contain GHG data only for a single facility or supplier. Reporters are required to submit a single XML file containing all emissions data for a facility or supplier as a complete report. The XML file must include all of the relevant Subparts. Reporters cannot submit a portion of a facility's data to add, delete, correct or update. To make any modification to previously submitted emissions data, a reporter must resubmit the entire set of emissions data. Each subsequent submission for the same facility replaces all of the previously submitted data.

The schema contains enumerated lists of the units of measures for some data elements and allowable values for some data elements. For rules regarding the unit of measure or allowable values for a specific data element, please refer to the appropriate Data Element Definitions table.

The reporting schema is available for download at the e-GGRT help website: [http://www.ccdsupport.com/confluence/display/help/XML+Reporting+Instructions.](http://www.ccdsupport.com/confluence/display/help/XML+Reporting+Instructions) The page includes:

- **Schema zip file with the master GHG\_Final\_v***N.n***.xsd and supporting subpart and component xsd files for the current reporting year.**
- **Schema change log files and year to year comparison reports.**

<span id="page-11-1"></span><span id="page-11-0"></span>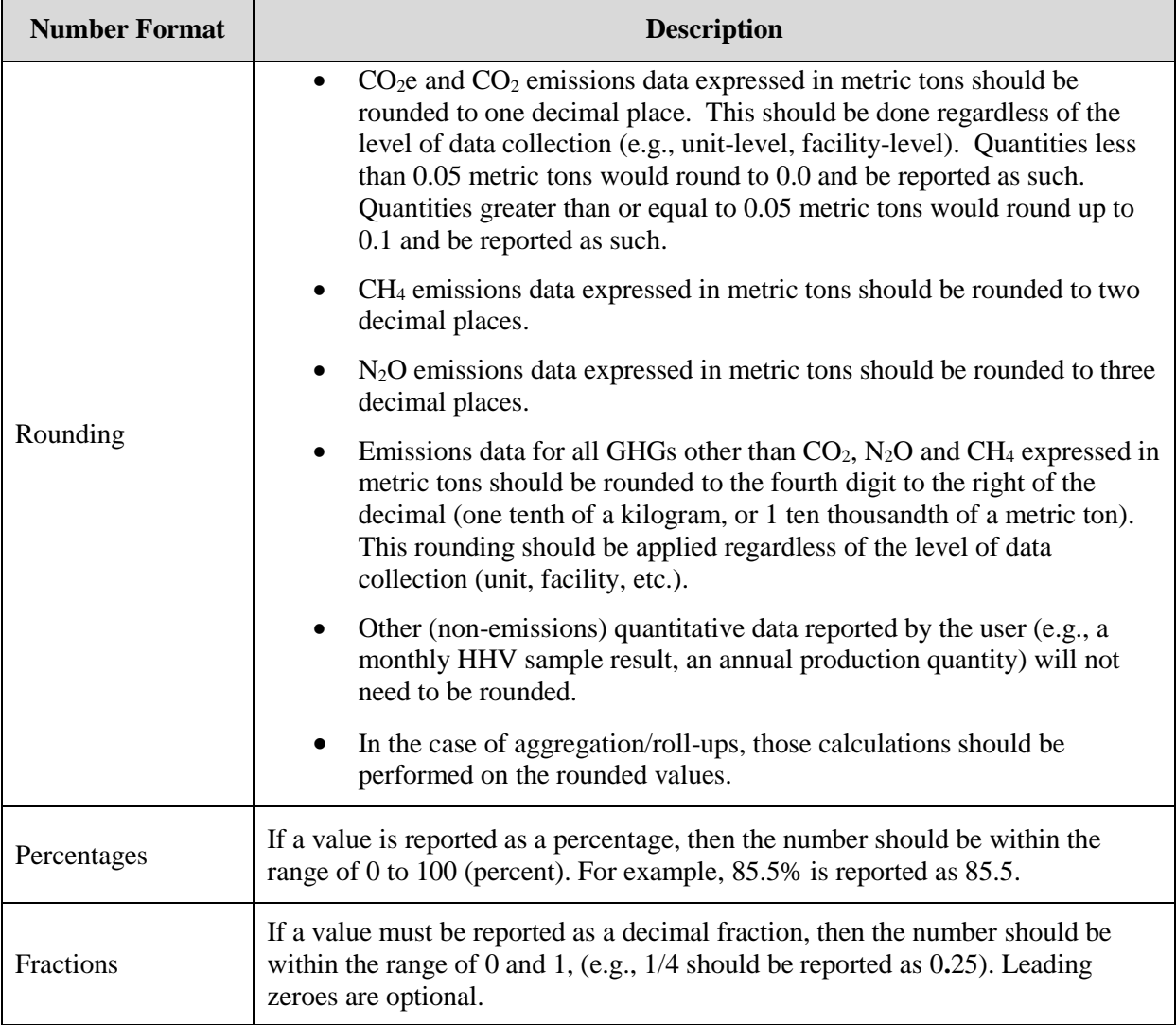

#### **Table 1 Reporting Numbers**

## **Key XML Terms**

- **MRR:** Greenhouse Gas Reporting Rule reference.
- **XML:** A markup language for documents containing structured information. The XML specification defines a standard way to add markup to documents. Its primary purpose is to facilitate the sharing of structured data across different information systems, particularly via the internet.
- **XML Schema:** An XML schema describes the structure of an XML document. The schema also defines the set of rules to which the XML document must conform in order to be considered "valid".
- **XML file:** A file containing data organized into a structured document using XML markup.
- **Data Element:** An XML data element is used for storing and classifying data in an XML file. Opening and closing tags represent the start and end of a data element. An opening tag looks like  $\leq$ elementName $\geq$ , while a closing tag has a slash that is placed before the element's name  $\le$  element Name  $\ge$ . The following example shows how to report the facility's identification number: <FacilitySiteIdentifier>23222<**/**FacilitySiteIdentifier>. The information shaded in blue represents the data element's value.

If a data element does not contain a value, then a single empty tag name may be used. An empty tag has a slash placed after the element's name <FacilitySiteIdentifier**/**>. **Note:** If you do not intend to report a value for a particular data element, then it is recommended that you do not include the data element in the XML file.

- **Attribute:** An XML attribute contains additional information about a specific data element. An attribute for a data element is placed within the opening tag. The syntax for including an attribute in an element is <elementName attributeName="value">. For example, <TotalCH4CombustionEmissions massUOM="Metric Tons">.
- **Root/Parent/Child Element:** The schema's structure is like a family tree. At the top of the tree is some early ancestor and at the bottom of the tree are the latest children. With a tree structure you can see which children belong to which parents and many other relationships.

XML data elements are sometimes referenced in terms of how they relate to each other, such as in a parent-to-child relationship. The top of the XML tree is considered the root – it is the parent to all data elements within the schema. In the example below, "GHG\_Unit\_Details" is the root, and just like in many other family trees, there is more than one item with the same name (e.g., "Unit ID"). The easiest way to distinguish these items is by referencing them in terms of their parent-child relationships, e.g., NoCEMS /Unit\_ID vs. CEMS/Unit\_ID.

<span id="page-12-0"></span>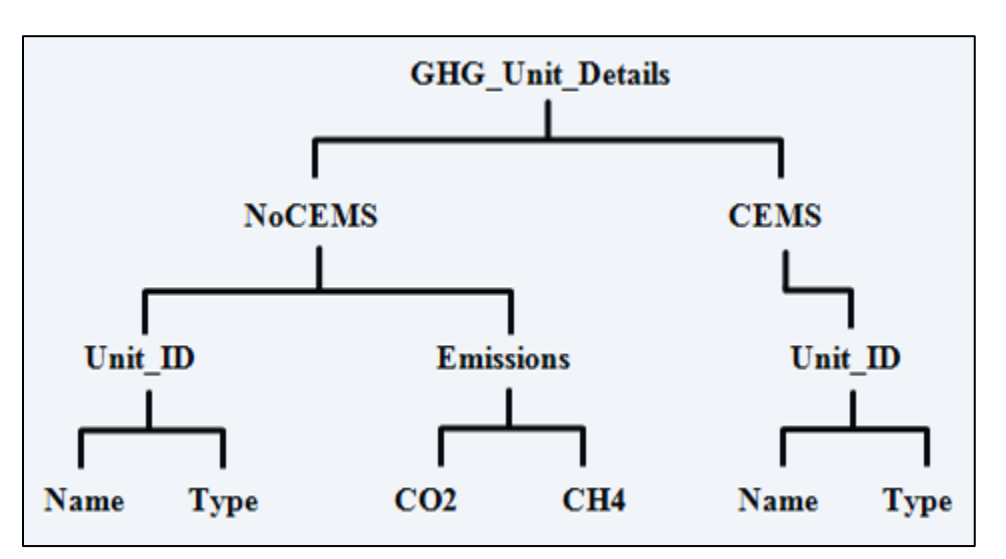

**Figure 1 Example of an XML Tree** This document provides a step-by-step description of how to report emissions data using the XML schema. Please note the following seven tips on preparing your XML file:

- **Do not include non-applicable data elements in your facility's XML file.** The schema contains many data elements, some of which may not be applicable to XML reporters in general or to a particular situation. If the instructions (definition tables) do not reference a particular data element, then **do not** report or include it in your facility's XML file.
- **Sequence data elements in the order specified by the schema.** The figures and tables in this document depict the proper sequence in which data elements are arranged in the XML file to produce a well-formed XML report.
- **Enumerations are case sensitive.** Many data elements have a defined set of allowable values, also known as enumerations. Report values for enumerations exactly as they are defined within the schema, including punctuation marks. See the definition tables for a complete list of enumerations.
- **Schema diagrams depict the hierarchy (or tree structure).** The primary purpose of the schema diagrams is to indicate the sequence in which data elements must appear within the facility's XML file and to identify the data elements that are required (must be reported) and conditionally required (see last bullet). Required data elements are boxed in red and conditionally required data elements are noted.
- **Definition tables provide details for required and conditionally required data elements.** The tables are designed to provide unique instructions for reporting a given data element, including the list of enumerations and required units of measure, if defined. As noted above, there are some data elements in the schema that are not applicable to XML reporters or to a particular situation. For example, the "OverrideIndicator" data element is used solely by e-GGRT to indicate that the web form reporter chose to override the system's calculated value with their own. These non-applicable data elements **are not** included in the definition tables. If a data element is not referenced in a definition table, then **do not** report or include it in the facility's XML file.
- **The schema diagrams do not depict commonly used data types.** The schema diagrams display almost every data element in the schema except the data elements that are associated with the three most commonly occurring data types:
	- o Calculated Details
	- o Measurement Details
	- o Unit Identification Details

Once defined, these commonly used data types (static collection of data elements) are associated as children to every data element in the schema containing a measured or calculated value or unit details. These child data elements do not appear in the diagrams and are not listed on separate rows in the definition tables in order reduce their redundancy. They are however, referenced in the definition tables in the description of their parent data element.

 **Conditionally required data elements.** Conditionally required data elements are noted in the schema diagrams and the data element definitions tables. If your facility meets the condition specified for the data element, then the data element is required and you must include it in your facility's XML file. If your facility does not meet the condition specified for the data element, then **do not** include the data element in the facility's XML file. **Do not** include a parent element that is not required, nor include any of its child data elements in your facility's XML file.

<span id="page-14-1"></span>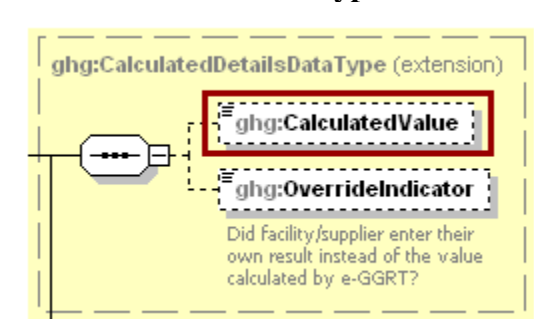

**Figure 2 Calculated Details Data Type Schema Diagram**

**Note:** Data elements boxed in red are required.

| <b>Table 2</b>                                     |
|----------------------------------------------------|
| <b>Calculated Details Data Element Definitions</b> |

<span id="page-14-0"></span>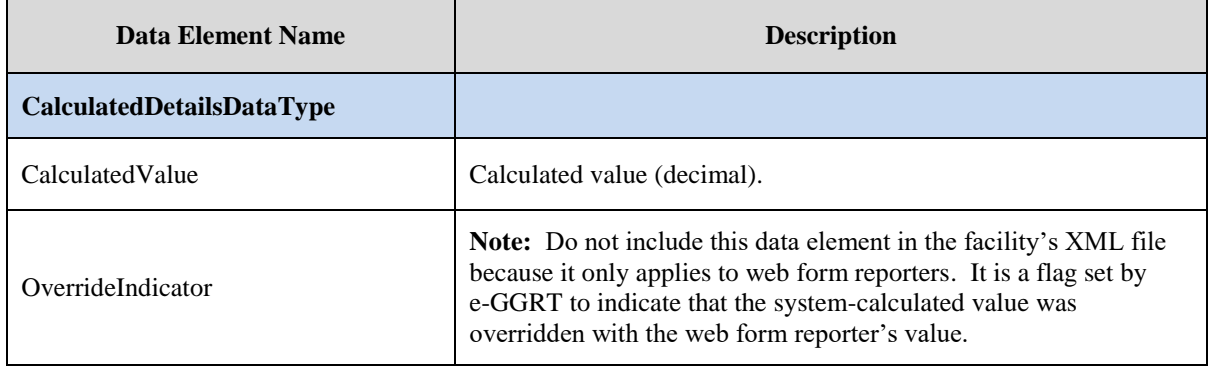

<span id="page-14-2"></span>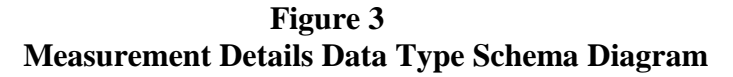

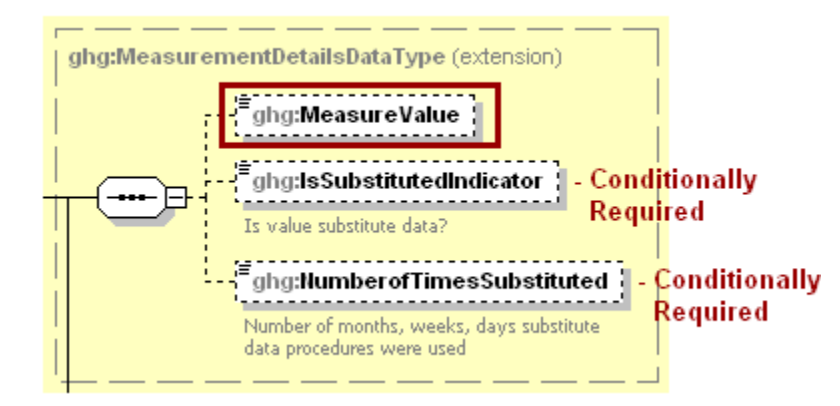

**Note:** Data elements boxed in red are required. Please see page 4 of this document for more information on conditionally required elements.

<span id="page-15-0"></span>

| Data Element Name                 | <b>Description</b>                                                                                                    |
|-----------------------------------|----------------------------------------------------------------------------------------------------|
| <b>MeasurementDetailsDataType</b> |                                                                                                    |
| MeasureValue                      | Measured value (decimal).                                                                                                    |
| <b>IsSubstitutedIndicator</b>     | An indication $(Y/N)$ that the measured value contains substituted<br>data.                                                           |
|                                   | <b>Note:</b> Do not include this data element in your XML file unless<br>noted in the instructions for the particular measured value. |
| NumberofTimesSubstituted          | The number (integer) of days, months, weeks, or hours in the<br>reporting year that missing data procedures were followed.            |
|                                   | Note: Do not include this data element in your XML file unless<br>noted in the instructions for the particular measured value.        |

**Table 3 Measurement Details Data Element Definitions**

**Figure 4 Unit Identification Details Data Type Schema Diagram**

<span id="page-15-2"></span>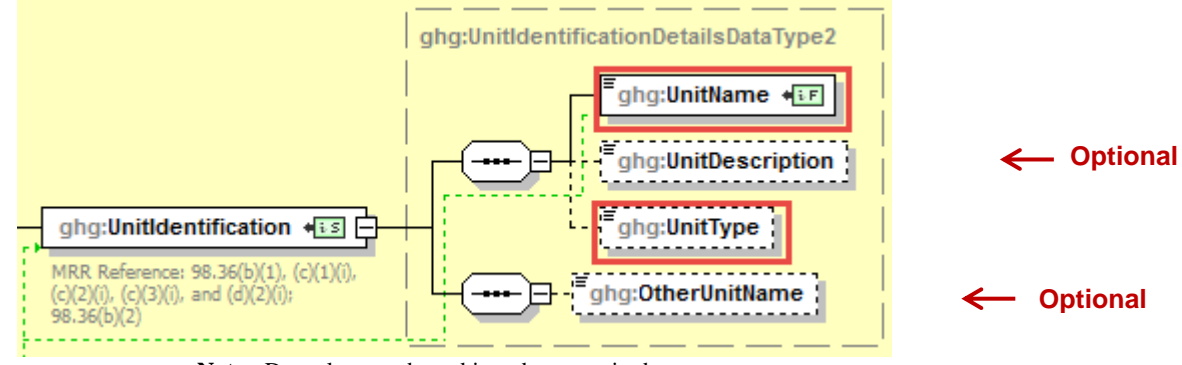

**Note:** Data elements boxed in red are required.

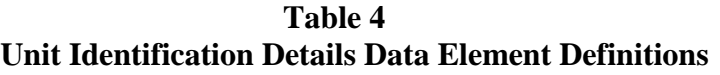

<span id="page-15-1"></span>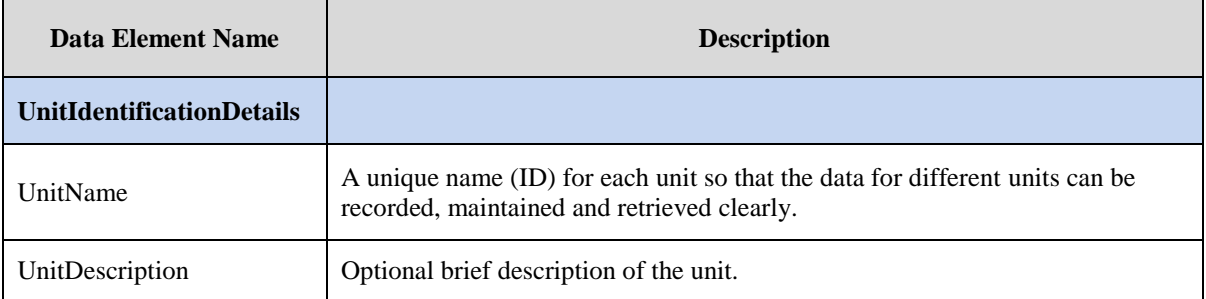

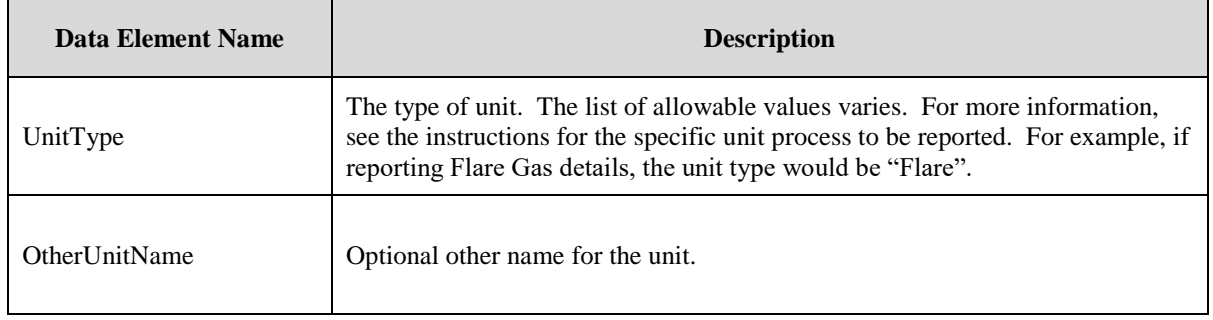

The XML symbol "0..∞" shown in Figure 5 means that the parent element is "unbounded" so that multiple instances of the parent element can be reported. XML Excerpt 1 shows an example of reporting multiple instances of a parent element.

<span id="page-16-0"></span>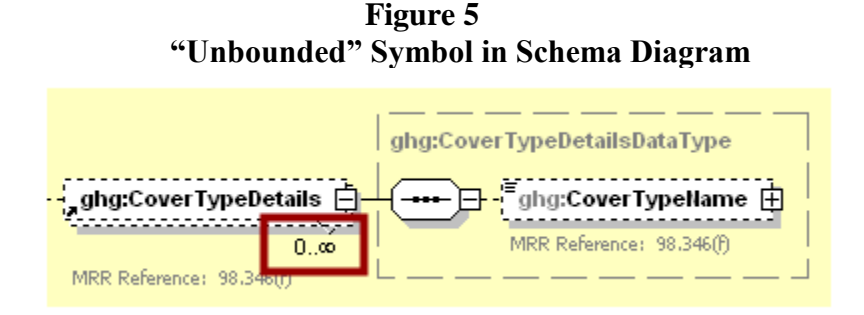

#### **XML Excerpt 1 Example for "Unbounded" Parent Element**

<span id="page-16-1"></span>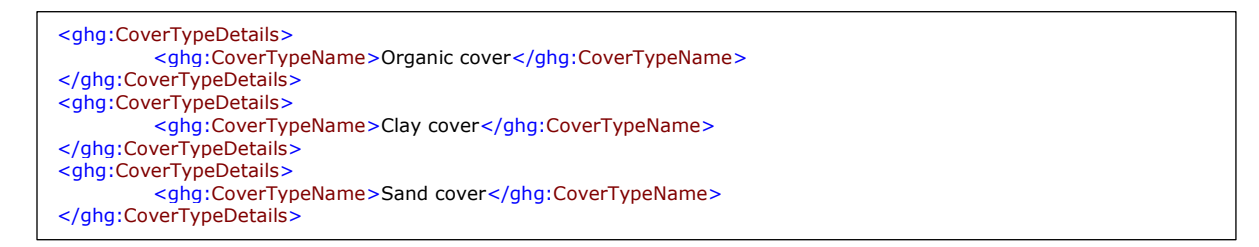

The XML symbol for a logical "Or" shown in Figure 6 means that **only one** of the data elements following the symbol can be reported for the current instance of the parent element.

<span id="page-17-0"></span>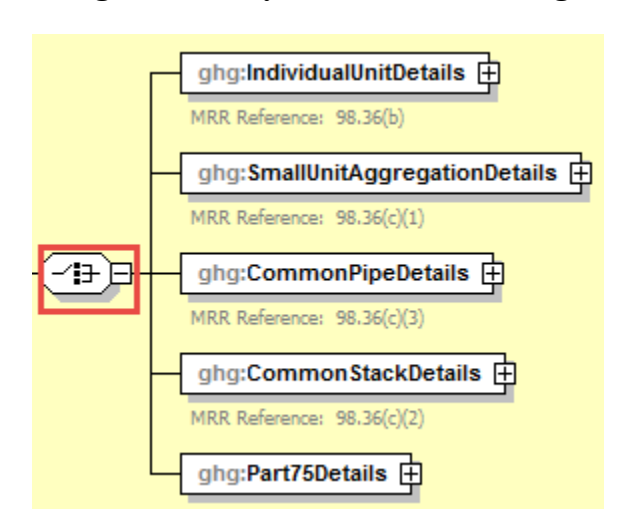

#### **Figure 6 Logical "Or" Symbol in Schema Diagram**

## <span id="page-18-0"></span>**II. Summary of Changes**

The following modifications were made to the Subpart C schema for reporting year 2020.

#### **Table 5 Summary of Changes to the Schema for Subpart C**

<span id="page-18-1"></span>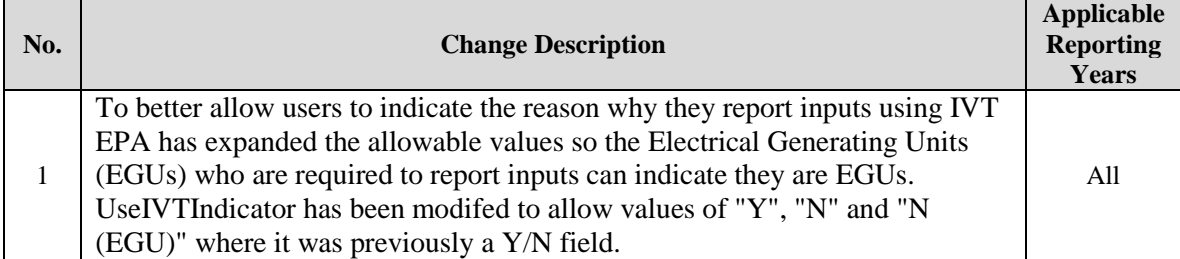

Please note that example screen images and XML examples sourced from or labeled with a prior reporting year are accurate for Reporting Year 2020.

## <span id="page-19-0"></span>**III. Subpart C Overview**

This section provides a brief overview of Subpart C – General Stationary Fuel Combustion Sources for Part 98. It includes a definition of the source category, the basic reporting requirements, and a description of this document's layout.

<span id="page-19-1"></span>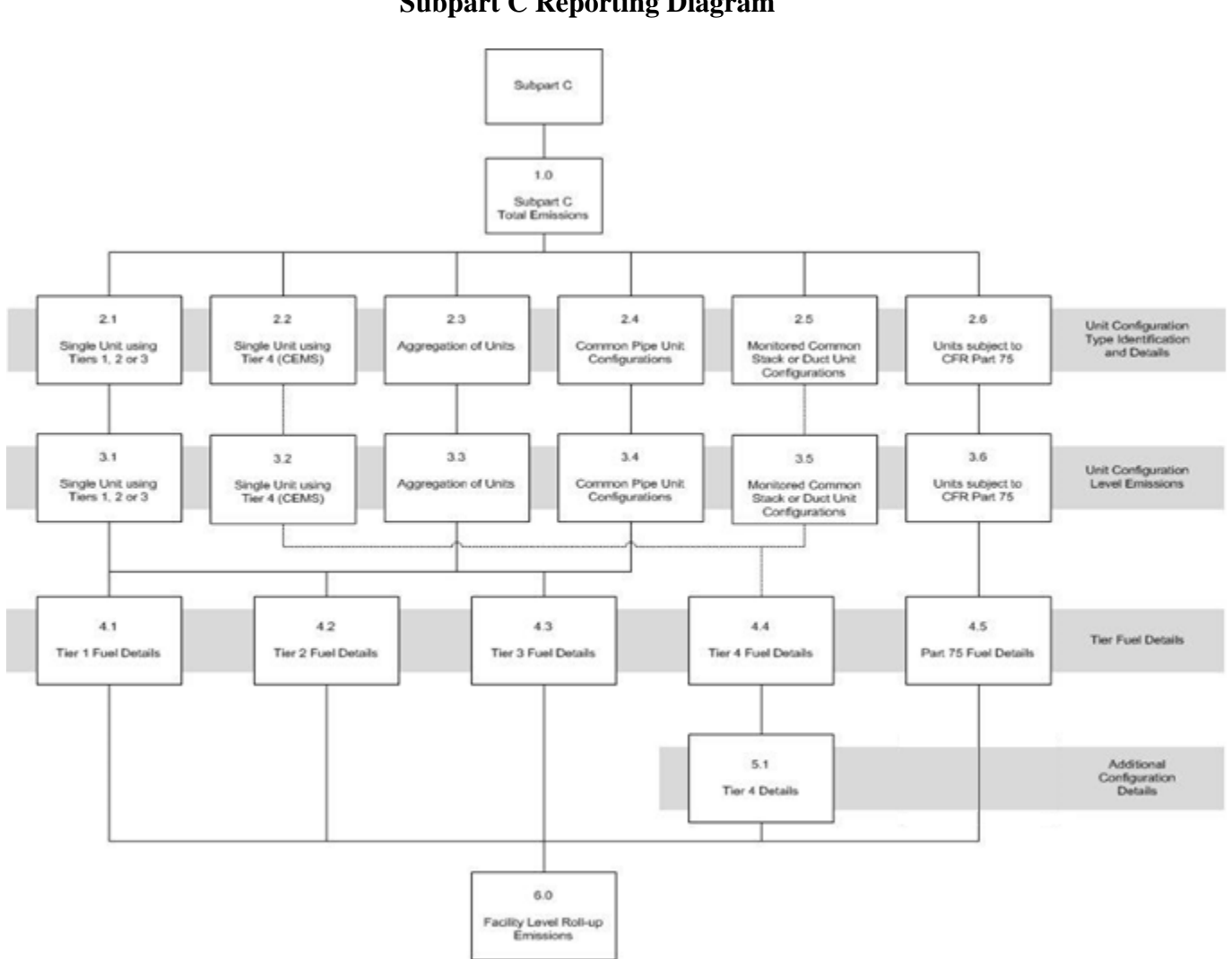

**Figure 7 Subpart C Reporting Diagram**

Stationary fuel combustion sources are devices that combust solid, liquid, or gaseous fuel, generally for the purposes of producing electricity, generating steam or providing useful heat or energy for industrial, commercial or institutional use, or reducing the volume of waste by removing combustible matter. Stationary fuel combustion sources include, but are not limited to, boilers, simple and combined-cycle combustion turbines, engines, incinerators and process heaters. This source category does not include portable equipment, emergency equipment or emergency generators, as defined in §98.6.

The XML schema includes the following areas for reporting for Subpart C, as displayed in the reporting diagram:

- 1.0 Subpart C Total Emissions: includes the total greenhouse gas emissions required to be reported for Subpart C.
- 2.0 Configuration Identification Information: includes unit configuration type identification and details.
- 3.0 Unit Configuration Level Emissions: includes information on how to report emissions based on configuration type.
- 4.0 Tier Fuel Details: includes how to report fuel information based on the tier methodology used.
- 5.0 Additional Configuration Details: includes additional information to report for Tier 4 and Part 75 methodologies.
- 6.0 Facility Level Roll-up Emissions: includes information on how to report total emissions for  $CO<sub>2</sub>e$  (excluding biogenic  $CO<sub>2</sub>$ ) and biogenic  $CO<sub>2</sub>$  from Subpart C at the facility level.

<span id="page-21-1"></span>The figure below depicts the overall structure of the XML schema as it relates to Subpart C. This document provides instruction for reporting data elements based on the order in which they are placed within the schema. As a result, there are two sections (3.0 and 5.0) for configuration level emissions information.

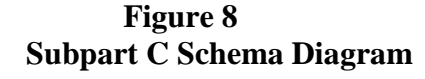

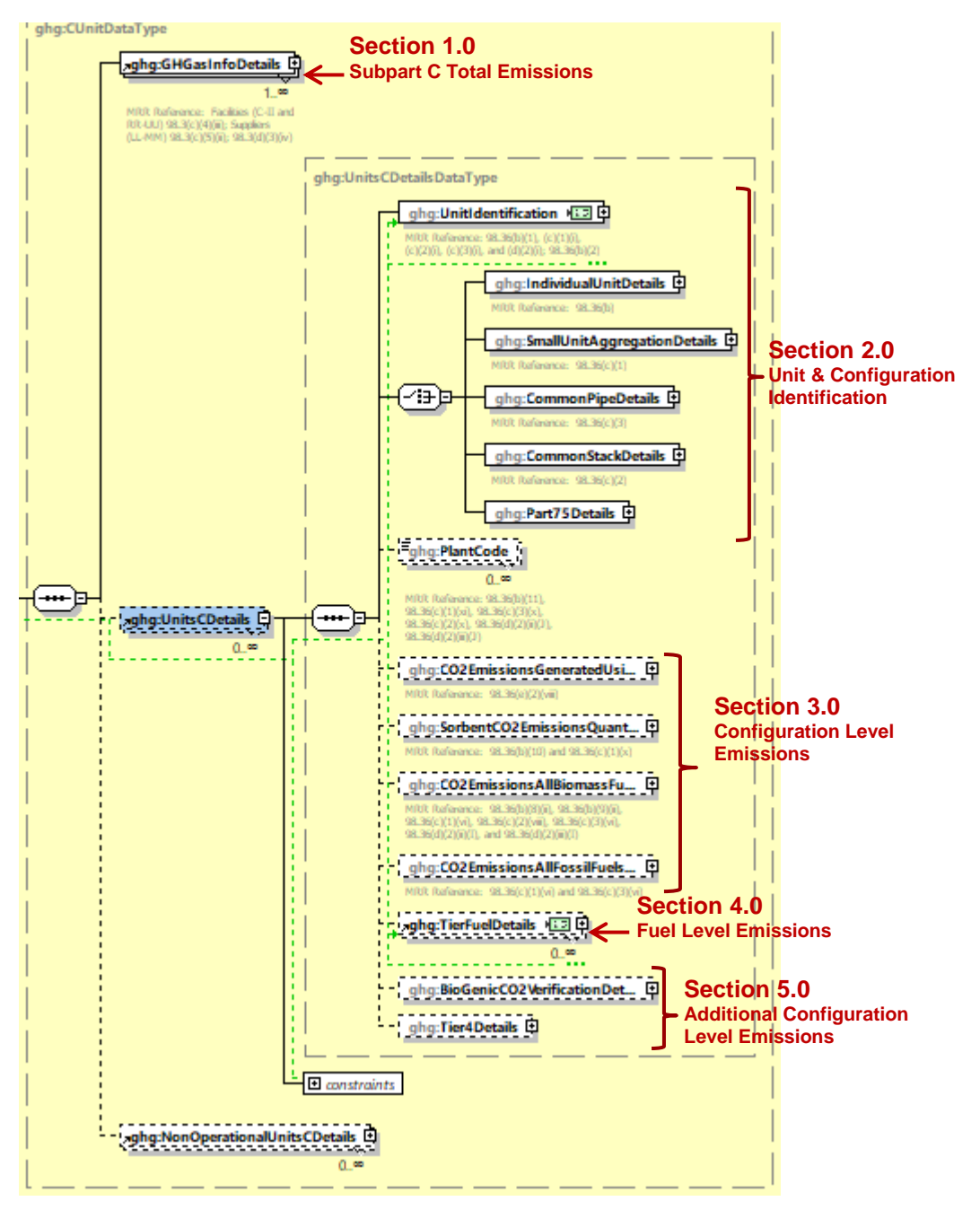

<span id="page-21-0"></span> **Note:** Data elements boxed in red are required

## **1.0 Subpart C Total Emissions**

<span id="page-22-0"></span>Greenhouse gas information details comprise a collection of data elements to report the total annual emissions of each greenhouse gas (GHG) listed in Table A-1 of 40 CFR 98 Mandatory Reporting of Greenhouse Gases reported under Subpart C, expressed in metric tons.

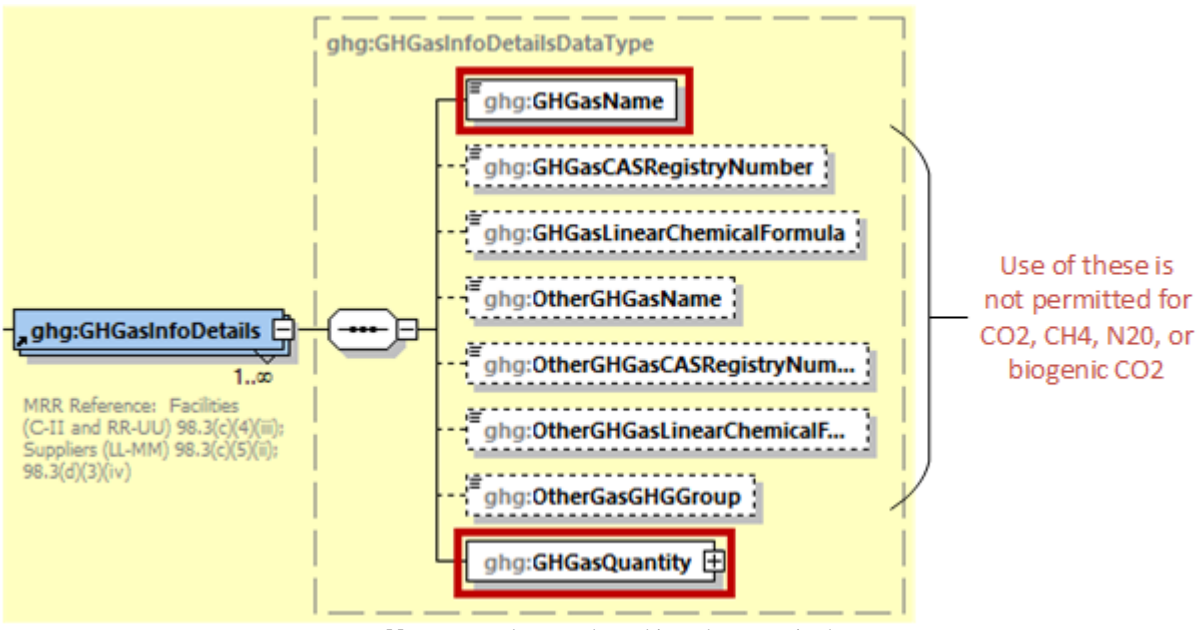

**Figure 9 Greenhouse Gas Information Details Schema Diagram**

**Note:** Data elements boxed in red are required.

For Subpart C, report the gas name and emissions for biogenic carbon dioxide  $(CO<sub>2</sub>)$ ,  $CO<sub>2</sub>$  (excluding biogenic CO<sub>2</sub>), methane (CH<sub>4</sub>) and nitrous oxide (N<sub>2</sub>O); do not report the CAS Registry Number, Linear Chemical Formula, or the other gas data elements for CO2, biogenic CO2, CH4, or N2O. For greenhouse gas quantity, report the calculated value and mass unit of measure (Metric Tons) only according to the following guidelines:

- 1) Total  $CO<sub>2</sub>$  emissions (excluding biogenic  $CO<sub>2</sub>$ ):
	- For Configuration Types 1 and 3, add the  $CO<sub>2</sub>$  emissions (include both biogenic and nonbiogenic  $CO<sub>2</sub>$ ) for each fuel and for each configuration in metric tons, add the  $CO<sub>2</sub>$ emissions from sorbent use for each configuration in metric tons and subtract the total biogenic  $CO<sub>2</sub>$  emissions for each configuration in metric tons.
	- For Configuration Types 2, 5 and 6, add the  $CO<sub>2</sub>$  emissions (include both biogenic and nonbiogenic CO<sub>2</sub>) measured by the CEMS or applicable Part 75 methodology for each configuration in metric tons and subtract the total biogenic  $CO<sub>2</sub>$  emissions for each configuration in metric tons.
	- For Configuration Type 4, add the  $CO<sub>2</sub>$  emission (include both biogenic and non-biogenic CO2) for each fuel and for each configuration in metric tons and subtract the total biogenic  $CO<sub>2</sub>$  emissions for each configuration in metric tons.
- 2) Total biogenic  $CO<sub>2</sub>$  emissions:
	- Add the total annual biogenic  $CO<sub>2</sub>$  emissions for each configuration in metric tons. This includes  $CO<sub>2</sub>$  emissions from biomass fuels and the biogenic portion of  $CO<sub>2</sub>$  emissions from mixed biomass and fossil fuels (i.e. MSW and tires).
- 3) Total CH<sup>4</sup> emissions:
	- For Configuration Types 1 through 5, add the values reported for  $CH_4$  emissions for each fuel and for each configuration in metric tons.
	- For Configuration Type 6, divide the values reported for  $CH_4$  emissions in CO<sub>2</sub>e by the Global Warming Potential for CH<sup>4</sup> and add the result.
- 4) Total N<sub>2</sub>O emissions:
	- For Configuration Types 1 through 5, add the values reported for  $N_2O$  emissions for each fuel and for each configuration in metric tons.
	- For Configuration Type 6, divide the values reported for  $N_2O$  emissions in CO<sub>2</sub>e by the Global Warming Potential for  $N_2O$  and add the result.

<span id="page-23-0"></span>Note: You must follow the rounding rules found in [Table 1.](#page-11-1)

| Data Element Name       | <b>Description</b>                                                                                                    |
|-------------------------|----------------------------------------------------------------------------------------------------|
| <b>GHGasInfoDetails</b> | <b>Parent Element:</b> A collection of data elements containing the total<br>annual emissions of each greenhouse gas (GHG) listed in Table A-1 of<br>40 CFR 98 Mandatory Reporting of Greenhouse Gases, reported under<br>this Subpart, expressed in metric tons. |
| <b>GHGasName</b>        | Specify the name of the GHG. See list of allowable values:<br>Carbon Dioxide<br>Biogenic Carbon dioxide<br>Methane<br>Nitrous Oxide                                                                                                    |
| <b>GHGasQuantity</b>    | A collection of data elements that quantify the annual emissions from<br>this source category. Report the value in the child data element<br>Calculated Value using the guidelines above. Set the units of measure<br>to "Metric Tons" in the attribute massUOM.  |

**Table 6 Greenhouse Gas Information Details Data Element Definitions**

<span id="page-24-0"></span>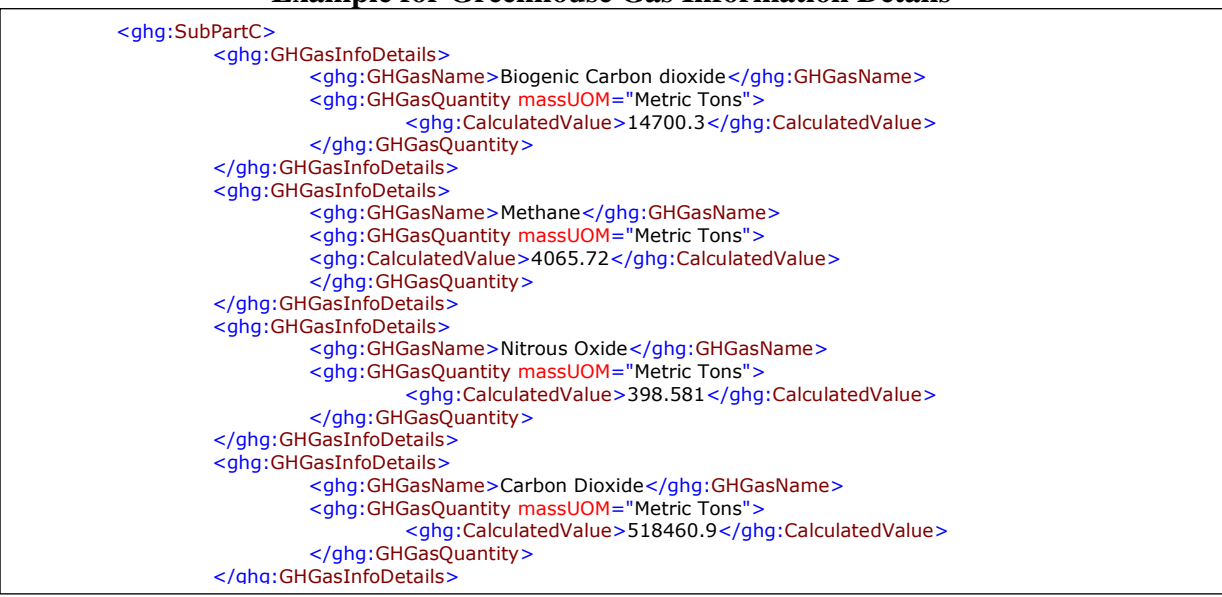

**XML Excerpt 2 Example for Greenhouse Gas Information Details**

**Note:** The code excerpt above is presented here to demonstrate the concept of reporting greenhouse gas emissions data

.

#### <span id="page-25-0"></span>**2.0 Configuration Identification Information**

For stationary combustion sources required to report under Subpart C, e-GGRT requires you to identify which reporting option each unit or group of units will be using to report emissions. The different Subpart C reporting options are referred to as Configurations in e-GGRT. The individual configurations are designed to match the reporting options made available by the rule in 40 CFR 98.36. As specified in part 98, each configuration has slightly different reporting requirements. Emissions information to be reported is either aggregated at the configuration level or is to be reported for a specific fuel combusted in the configuration. A facility may have multiple configuration types and/or multiple configurations of any given type.

To create a valid XML file, complete data must be reported for one configuration at the facility before reporting data for another configuration at the facility.

#### *Which configuration type(s) will you use to report emissions?*

The unit or group configuration types are as follows:

- Configuration Type  $1 A$  single unit that uses Tier 1, 2, or 3 to calculate emissions [98.36(b)]
- Configuration Type  $2 A$  single unit employing CEMS (Tier 4) to measure emissions  $[98.36(b)]$
- Configuration Type  $3 A$  reporting alternative for aggregating a group of small units (i.e., maximum rated heat input capacity of largest unit less than or equal to 250 mmBtu/hr) that use Tier 1, 2, or 3 to calculate emissions  $[98.36(c)(1)]$
- $\blacktriangleright$ Configuration Type  $4 - A$  reporting alternative for a group of units sharing a common gaseous or liquid fuel supply pipe and that use Tier 1, 2, or 3) to calculate emissions  $[98.36(c)(3)]$
- Configuration Type  $5 A$  group of units sharing a common exhaust stack employing CEMS (Tier 4) to measure emissions and reporting under the monitored common stack or duct configurations reporting alternative  $[98.36(c)(2)]$
- Configuration Type  $6 -$  Part 75 units using the alternative  $CO<sub>2</sub>$  mass emissions calculation methods provided for year-round heat input reporters in  $98.33(a)(5)$  [ $98.36(d)(2)$ ]

The configuration types are described in further detail below. For more information on the different reporting options, please refer to the applicable paragraphs in 40 CFR 98.36.

#### <span id="page-25-1"></span>**Configuration Type 1 - Single Unit Using Tiers 1, 2 or 3 [98.36(b)]**

The single unit reporting configuration is the most basic configuration type. Any unit may be reported individually in e-GGRT. If the unit uses Tiers 1, 2 or 3 to calculate  $CO<sub>2</sub>$  emissions, it must be reported as a configuration of Type 1. If the use of Tier 4 is required or elected, Configuration Type 2 or 5 must be used.

A unit under Configuration Type 1 may combust multiple fuels, and it is possible for the different fuels to be reported using different tiers. For example, a unit with a maximum rated heat input capacity of 500 mmBtu/hr may be required to use Tier 3 for coal, but only Tier 2 for natural gas or fuel oil.

Facilities with numerous units should investigate if Configuration Type 3 (aggregation of units) or Type 4 (common pipe) may be used.

<span id="page-25-2"></span>*See [Section 2.1](#page-28-2) for instructions on how to report for Configuration Type 1.* **Configuration Type 2 – Single Unit Using Tier 4 [98.36(b)]**

Configuration Type 2 is the reporting option for single units that are either required or elect to use Tier 4 (CEMS).  $CO_2$  emissions will be reported for all fuels combined, but  $CH_4$  and  $N_2O$  emissions will still need to be reported on a fuel by fuel basis.

Should a unit change methodology from Tiers 1-3 to Tier 4 during the year, the unit will need to be added as two separate configurations in e-GGRT with different configuration names.

If a single CEMS is used to monitor multiple units (multiple combustion, or one combustion and one or more process units), Configuration Type 5 should be used instead.

*See [Section 2.2](#page-32-1) for instructions on how to report for Configuration Type 2.*

#### <span id="page-26-0"></span>**Configuration Type 3 – Aggregation of Units [98.36(c)(1)]**

The *aggregation of units* option is a reporting configuration that allows multiple 'small' units to be reported as a single entity provided that certain conditions are met. If this reporting option is selected, emissions from all units grouped in this configuration will be reported as combined emissions in e-GGRT.

If a facility contains two or more units, each of which has a maximum rated heat input capacity of 250 mmBtu/hr or less, you may report these units as a single reporting configuration of Type 3 in e-GGRT, provided that only Tiers 1-3 are used and the units use the same tier for any common fuels combusted. Fuels of different types may use different tiers, as permitted. There is no limit on the number of units that may be included in this configuration provided the previous criteria are met.

While the use of Tier 3 is permitted to be used in an *aggregation of units* configuration, it is generally not required for configurations of this type because Tier 3 is only required for certain units larger than 250 mmBtu/hr. Units of that size may not be included in the *aggregation of units* configuration.

*See [Section 2.3](#page-38-2) for instructions on how to report for Configuration Type 3.*

#### <span id="page-26-1"></span>**Configuration Type 4 – Common Pipe [98.36(c)(3)]**

The *common pipe* reporting configuration is another alternative reporting option that allows for multiple units to be reported as a single group entry.

This configuration is different from the *aggregation of units* configuration in that there is no size constraint. The *common pipe* configuration may only be used if two or more stationary combustion units at a facility combust the same type of liquid or gaseous fuel, and the fuel is fed to the individual units through a common supply line or pipe.

The *common pipe* configuration may only be used if the units only combust the liquid or gaseous fuel supplied by the common pipe. Units that combust fuel other than the fuel supplied by the common pipe must be accounted for under a separate configuration. For example, a unit that burns coal and natural gas may not be included in a *common pipe* configuration for units that only combust natural gas. In such a situation, you may report the units that only combust natural gas as a common pipe configuration. To calculate emissions for the common pipe, you would subtract the quantity of diverted gas (i.e. gas combusted at a coal unit) from the quantity of gas measured for the common pipe by using company records. The diverted gas would need to be accounted for in a separate configuration (unless not combusted or combusted in an exempt unit).

The tier required for the common pipe configuration is based on the maximum rated heat input capacity of the largest unit served by the common pipe.

*See [Section 2.4](#page-41-1) for instructions on how to report for Configuration Type 4.*

#### <span id="page-27-0"></span>**Configuration Type 5 – Common Stack [98.36(c)(2)]**

If multiple units vent to a common stack or duct and Tier 4 is used to calculate the  $CO<sub>2</sub>$  emissions for those units, the *common stack* configuration must be used. If only a single combustion unit vents to the stack and no process units are vented to the stack, then Configuration Type 2 (single unit using Tier 4) must be used.

*See [Section 2.5](#page-46-2) for instructions on how to report for Configuration Type 5.*

#### <span id="page-27-1"></span>**Configuration Type 6 – Alternative Part 75 Reporters [98.36(d)(2)]**

This configuration represents the alternative calculation and reporting requirements available to certain units that report heat input year-round to EPA according to part 75. Units subject to Subpart D (electricity generating units that are subject to the Acid Rain Program or EGUs that are otherwise required to monitor and report to EPA CO<sub>2</sub> emissions year-round according to Part 75) are not eligible to report under this option. Units subject to Subpart D should report following the instructions for Subpart D.

If this option is selected in place of using one of the four tiers, the applicable calculation methodology specified in  $98.33(a)(5)$  must be used to calculate  $CO<sub>2</sub>$  emissions and the reporting requirements specified in  $98.36(d)(2)$  replace the requirements specified in  $98.36(a)-(b)$ .

*See [Section 2.6](#page-50-2) for instructions on how to report for Configuration Type 6.*

#### <span id="page-28-2"></span><span id="page-28-0"></span>**2.1 Configuration Type 1 Identification**

<span id="page-28-1"></span>Specific data components are required for Configuration Type 1. See the relevant components boxed in red in the figure below.

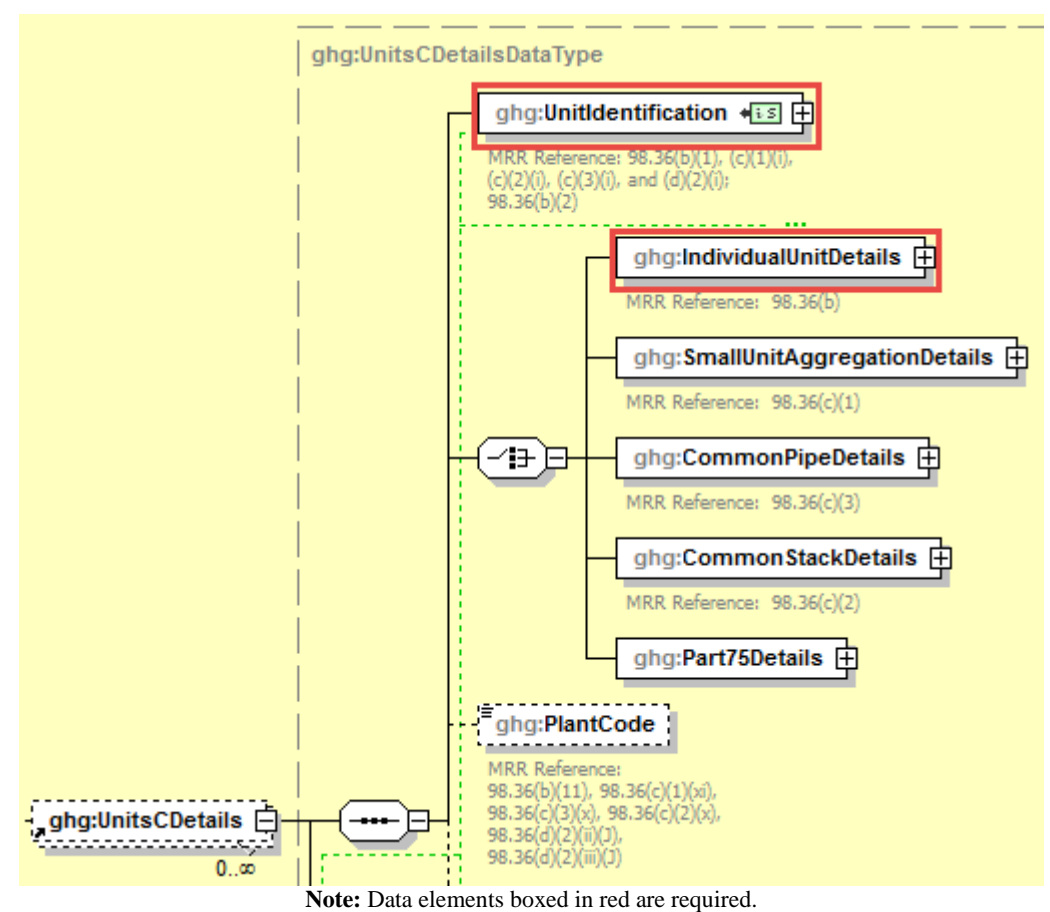

**Figure 10 Units C Details for Configuration Type 1 Schema Diagram**

Each single unit using Tiers 1, 2 or 3 to calculate emissions must be identified separately so that emissions information can be reported for a specific unit.

If a single unit switches from using Tiers 1-3 to Tier 4 during the year, a new configuration of Configuration Type 2 must be added to represent the period in which Tier 4 was used. Different unit names would need to be used for the two configurations even though the configurations are representing the same unit. Do not use quotes, apostrophes, or commas in unit names.

<span id="page-29-1"></span>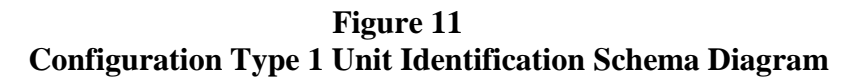

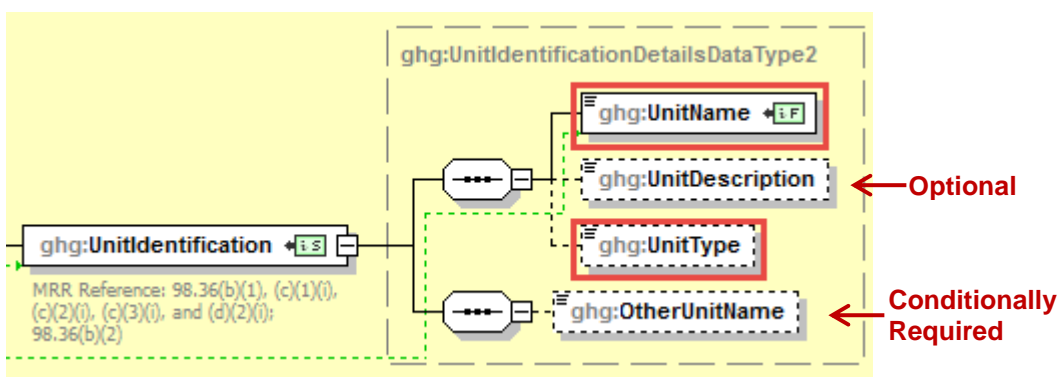

**Note:** Data elements boxed in red are required. Please see page 4 of this document for more information on conditionally required elements.

For configurations of **Type 1 (single unit using Tiers 1, 2 or 3)**, Subpart C requires the following identification information for each configuration:

- A unique unit name or identifier (e.g., a unit ID number) [98.36(b)(1)]
- An optional unit description or label [optional]
- <span id="page-29-0"></span>A code representing the type of unit [98.36(b)(2)]

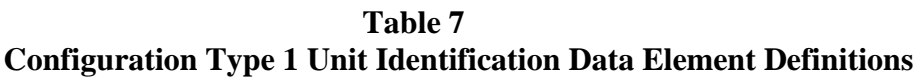

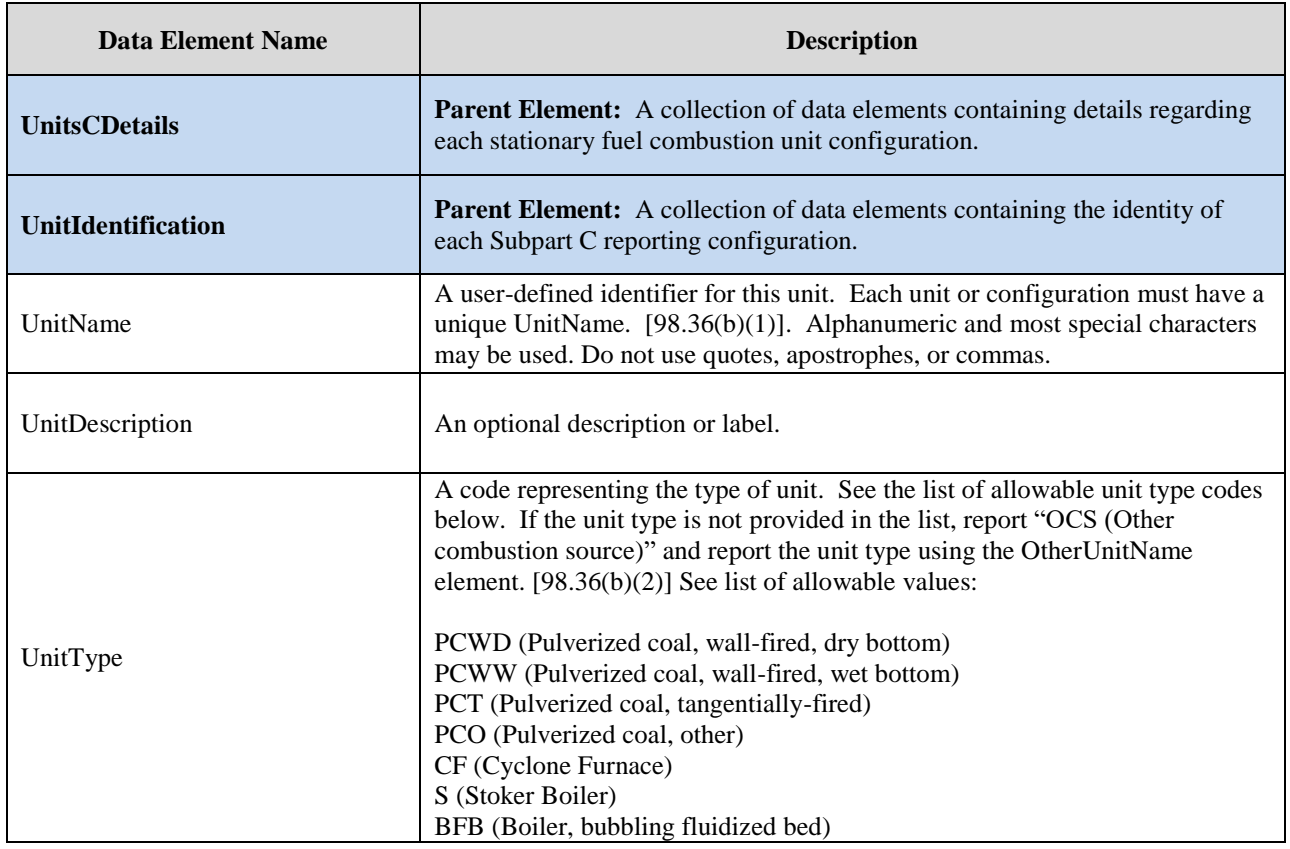

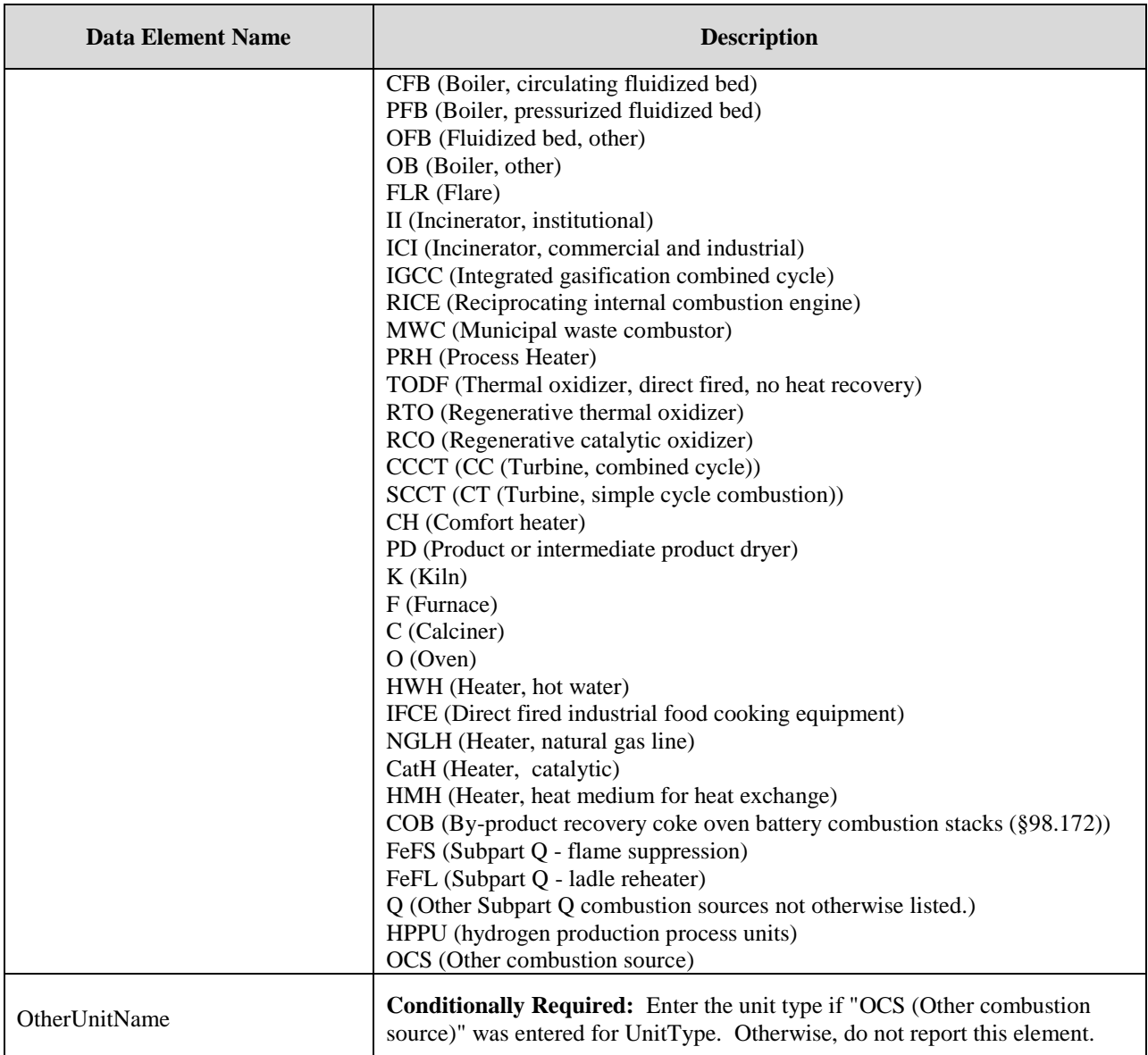

#### **XML** Excerpt 3 **Example for Configuration Type 1 Unit Identification**

<span id="page-30-0"></span>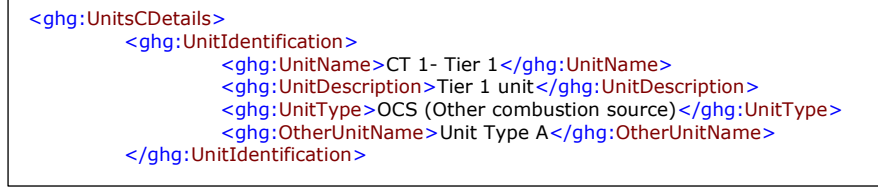

**Note:** The code excerpt above is presented here to demonstrate the concept of reporting greenhouse gas emissions data.

For individual unit details, the value of the maximum rated heat input capacity of the unit must be reported.

<span id="page-31-1"></span>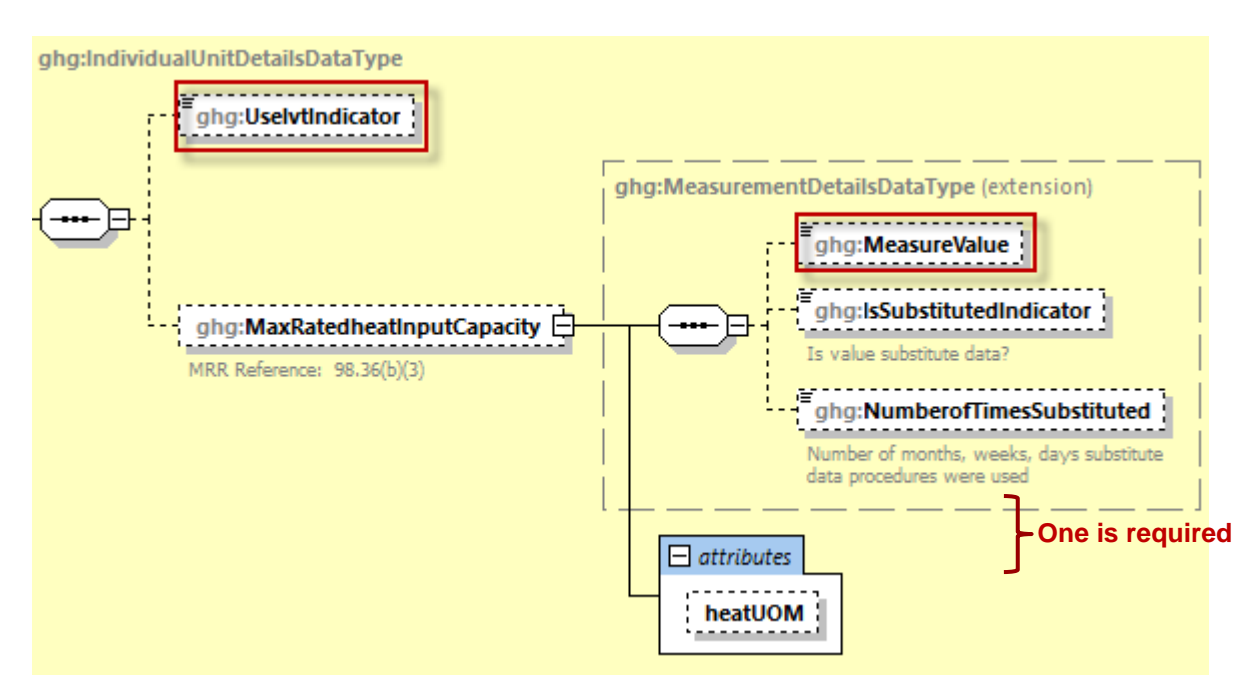

**Figure 12 Configuration Type 1 Individual Unit Details Schema Diagram**

**Note:** Data elements boxed in red are required. Please see page 4 of this document for more information on conditionally required elements.

For configurations of **Type 1 (single unit using Tiers 1, 2 or 3)**, report the following:

- Whether the IVT is used. Electricity Generating Units (EGUs) required to report inputs should select "N (EGU)".
- <span id="page-31-0"></span>• The measured value and heat unit of measure only. For heat UOM, use mmBtu/hr.  $[98.36(b)(3)]$

| Data Element Name                | <b>Description</b>                                                                                                    |
|----------------------------------|----------------------------------------------------------------------------------------------------|
| <b>IndividualUnitDetails</b>     | Parent Element: A collection of data elements containing details about each<br>individual stationary combustion unit that uses one of the four tiers and that is<br>reporting as an individual unit under 98.36(b).                                                                                                    |
| UseIvtIndicator                  | Indicate whether inputs are being entered using the Inputs Verifier Tool (IVT).<br>Y<br>N<br>$N$ (EGU)                                                                                                    |
| <b>MaxRatedheatInputCapacity</b> | <b>Parent Element:</b> Maximum rated heat input capacity of the unit. Report the<br>value in the child data element <b>MeasureValue</b> . For reporting year 2013 and<br>onward, you may only set the units of measure to "mmBtu/hr" in the attribute<br>heat UOM. For reporting years 2010, 2011 and 2012, you may use "Other" if<br>there is another relevant unit of measure (other than mmBtu/hr). |

**Table 8 Configuration Type 1 Individual Unit Details Data Element Definitions**

#### **XML** Excerpt 4 **Example for Configuration Type 1 Individual Unit Details**

<span id="page-32-0"></span><ghg:IndividualUnitDetails> <ghg:UseIvtIndicator>Y</ghg:UseIvtIndicator> <ghg:MaxRatedheatInputCapacityotherheatUOM="BTU per hour"> <ghg:MeasureValue>1000</ghg:MeasureValue> </ghg:MaxRatedheatInputCapacity> </ghg:IndividualUnitDetails>

**Note:** The code excerpt above is presented here to demonstrate the concept of reporting greenhouse gas emissions data.

<span id="page-32-1"></span>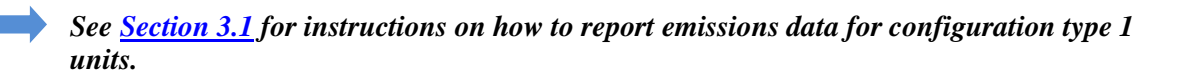

#### <span id="page-33-0"></span>**2.2 Configuration Type 2 Identification**

<span id="page-33-1"></span>Specific data components are required for Configuration Type 2. See the relevant components boxed in red in the figure below.

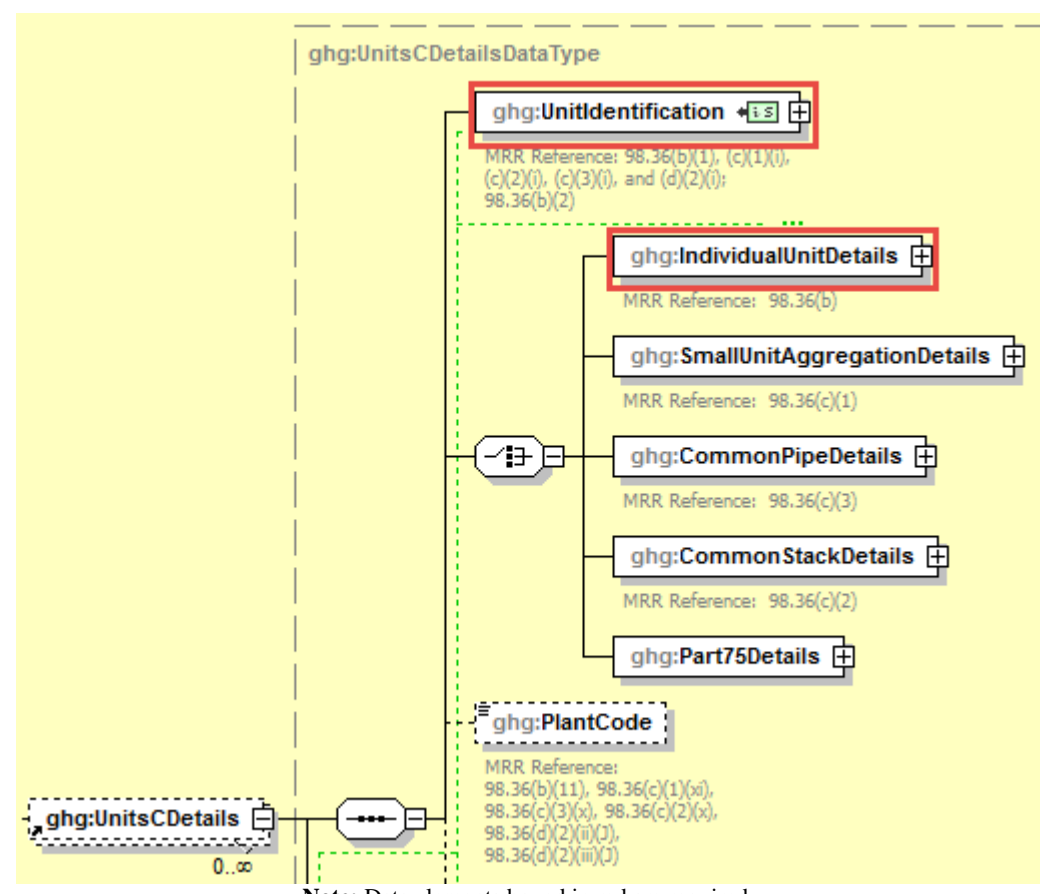

**Figure 13 Units C Details for Configuration Type 2 Schema Diagram**

**Note:** Data elements boxed in red are required.

Each single unit using Tier 4 (CEMS) to calculate emissions must be identified separately so that emissions information can be reported for a specific unit.

<span id="page-34-1"></span>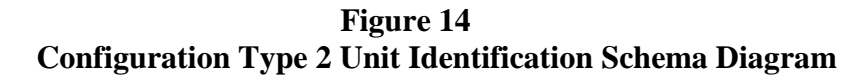

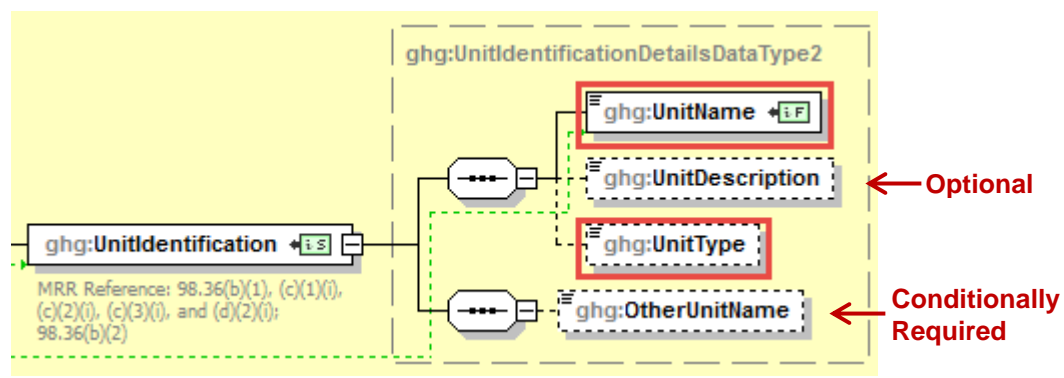

**Note:** Data elements boxed in red are required. Please see page 4 of this document for more information on conditionally required elements.

For configurations of **Type 2 (single unit using Tier 4)**, Subpart C requires the following identification information for each configuration:

- A unique unit name or identifier (e.g., a unit ID number) [98.36(b)(1)]
- <span id="page-34-0"></span>An optional unit description or label [optional]
- A code representing the type of unit [98.36(b)(2)]

| <b>Data Element Name</b>  | <b>Description</b>                                                                                                    |
|---------------------------|----------------------------------------------------------------------------------------------------|
| <b>UnitsCDetails</b>      | Parent Element: A collection of data elements containing details<br>regarding each stationary fuel combustion unit configuration.                                                                                                    |
| <b>UnitIdentification</b> | Parent Element: A collection of data elements containing the identity of<br>each Subpart C reporting configuration.                                                                                                    |
| UnitName                  | A user-defined identifier for this unit. Each unit or configuration must<br>have a unique UnitName. [98.36(b)(1)] Alphanumeric and most special<br>characters may be used. Do not use quotes, apostrophes, or commas.                                                                                                    |
| UnitDescription           | An optional description or label.                                                                                                    |
| UnitType                  | A code representing the type of unit. See the list of allowable unit type<br>codes below. If the unit type is not on the list, report "OCS (Other<br>combustion source) and then report the unit type using the OtherUnitName<br>element. [98.36(b)(2)] See list of allowable values:<br>PCWD (Pulverized coal, wall-fired, dry bottom)<br>PCWW (Pulverized coal, wall-fired, wet bottom)<br>PCT (Pulverized coal, tangentially-fired)<br>PCO (Pulverized coal, other)<br>CF (Cyclone Furnace)<br>S (Stoker Boiler)<br>BFB (Boiler, bubbling fluidized bed)<br>CFB (Boiler, circulating fluidized bed)<br>PFB (Boiler, pressurized fluidized bed)<br>OFB (Fluidized bed, other)<br>OB (Boiler, other)<br>FLR (Flare) |

**Table 9 Configuration Type 2 Unit Identification Data Element Definitions**

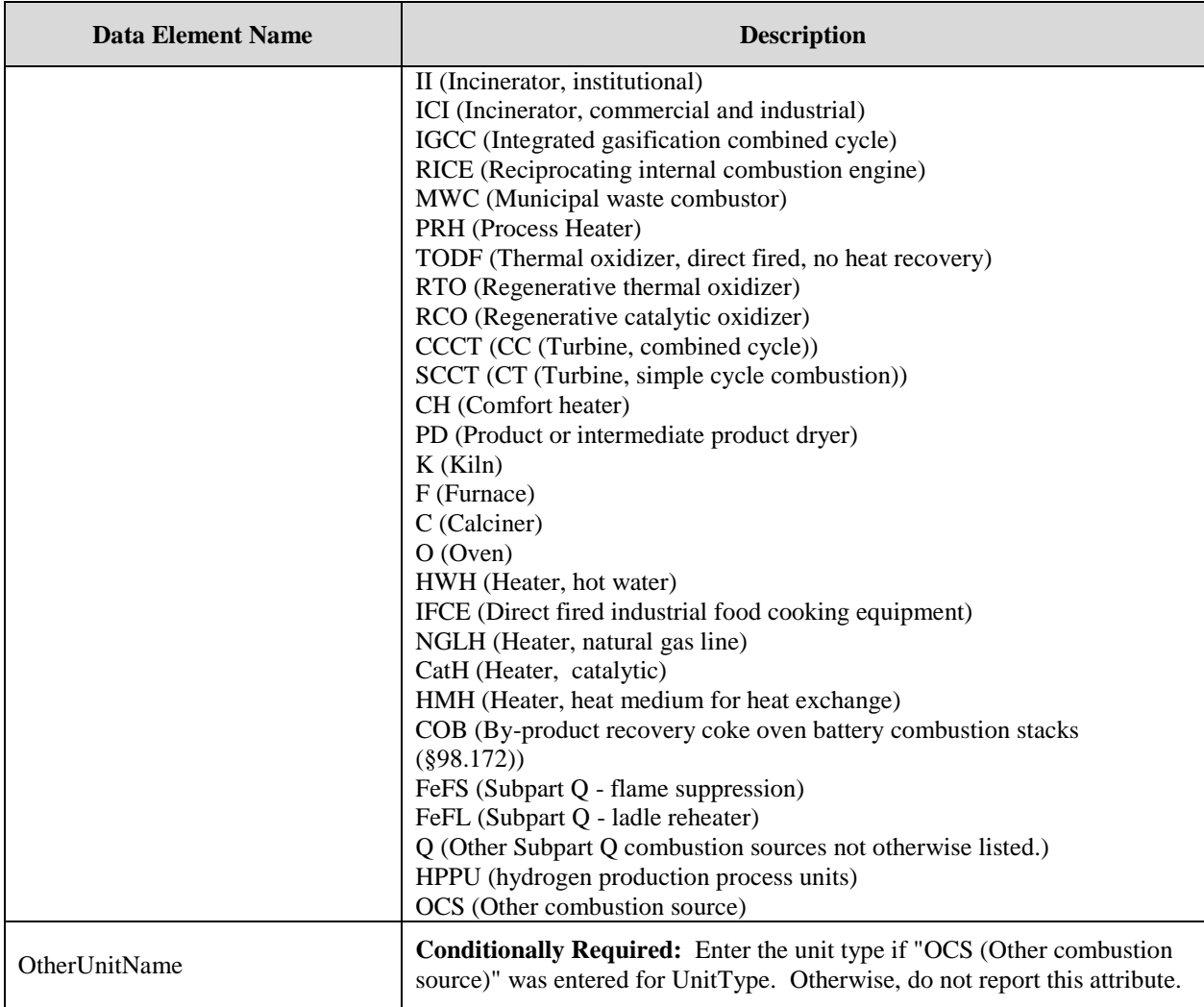

#### **XML** Excerpt 5 **Example for Configuration Type 2 Unit Identification**

<span id="page-35-0"></span>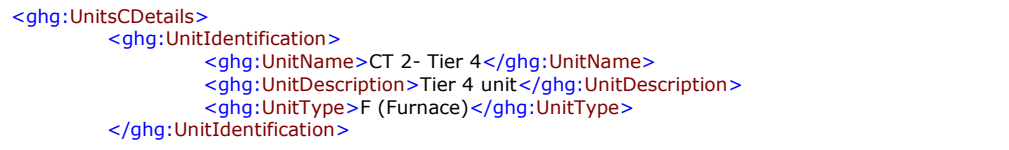

**Note:** The code excerpt above is presented here to demonstrate the concept of reporting greenhouse gas emissions data.

For individual unit details, the value of the maximum rated heat input capacity of the unit must be reported.
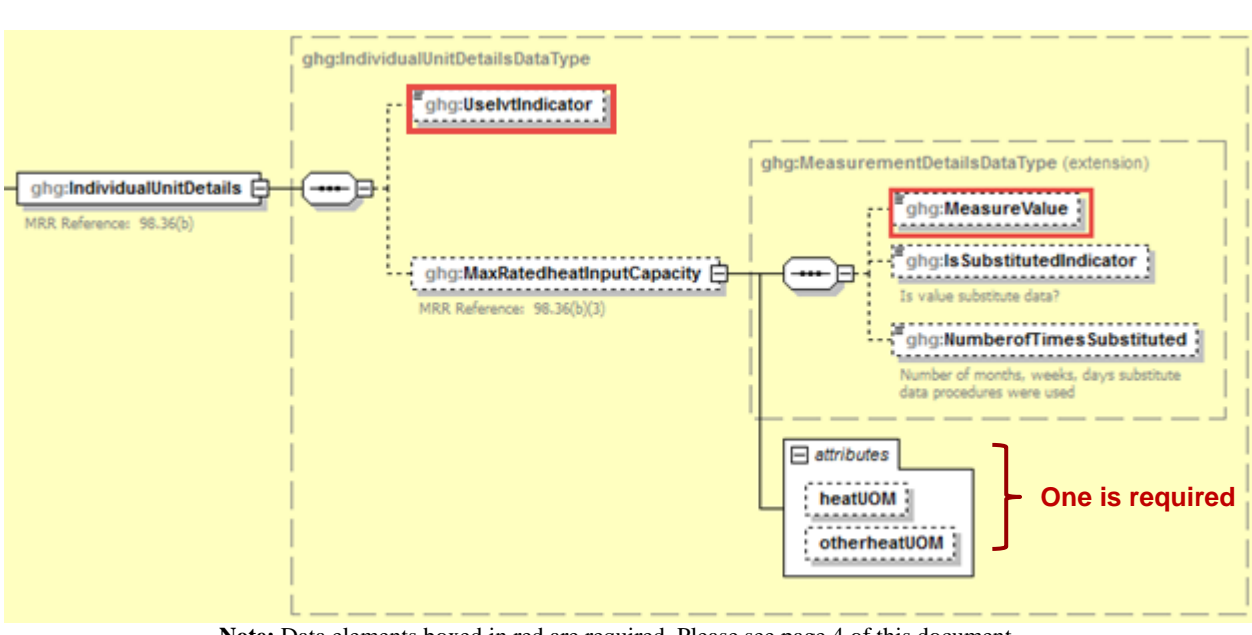

**Figure 15 Configuration Type 2 Individual Unit Details Schema Diagram**

**Note:** Data elements boxed in red are required. Please see page 4 of this document for more information on conditionally required elements.

For configurations of **Type 2 (single unit using Tier 4)**, report the following:

- Whether the IVT is used. Electricity Generating Units (EGUs) required to report inputs should select "N (EGU)".
- The measured value and heat unit of measure only. For heatUOM, use mmBtu/hr for reporting year 2013 and onward. For reporting years 2010, 2011 and 2012, enter "Other" if there is another relevant unit of measure for other combustion sources, and enter the unit of measure for otherheatUOM. [98.36(b)(3)]

| Data Element Name            | <b>Description</b>                                                                                                    |
|------------------------------|----------------------------------------------------------------------------------------------------|
| <b>IndividualUnitDetails</b> | <b>Parent Element:</b> A collection of data elements containing details about<br>each individual stationary combustion unit that uses one of the four tiers and<br>that are reporting under 98.36(b). |
| <b>UseIvtIndicator</b>       | Indicate whether inputs are being entered using the Inputs Verifier Tool<br>$(IVT)$ .<br>Y<br>N<br>N (EGU)                                                                                            |

**Table 10 Configuration Type 2 Individual Unit Details Data Element Definitions**

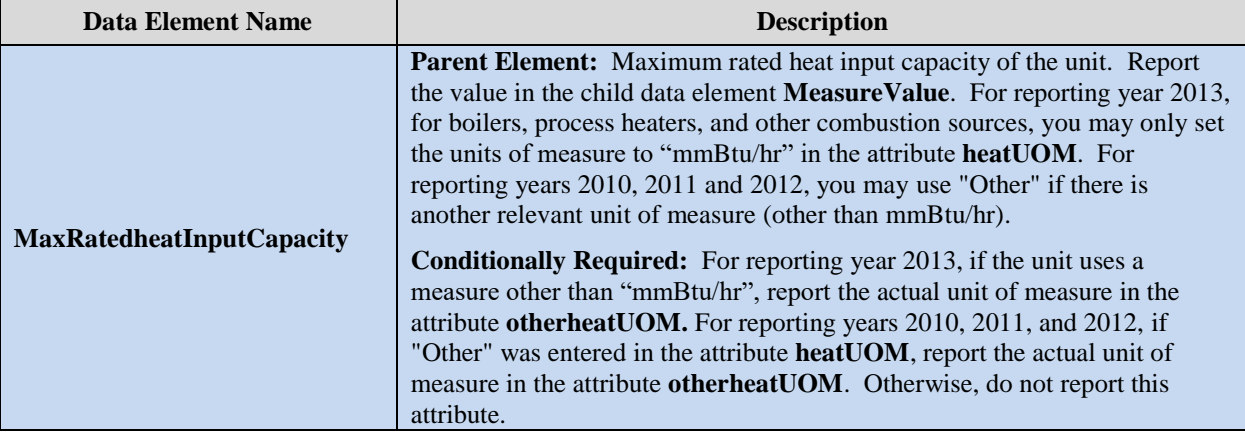

#### **XML** Excerpt 6 **Example for Configuration Type 2 Individual Unit Details**

<ghg:IndividualUnitDetails> <ghg:UseIvyIndicator>Y</ghg:UseIvtIndicator> <ghg:MaxRatedheatInputCapacity heatUOM="mmBtu/hr"> <ghg:MeasureValue>4000</ghg:MeasureValue> </ghg:MaxRatedheatInputCapacity>  $\overline{\phantom{a}}$  . The individual  $\overline{\phantom{a}}$  is the individual  $\overline{\phantom{a}}$ 

**Note:** The code excerpt above is presented here to demonstrate the concept of reporting greenhouse gas emissions data.

*See [Section 4.0](#page-69-0) for instructions on how to report fuel data for configuration type 2 units.*

# **2.3 Configuration Type 3 Identification**

Specific data components are required for Configuration Type 3. See the relevant components boxed in red in the figure below.

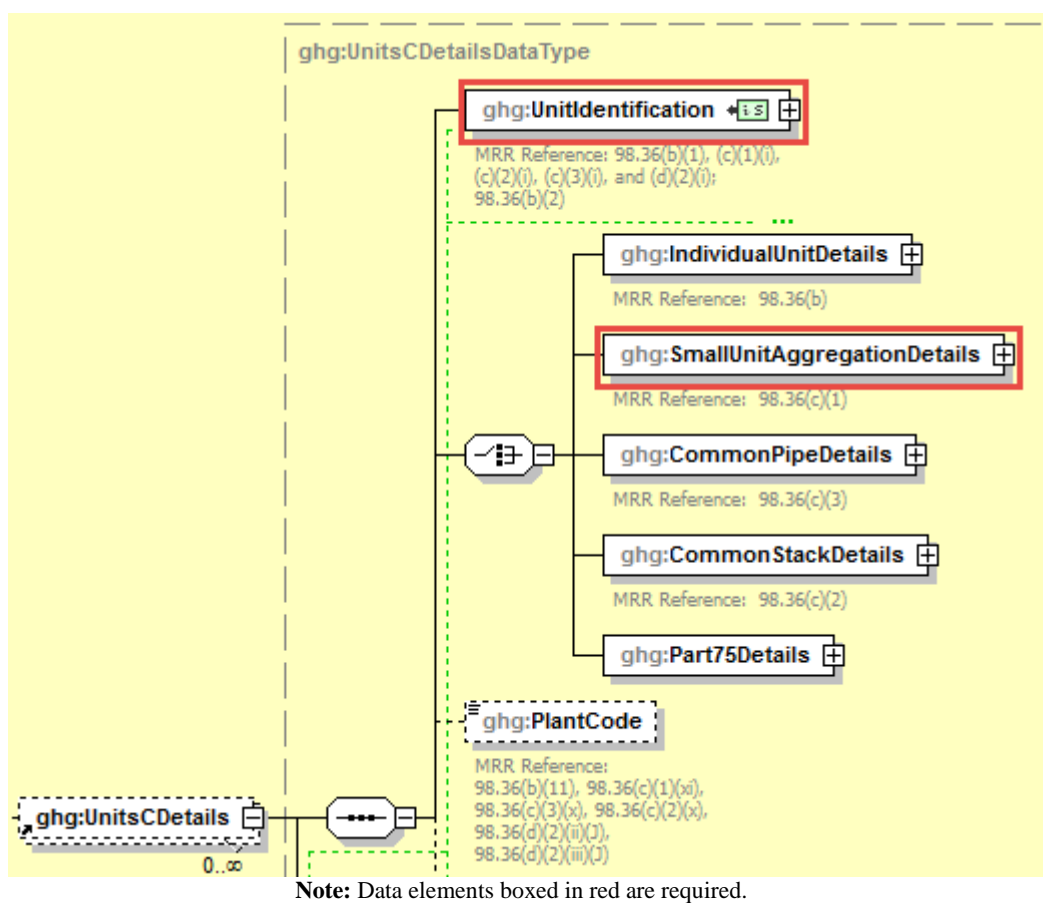

**Figure 16 Units C Details for Configuration Type 3 Schema Diagram**

Each group of units using the aggregation of units reporting alternative must be identified separately so that emissions information can be reported for a specific aggregation of units.

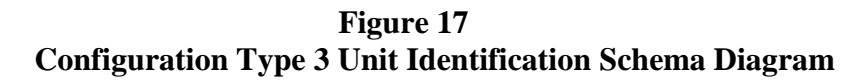

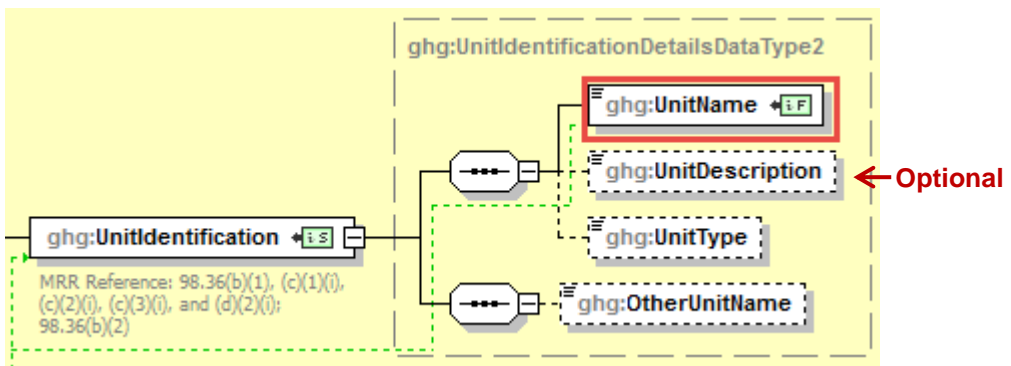

**Note:** Data elements boxed in red are required.

For configurations of **Type 3 (***aggregation of units***)**, Subpart C requires the following identification information for each configuration:

- A unique name or identifier that begins with the prefix "GP"  $[98.36(c)(1)(i)]$
- An optional description or label [optional]

| Data Element Name         | <b>Description</b>                                                                                                    |
|---------------------------|----------------------------------------------------------------------------------------------------|
| <b>UnitsCDetails</b>      | <b>Parent Element:</b> A collection of data elements containing details<br>regarding each stationary fuel combustion unit configuration.                                                                                                    |
| <b>UnitIdentification</b> | <b>Parent Element:</b> A collection of data elements containing the identity of<br>each Subpart C reporting configuration.                                                                                                    |
| UnitName                  | A user-defined identifier for this configuration. Each unit or configuration<br>must have a unique UnitName. For an aggregation of units configuration,<br>report the group name/ID beginning with the prefix "GP". $[98.36(c)(1)(i)].$<br>Alphanumeric and most special characters may be used. Do not use quotes,<br>apostrophes, or commas. |
| UnitDescription           | An optional description or label. For example, the scope of units included<br>in this configuration may be reported here.                                                                                                    |

**Table 11 Configuration Type 3 Unit Identification Data Element Definitions**

# **XML Excerpt 7 Example for Configuration Type 3 Unit Identification**

```
<ghg:UnitsCDetails>
         <ghg:UnitIdentification>
                   <ghg:UnitName>GP-CT3- Tier 1</ghg:UnitName>
                   <ghg:UnitDescription>Tier 1 units</ghg:UnitDescription>
         </ghg:UnitIdentification>
```
**Note:** The code excerpt above is presented here to demonstrate the concept of reporting greenhouse gas emissions data.

For small unit aggregation details, the value of the highest maximum rated heat input capacity of any unit of the group must be reported.

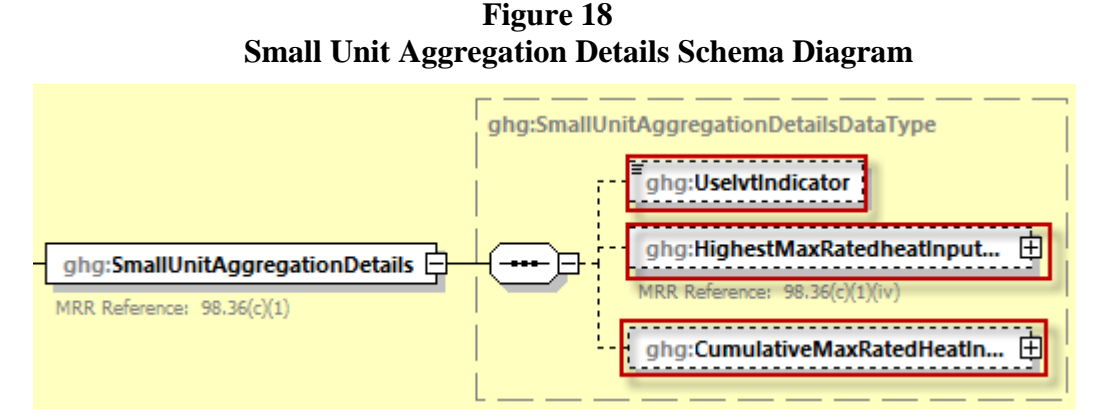

**Note:** Data elements boxed in red are required.

For configurations of **Type 3 (***aggregation of units***)**, report the following:

- Whether the IVT is used. Electricity Generating Units (EGUs) required to report inputs should select "N (EGU)".
- The highest maximum rated heat input capacity of any unit in the group including the measured value and heat unit of measure in mmBtu/hr only.  $[98.36(c)(1)(iv)]$
- The cumulative maximum rated heat input capacity of for all units within the configuration that have a maximum rated heat input capacity greater than or equal to 10 mmBtu/hr including the measured value and heat unit of measure in mmBtu/hr only.  $[98.36(c)(1)(iv)]$

| Data Element Name                  | <b>Description</b>                                                                                                    |
|------------------------------------|----------------------------------------------------------------------------------------------------|
| <b>SmallUnitAggregationDetails</b> | <b>Parent Element:</b> A collection of data elements containing details<br>about an aggregation of units reporting under $98.36(c)(1)$ as an<br>aggregation of units configuration. |
| UseIvtIndicator                    | Indicate whether inputs are being entered using the Inputs Verifier<br>Tool (IVT).<br>Y<br>N<br>$N$ (EGU)                                                                           |

**Table 12 Small Unit Aggregation Details Data Element Definitions**

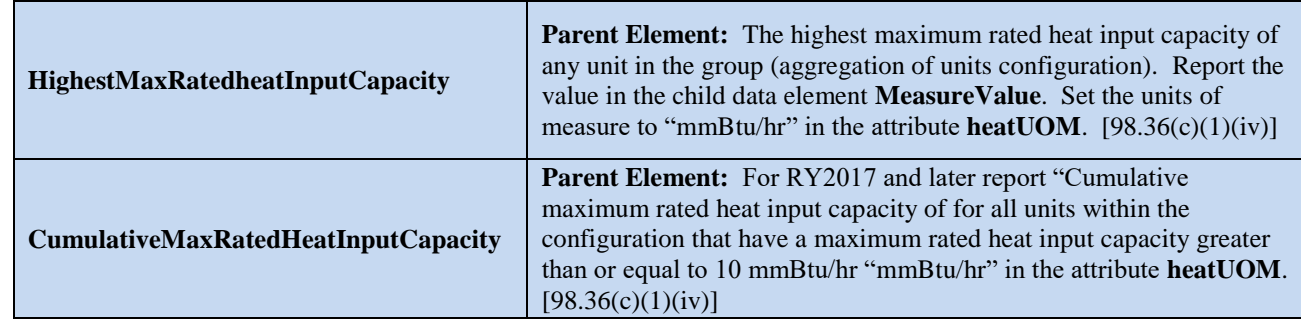

## **XML** Excerpt 8 **Example for Small Unit Aggregation Details**

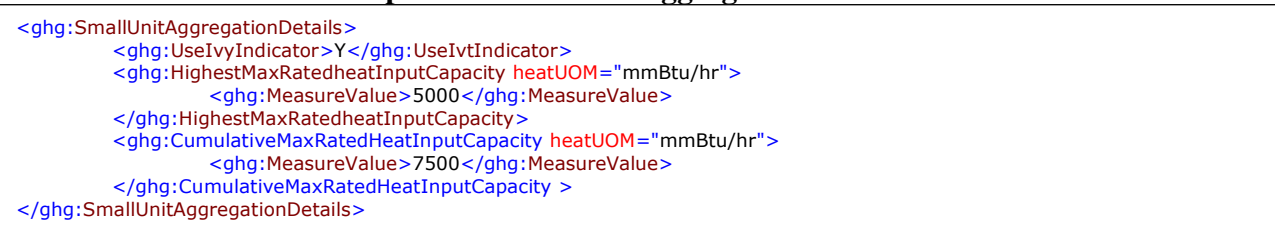

**Note:** The code excerpt above is presented here to demonstrate the concept of reporting greenhouse gas emissions data.

The next step is to report emissions data for the configuration identified by referring to Section 3.2.

*See [Section 3.2](#page-56-0) for instructions on how to report emissions data for configuration type 3 units.*

# **2.4 Configuration Type 4 Identification**

Specific data components are required for Configuration Type 4. See the relevant components boxed in red in the figure below.

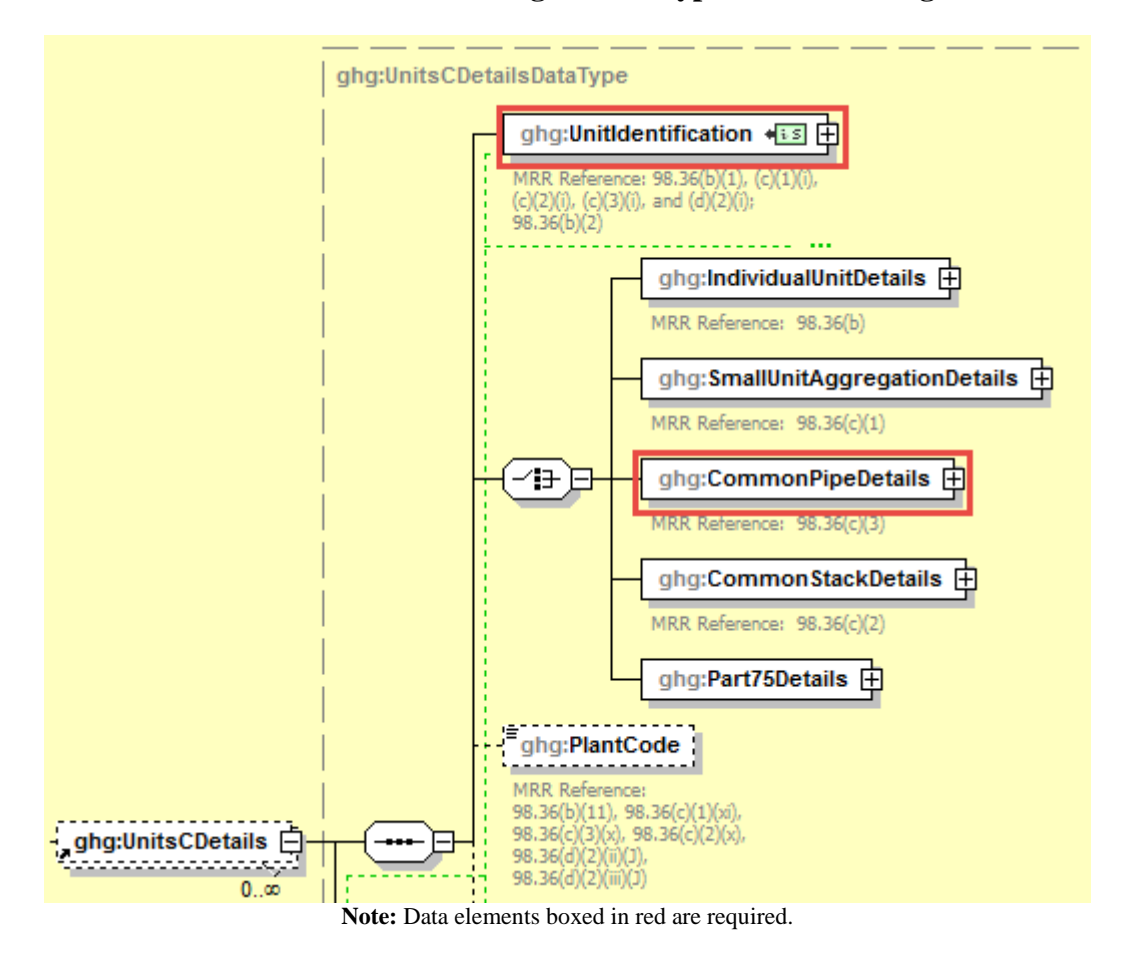

**Figure 19 Units C Details for Configuration Type 4 Schema Diagram**

Each group of units using the common pipe configuration reporting alternative must be identified separately so that emissions information can be reported for a specific group of units.

**Figure 20 Configuration Type 4 Unit Identification Schema Diagram**

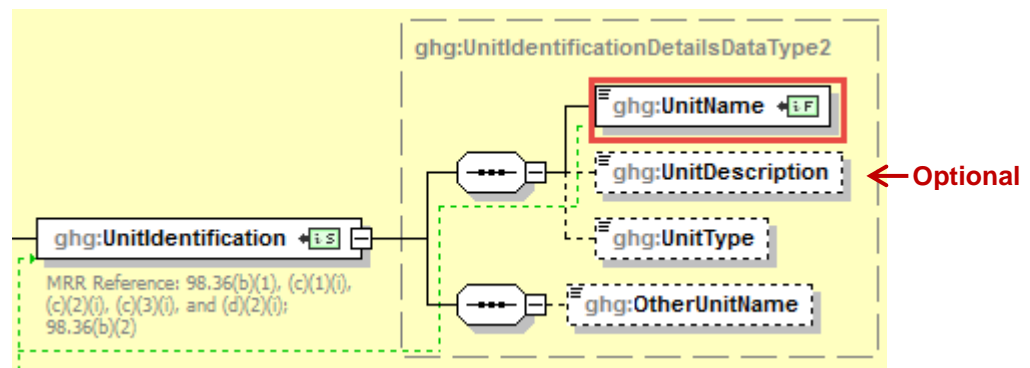

**Note:** Data elements boxed in red are required.

For configurations of **Type 4 (***common pipe configurations***)**, Subpart C requires the following identification information for each configuration:

- A unique name or identifier that begins with the prefix "CP"  $[98.36(c)(3)(i)]$
- An optional description or label [optional]

| Data Element Name         | <b>Description</b>                                                                                                    |
|---------------------------|----------------------------------------------------------------------------------------------------|
| <b>UnitsCDetails</b>      | <b>Parent Element:</b> A collection of data elements containing details regarding<br>each stationary fuel combustion unit configuration.                                                                                                    |
| <b>UnitIdentification</b> | <b>Parent Element:</b> A collection of data elements containing the identity of<br>each Subpart C reporting configuration.                                                                                                    |
| UnitName                  | A user-defined identifier for this configuration. Each configuration must have<br>a unique UnitName. For common pipe configurations, report the common<br>pipe name/ID beginning with the prefix "CP". $[98.36(c)(3)(i)].$<br>Alphanumeric and most special characters may be used. Do not use quotes,<br>apostrophes, or commas. |
| UnitDescription           | An optional description or label. For example, the scope of units included in<br>this configuration may be reported here.                                                                                                    |

**Table 13 Configuration Type 4 Unit Identification Data Element Definitions**

# XML Excerpt 9 **Example for Configuration Type 4 Unit Identification**

```
<ghg:UnitsCDetails>
         <ghg:UnitIdentification>
                   <ghg:UnitName>CP-CT 4- Tier 2</ghg:UnitName>
                   <ghg:UnitDescription>Tier 2 unit</ghg:UnitDescription>
         </ghg:UnitIdentification>
```
**Note:** The code excerpt above is presented here to demonstrate the concept of reporting greenhouse gas emissions data

For common pipe details, the value of the highest maximum rated heat input capacity of any unit served by the common pipe must be reported.

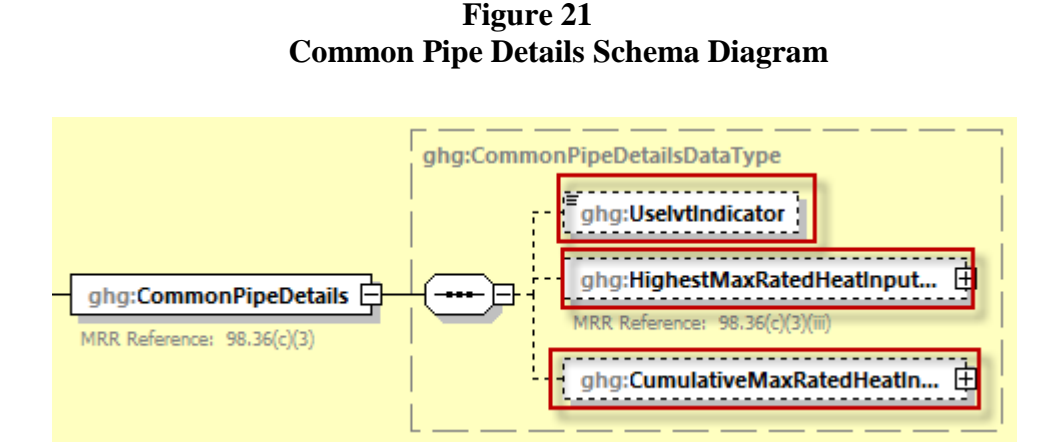

**Note:** Data elements boxed in red are required.

For configurations of Type 4 (common pipe configurations), the following is reported:

- Whether the IVT is used. Electricity Generating Units (EGUs) required to report inputs should select "N (EGU)".
- The highest maximum rated heat input capacity of any unit served by the common pipe including the measured value and heat unit of measure in mmBtu/hr only.  $[98.36(c)(1)(iv)]$
- The cumulative maximum rated heat input capacity of for all units within the configuration that have a maximum rated heat input capacity greater than or equal to 10 mmBtu/hr including the measured value and heat unit of measure in mmBtu/hr only.

| <b>Data Element Name</b>                | <b>Description</b>                                                                                                    |
|-----------------------------------------|----------------------------------------------------------------------------------------------------|
| <b>CommonPipeDetails</b>                | <b>Parent Element:</b> A collection of data elements containing<br>details about units reporting under $98.36(c)(3)$ as a common<br>pipe configuration.                                                                                                    |
| UseIvtIndicator                         | Indicate whether inputs are being entered using the Inputs<br>Verifier Tool (IVT).<br>Y<br>N<br>$N$ (EGU)                                                                                                    |
| <b>HighestMaxRatedHeatInputCapacity</b> | <b>Parent Element:</b> The highest maximum rated heat input<br>capacity of any unit served by the common pipe (common pipe<br>unit configuration). Report the value in the child data element<br><b>MeasureValue.</b> Set the units of measure to "mmBtu/hr" in the<br>attribute <b>heatUOM</b> . $[98.36(c)(3)(iii)]$ |
| CumulativeMaxRatedHeatInputCapacity     | <b>Parent Element:</b> For RY2017 and later report "Cumulative"<br>maximum rated heat input capacity of for all units within the<br>configuration that have a maximum rated heat input capacity<br>greater than or equal to 10 mmBtu/hr "mmBtu/hr" in the<br>attribute heat UOM. $[98.36(c)(1)(iv)]$                   |

**Table 14 Common Pipe Details Data Element Definitions**

# **XML Excerpt 10 Example for Common Pipe Details**

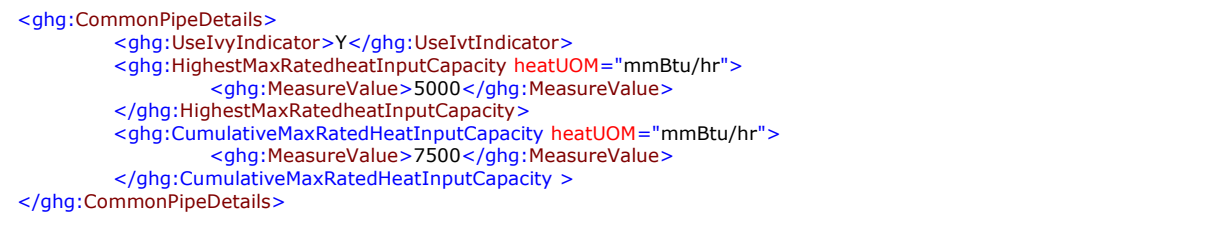

**Note:** The code excerpt above is presented here to demonstrate the concept of reporting greenhouse gas emissions data.

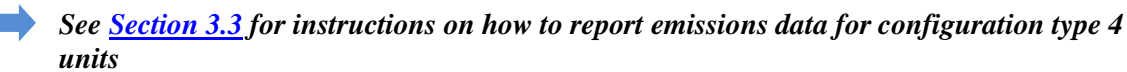

# **2.5 Configuration Type 5 Identification**

Specific data components are required for Configuration Type 5. See the relevant components boxed in red in the figure below.

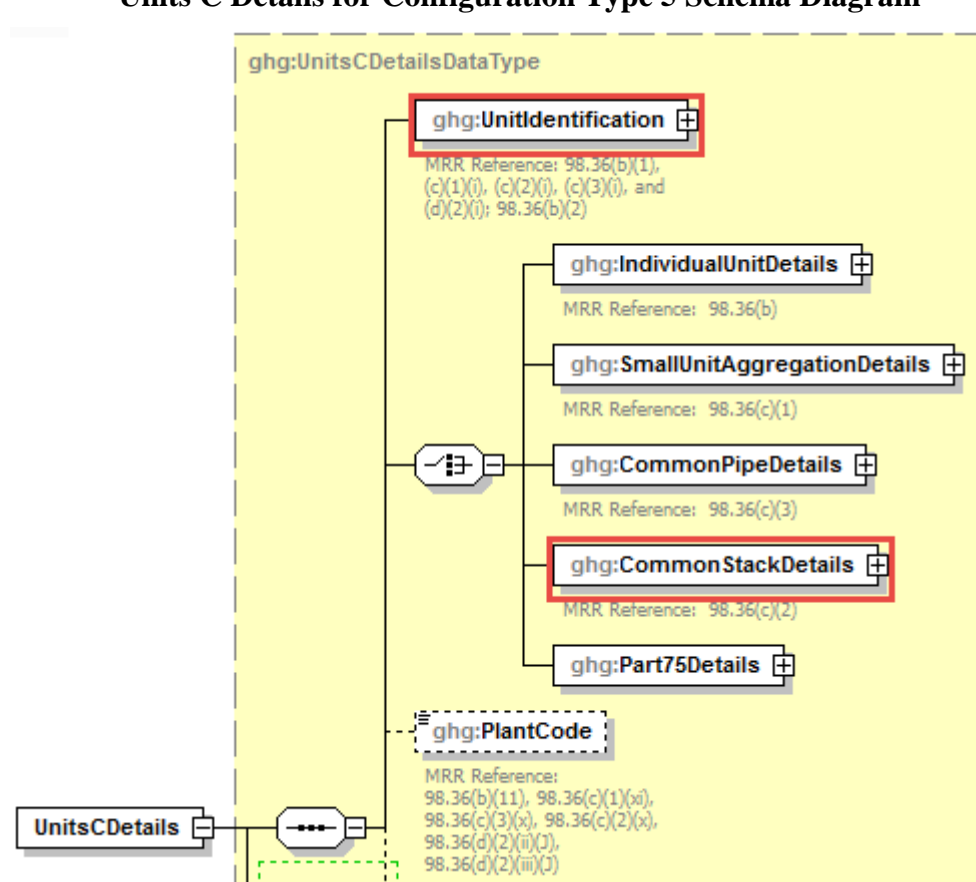

**Figure 22 Units C Details for Configuration Type 5 Schema Diagram**

**Note:** Data elements boxed in red are required.

Each group of units using Tier 4 (CEMS) to calculate emissions and reporting under the monitored common stack or duct configurations reporting alternative must be identified separately so that emissions information can be reported for a specific group of units.

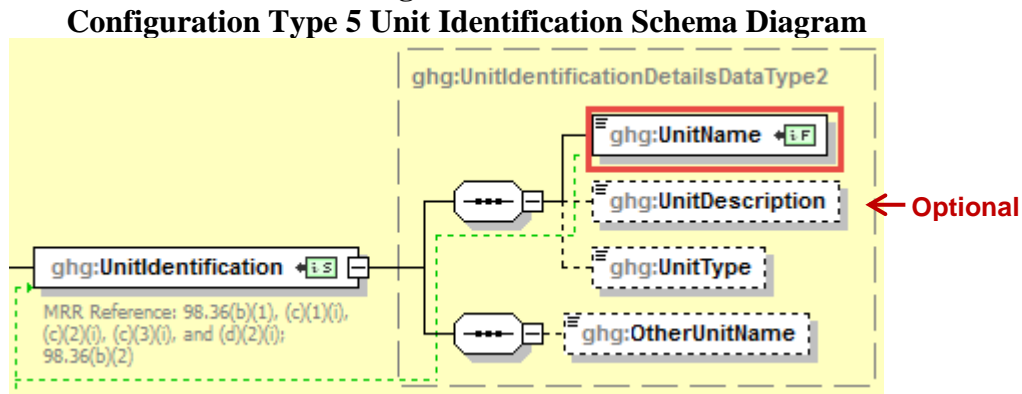

**Figure 23**

**Note:** Data elements boxed in red are required.

For configurations of **Type 5 (***monitored common stack or duct configurations***)**, Subpart C requires the following identification information for each configuration:

- A unique name or identifier that begins with the prefix "CS"  $[98.36(c)(2)(i)]$
- An optional description or label [optional]

| Data Element Name         | <b>Description</b>                                                                                                    |
|---------------------------|----------------------------------------------------------------------------------------------------|
| <b>UnitsCDetails</b>      | <b>Parent Element:</b> A collection of data elements containing details regarding<br>each stationary fuel combustion unit configuration.                                                                                                    |
| <b>UnitIdentification</b> | <b>Parent Element:</b> A collection of data elements containing the identity of<br>each Subpart C reporting configuration.                                                                                                    |
| <b>UnitName</b>           | A user-defined identifier for this configuration. Each configuration must have<br>a unique UnitName. For common stack configurations, report the common<br>stack name/ID beginning with the prefix "CS". $[98.36(c)(2)(i)].$<br>Alphanumeric and most special characters may be used. Do not use quotes,<br>apostrophes, or commas. |
| UnitDescription           | An optional description or label. For example, the scope of units included in<br>this configuration may be reported here.                                                                                                    |

**Table 15 Configuration Type 5 Unit Identification Data Element Definitions**

## **XML Excerpt 11 Example for Configuration Type 5 Unit Identification**

```
<ghg:UnitsCDetails>
         <ghg:UnitIdentification>
                   <ghg:UnitName>CS-CT 5- Tier 4</ghg:UnitName>
                   <ghg:UnitDescription>Tier 4 unit</ghg:UnitDescription>
         </ghg:UnitIdentification>
```
**Note:** The code excerpt above is presented here to demonstrate the concept of reporting greenhouse gas emissions data.

For the combined maximum rated heat input capacity, report the measured value and heat unit of measure in mmBtu/hr only.

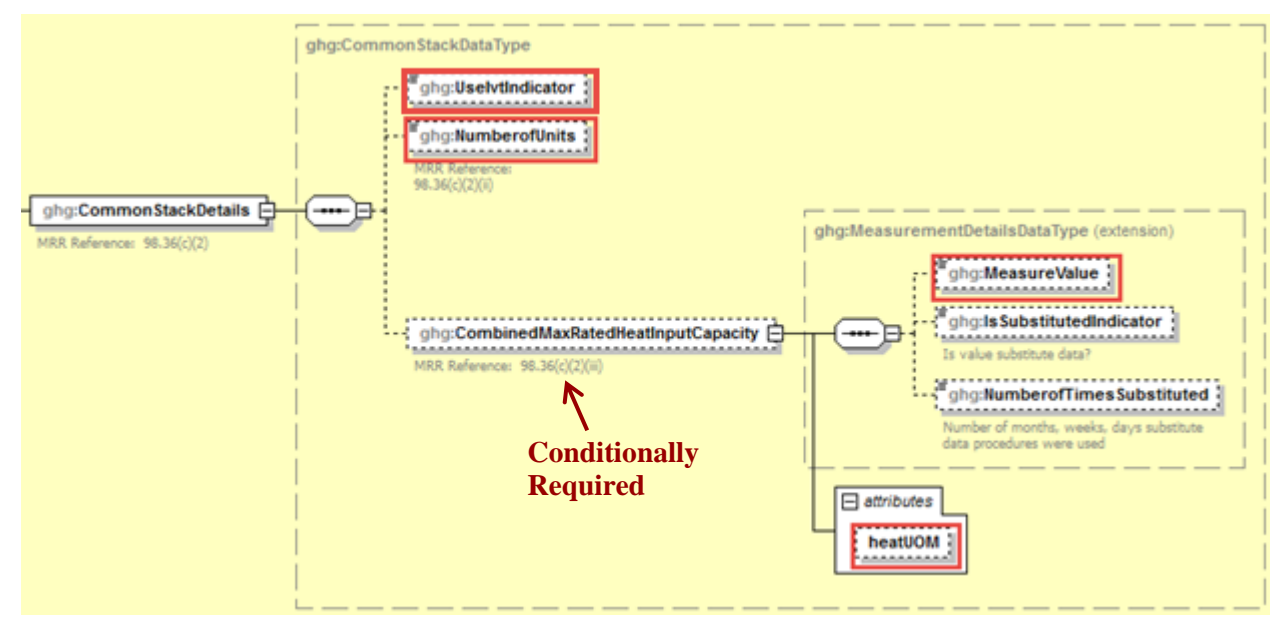

**Figure 24 Common Stack Details Schema Diagram**

**Note:** Data elements boxed in red are required. Please see page 4 of this document for more information on conditionally required elements.

For configurations of Type 5 (monitored common stack or duct configurations) the following information must be reported:

- Whether IVT is used. Electricity Generating Units (EGUs) required to report inputs should select "N (EGU)".
- The number of units sharing the common stack  $[98.36(c)(2)(ii)]$

The combined maximum rated heat input capacity of the units sharing the common stack in mmBtu/hr  $[98.36(c)(2)(iii)]$ 

| Data Element Name         | <b>Description</b>                                                                                                    |
|---------------------------|----------------------------------------------------------------------------------------------------|
| <b>CommonStackDetails</b> | <b>Parent Element:</b> A collection of data elements containing<br>details about units reporting under $98.36(c)(2)$ as a common<br>stack or duct configuration.                                                                              |
| UseIvtIndicator           | Indicate whether inputs are being entered using the Inputs<br>Verifier Tool (IVT).<br>Y<br>N<br>$N$ (EGU)                                                                                                    |
| NumberofUnits             | Number of units sharing the common stack or duct. Report "1"<br>when the flue gas flowing through the stack includes<br>combustion products and/or process off-gases and all of the<br>effluent comes from a single unit. $[98.36(c)(2)(ii)]$ |

**Table 16 Common Stack Details Data Element Definitions**

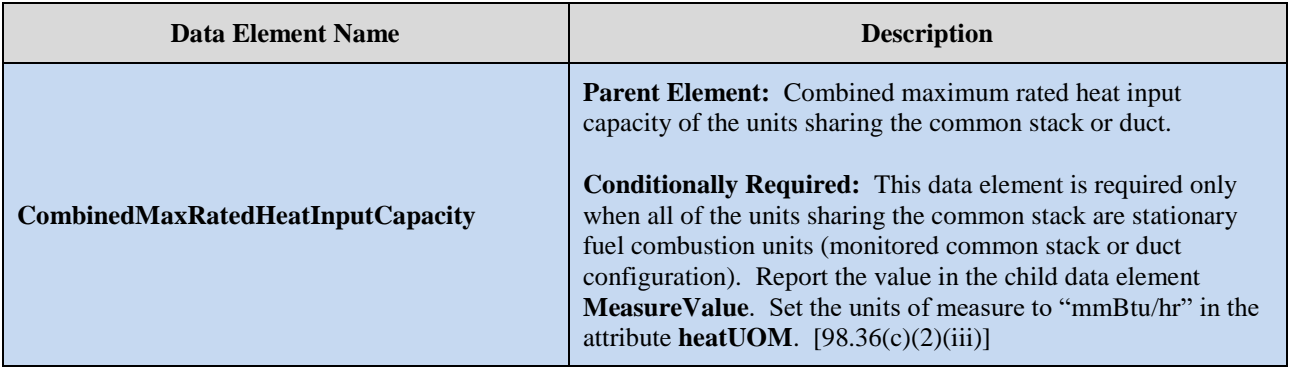

# **XML** Excerpt 12 **Example for Common Stack Details**

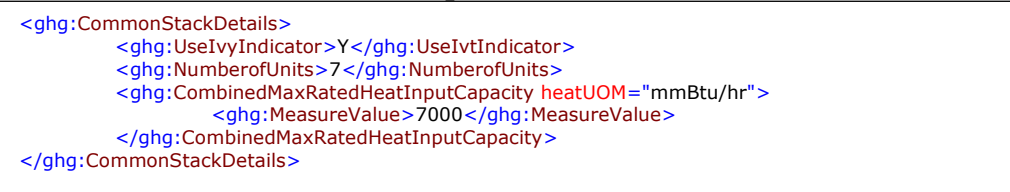

**Note:** The code excerpt above is presented here to demonstrate the concept of reporting greenhouse gas emissions data.

*See [Section 4.0](#page-69-0) for instructions on how to report fuel data for the configuration identified.*

# **2.6 Configuration Type 6 Identification**

Specific data components are required for Configuration Type 6. See the relevant components boxed in red in the figure below.

*Have you previously filed a report with Part 75 data (for reporting year 2010, 2011, 2012, or 2013)?*

*If yes, please note that the placement of Part75Details data elements has been moved in the current version of the schema, so you must modify your XML file structure to reflect the revised location.*

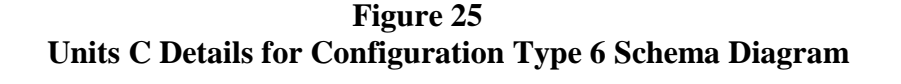

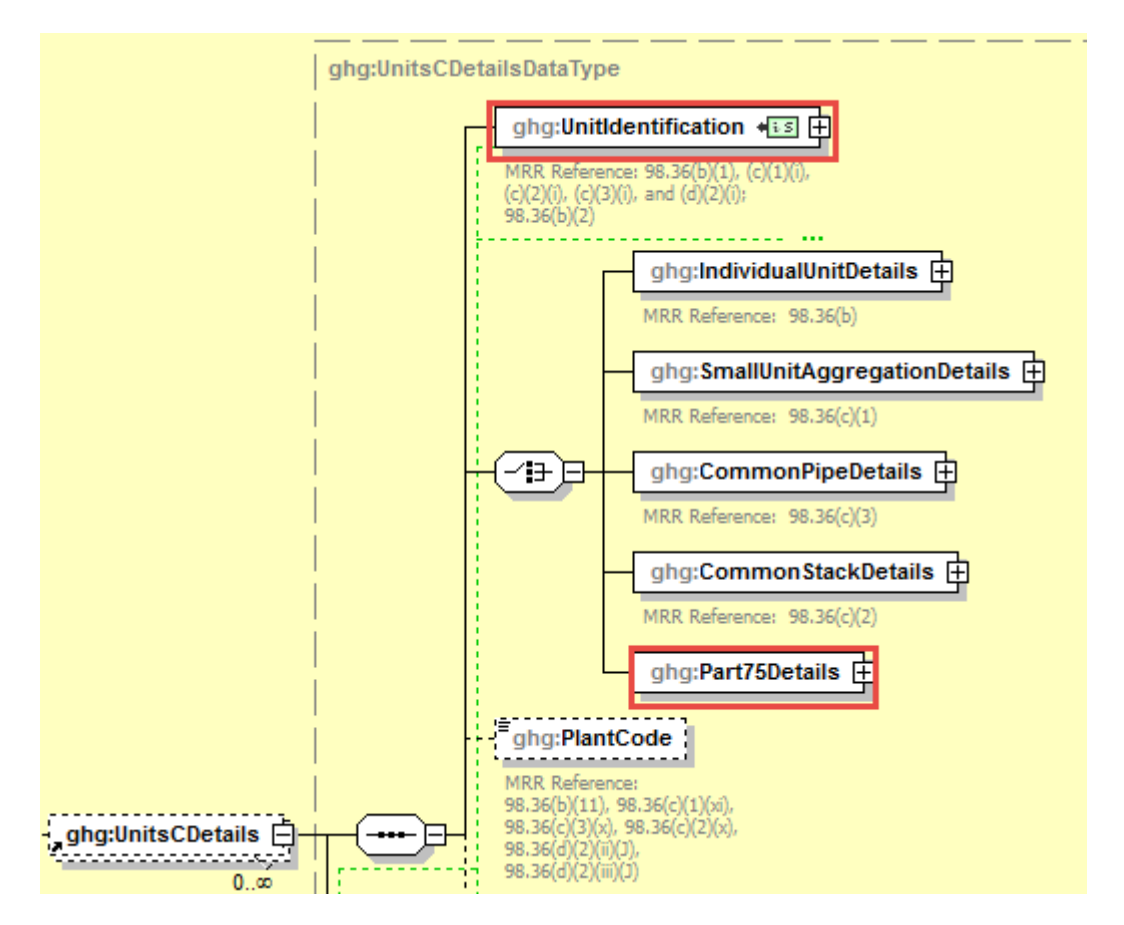

**Note:** Data elements boxed in red are required.

Each unit, stack or pipe using the alternative  $CO<sub>2</sub>$  mass emissions calculation methods provided in 98.33(a)(5) must be identified separately so that emissions information can be reported for the respective unit, stack or pipe.

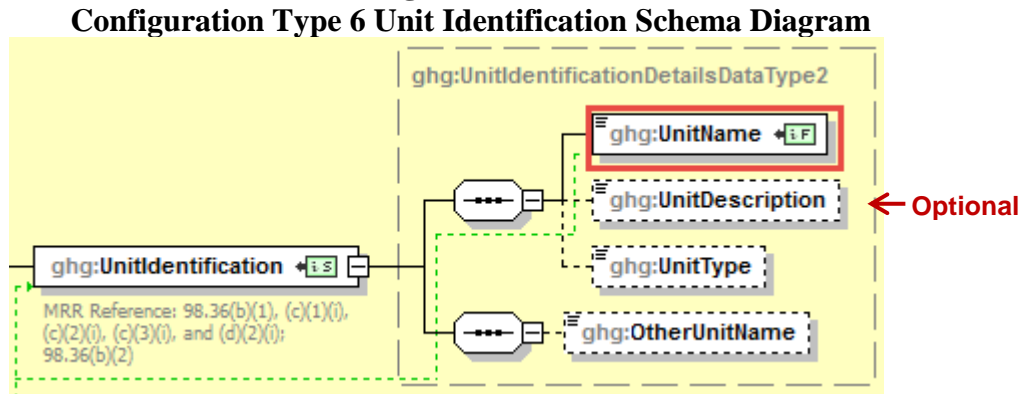

**Figure 26**

**Note:** Data elements boxed in red are required.

For configurations of **Type 6 (year-round Part 75 heat input reporters)**, Subpart C requires the following identification information for each configuration:

- Unit, stack or pipe ID numbers. Use the exact same unit, common stack, common pipe or multiple stack identification numbers that represent the monitored locations ( e.g., 1, 2, CS001, MS1A, CP001, etc. ) that are reported under 40 CFR 75.64  $[98.36(d)(2)(i)]$
- An optional description or label [optional]

| Data Element Name         | <b>Description</b>                                                                                                    |
|---------------------------|----------------------------------------------------------------------------------------------------|
| <b>UnitsCDetails</b>      | <b>Parent Element:</b> A collection of data elements containing details<br>regarding each stationary fuel combustion unit configuration.                                                                                                    |
| <b>UnitIdentification</b> | <b>Parent Element:</b> A collection of data elements containing the identity of<br>each Subpart C reporting configuration.                                                                                                    |
| <b>UnitName</b>           | For part 75 units, use exactly the same name/ID that is reported under<br>§75.64 and that represents the monitored location. [98.36(d)(2)(i)].<br>Alphanumeric and most special characters may be used. Do not use quotes,<br>apostrophes, or commas. |
| UnitDescription           | An optional description or label. For example, the scope of units included<br>in this configuration may be reported here.                                                                                                    |

**Table 17 Configuration Type 6 Unit Identification Data Element Definitions**

# **XML Excerpt 13 Example for Configuration Type 6 Unit Identification**

```
<ghg:UnitsCDetails>
         <ghg:UnitIdentification>
                   <ghg:UnitName>CT 6- CEMS</ghg:UnitName>
                   <ghg:UnitDescription>Part 75 unit</ghg:UnitDescription>
         </ghg:UnitIdentification>
```
**Note:** The code excerpt above is presented here to demonstrate the concept of reporting greenhouse gas emissions data.

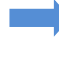

*See [Section 3.4](#page-61-0) for instructions on how to report emissions data for configuration type 6 units.*

# **2.7 Configuration Plant Code**

This section of the Subpart C XML reporting instructions covers requirements for reporting the Plant Code associated with the unit. Plant Code is a required data element for reporting years 2013 onward for Configuration Types 1 through 6.  $(98.36(b)(11), 98.36(c)(1)(xi), 98.36(c)(2)(xi), 98.36(c)(3)(x),$ 98.36(d)(1)(x), 98.36(d)(2)(ii)(J), and 98.36(d)(2)(iii)(J))

*Is there a Plant ID code assigned by the Department of Energy's Energy Information Administration (also referred to as the "ORIS code", "ORISPL code", "Facility ID", or "Facility code", among other names.) associated with your unit?*

*If yes, use this Plant ID code as the PlantCode for your unit.* 

*If no, use the code beginning with "88" assigned by the EPA's Clean Air Markets Division for electronic reporting as the PlantCode for your unit.* 

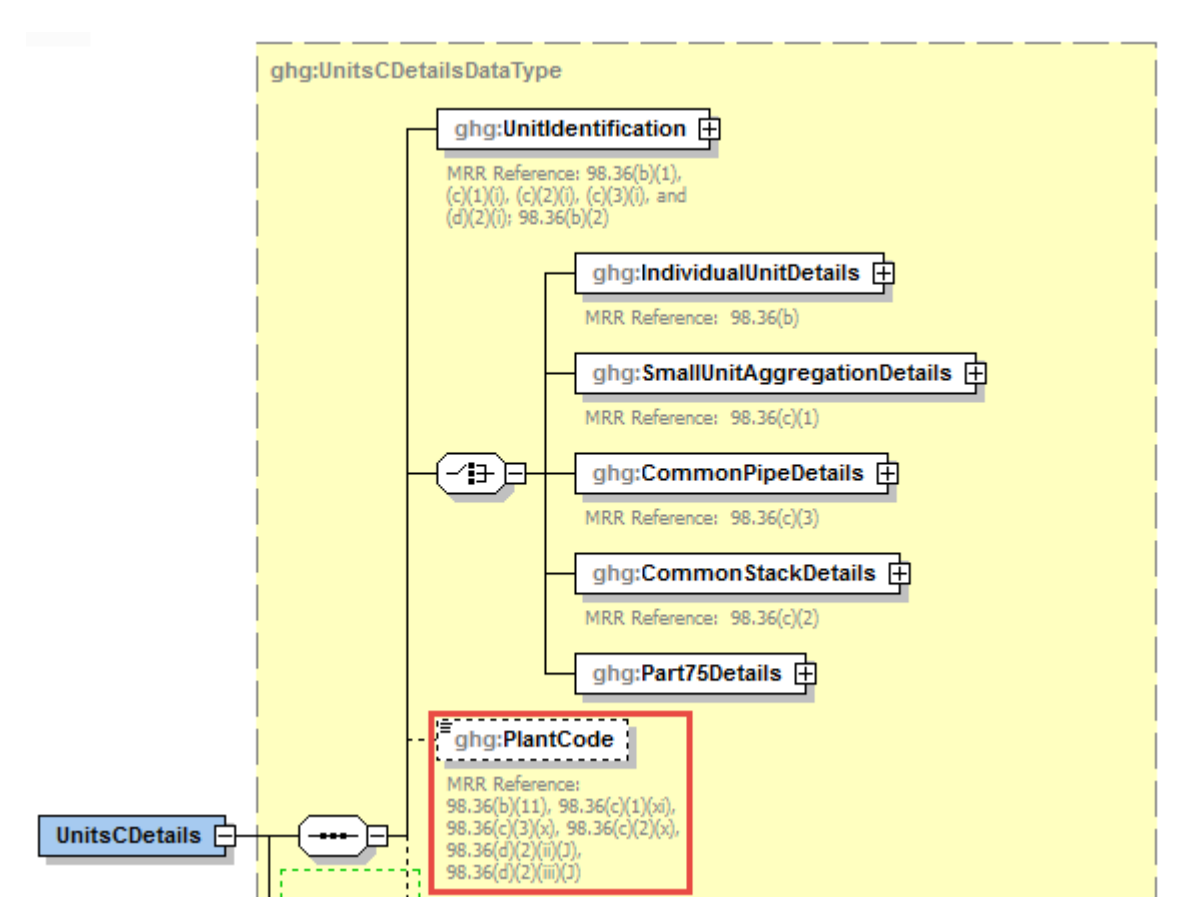

**Figure 27 Configuration Plant Code Schema Diagram**

**Note:** Data elements boxed in red are required.

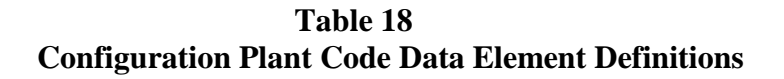

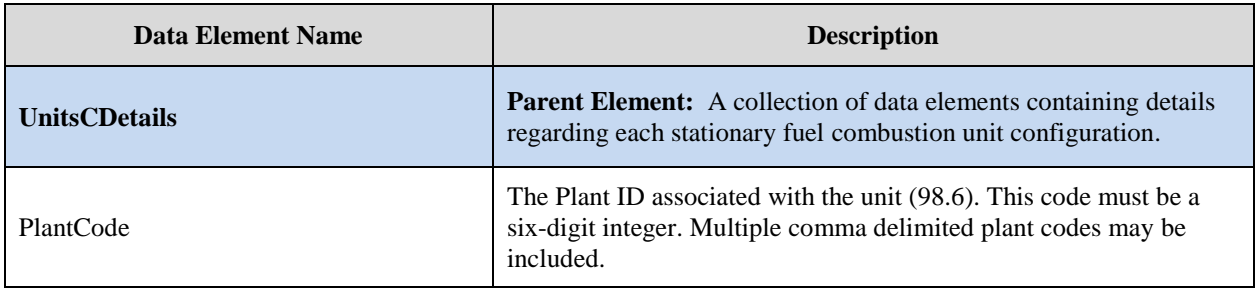

# XML Excerpt 14 **Example for Configuration Type 1 Configuration Level Emissions**

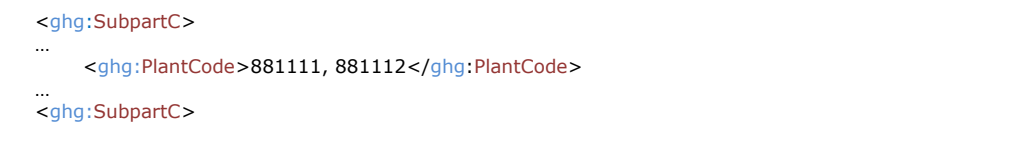

# **3.0 Configuration Level Emissions Information**

This section of the Subpart C XML reporting instructions covers the requirements for reporting the configuration level emissions information, such as total sorbent emissions, total biogenic emissions and total fossil fuel emissions.

**Note:** The schema is ordered such that data elements for reporting configuration level emissions data are placed in two areas within the schema structure. Section 3.0 covers the configuration level emissions information referenced above in the first paragraph on this page. [Section 5.0](#page-119-0) covers the following additional configuration level information requirements (see figure below):

- $\bullet$  Biogenic CO<sub>2</sub> verification data. This applies to configuration types 1-5.
- Tier 4 details. This applies to configuration types 2 and 5.

[Section 4](#page-69-0) of these instructions describes the requirements for reporting fuel-specific emissions. Note that the reporting of both configuration-level and fuel-specific emissions are required for all configurations types. Also, as with the identification information, each configuration has unique reporting requirements for emissions information.

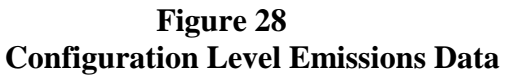

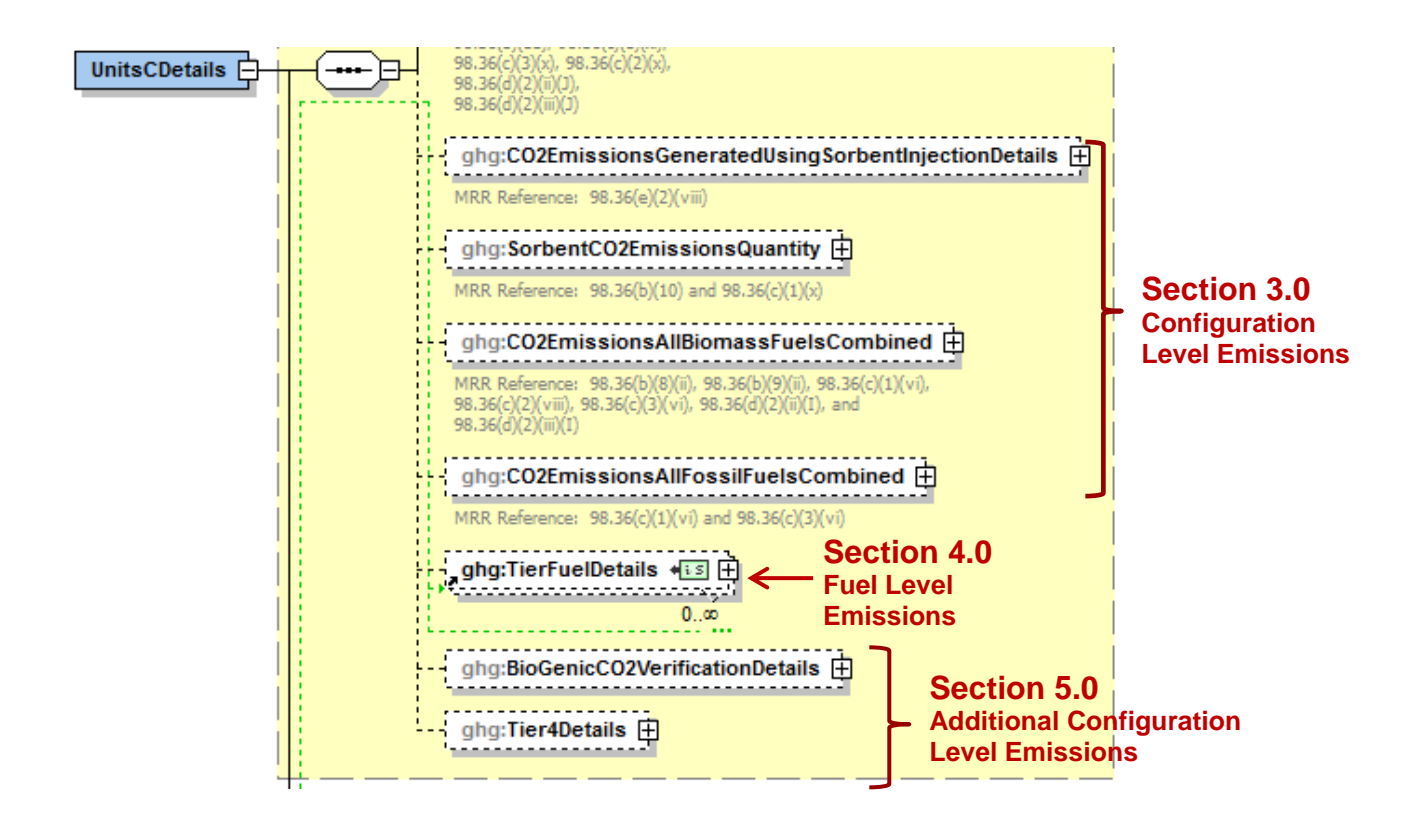

#### **3.1 Configuration Type 1 Configuration Level Emissions**

For configurations of **Type 1 (single unit using Tiers 1, 2 or 3)**, Subpart C requires the following emissions information aggregated at the configuration-level:

- Conditionally Required: If CO<sub>2</sub> emissions that are not monitored by a CEMS are generated from sorbent injection, then report the following information:  $[98.36(e)(2)(viii)]$ 
	- o The total amount of sorbent used during the reporting year.
	- o The molecular weight of the sorbent.
	- o The ratio ("R") used in Equation C-11.
- The total annual  $CO<sub>2</sub>$  mass emissions from sorbent. [98.36(b)(10)]
- The total annual biogenic  $CO<sub>2</sub>$  mass emissions. [98.36(b)(8)(ii)]
- Biogenic CO<sub>2</sub> verification details. See <u>section 5.1</u> for instructions on how to report sample analysis results if ASTM methods D7459-08 and D6866-08 to determine the biogenic portion of the annual  $CO<sub>2</sub>$  emissions.

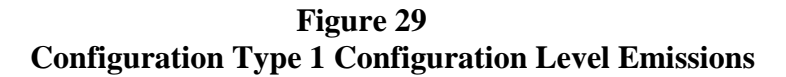

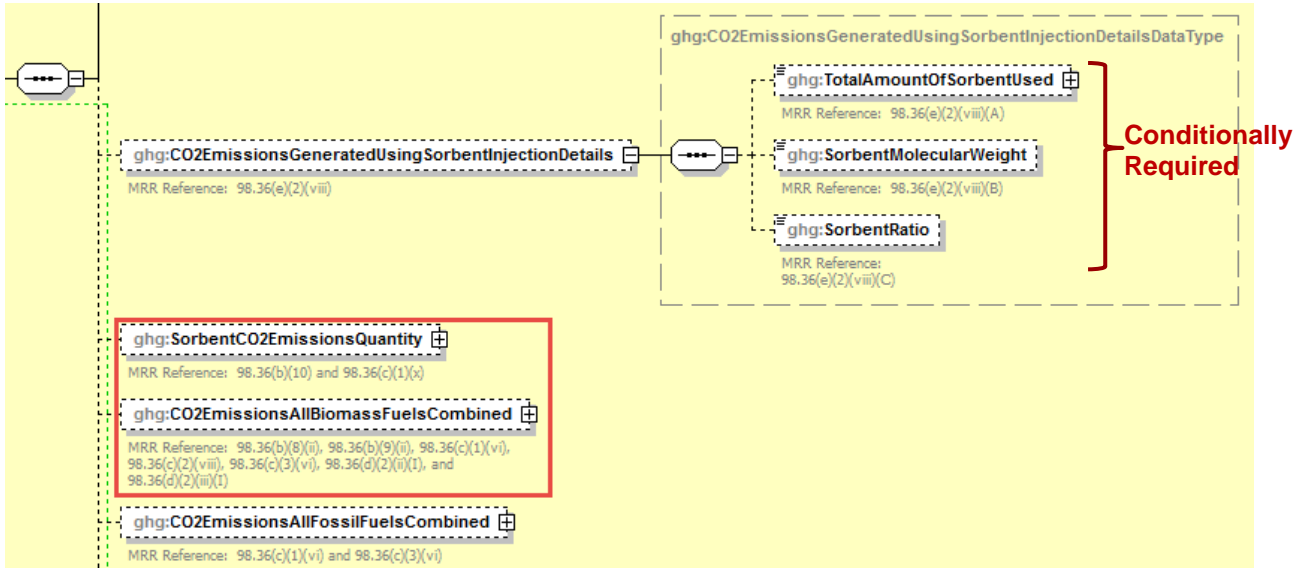

**Note:** Data elements boxed in red are required.

| <b>Data Element Name</b>                                            | <b>Description</b>                                                                                                    |
|---------------------------------------------------------------------|----------------------------------------------------------------------------------------------------|
| <b>CO2EmissionsGeneratedUsingSorbent</b><br><b>InjectionDetails</b> | <b>Parent Element:</b> A collection of data elements containing<br>details of the sorbent $CO2$ emission calculation inputs.                                                                                                    |
| TotalAmountOfSorbentUsed                                            | The amount of sorbent used in acid gas control devices during<br>the year. Report the value in the child data element<br>Calculated Value. Report zero if sorbent is not used. Set the<br>units of measure to "Short tons" in the attribute massUOM.<br>[98.36(e)(2)(viii)(A)]                  |
| SorbentMolecularWeight                                              | The molecular weight of the sorbent. Report zero if sorbent is<br>not used. $[98.36(e)(2)(viii)(B)]$                                                                                                    |
| SorbentRatio                                                        | The ratio "R" in Equation C-11. "R" is the ratio of moles of<br>CO2 released from the sorbent per mole of the acid gas<br>species removed. A default factor of 1 is used where the<br>sorbent is CaCO3 and the acid gas is SO2. Report zero if<br>sorbent is not used. $[98.36(e)(2)(viii)(C)]$ |
| SorbentCO2EmissionsQuantity                                         | <b>Parent Element:</b> The calculated annual $CO2$ emissions from<br>sorbent. Report the value in the child data element<br>Calculated Value. Set the units of measure to "Metric Tons"<br>in the attribute mass UOM. $[98.36(b)(10)]$                                                          |
| <b>CO2EmissionsAllBiomassFuelsCombined</b>                          | <b>Parent Element:</b> Total annual biogenic CO <sub>2</sub> mass emissions<br>for a configuration. Report the value in the child data element<br>Calculated Value. Set the units of measure to "Metric Tons"<br>in the attribute mass UOM. $[98.36(b)(8)(ii)]$                                 |

**Table 19 Configuration Type 1 Configuration Level Emissions Data Element Definitions**

### **XML Excerpt 15 Example for Configuration Type 1 Configuration Level Emissions**

<ghg:CO2EmissionsGeneratedUsingSorbentInjectionDetails> <ghg:TotalAmountOfSorbentUsed massUOM="Short Tons">3500</ghg:TotalAmountOfSorbentUsed> <ghg:SorbertMolecularWeight>100</ghg:SorbertMolecularWeight> <ghg:SorbertRatio>1</ghg:SorbertRatio> </ghg:CO2EmissionsGeneratedUsingSorbentInjectionDetails> <ghg:SorbentCO2EmissionsQuantity massUOM="Metric Tons"> <ghg:CalculatedValue>10.1</ghg:CalculatedValue> </ghg:SorbentCO2EmissionsQuantity> <ghg:CO2EmissionsAllBiomassFuelsCombined massUOM="Metric Tons"> <ghg:CalculatedValue>100.2</ghg:CalculatedValue> </ghg:CO2EmissionsAllBiomassFuelsCombined>

**Note:** The code excerpt above is presented here to demonstrate the concept of reporting greenhouse gas emissions data.

*See [Section 4.0](#page-69-0) for instructions on how to report fuel data for configuration type 1 units.*

## <span id="page-56-0"></span>**3.2 Configuration Type 2 Configuration Level Emissions**

For configurations of **Type 2 (single unit using Tier 4)**, Subpart C requires the following information aggregated at the configuration-level.

- $\bullet$  Biogenic CO<sub>2</sub> verification details. See [section 5.1](#page-119-1) for instruction on how to report sample analysis results if ASTM methods D7459-08 and D6866-08 were used to determine the biogenic portion of the annual  $CO<sub>2</sub>$  emissions.
- Tier 4 details. See [section 5.2](#page-121-0) for instructions on how to report configuration-level emissions information for units using the Tier 4 methodology.

## **3.3 Configuration Type 3 Configuration Level Emissions**

For configurations of **Type 3 (***aggregation of units***)**, Subpart C requires the following emissions information aggregated at the configuration-level:

- **Conditionally Required:** If CO<sub>2</sub> emissions that are not monitored by a CEMS are generated from sorbent injection, then report the following information:  $[98.36(e)(2)(viii)]$ 
	- o The total amount of sorbent used during the reporting year.
	- o The molecular weight of the sorbent.
	- o The ratio ("R") used in Equation C-11.
- The total annual  $CO_2$  mass emissions from sorbent. [98.36(c)(1)(x)]
- The total annual biogenic  $CO_2$  mass emissions. [98.36(c)(1)(vi)]
- The total annual  $CO_2$  mass emissions from the combustion of fossil fuels. [98.36(c)(1)(vi)]
- Biogenic  $CO<sub>2</sub>$  verification details. See [section 5.1](#page-119-1) for instructions on how to report sample analysis results if ASTM methods D7459-08 and D6866-08 to determine the biogenic portion of the annual  $CO<sub>2</sub>$  emissions.

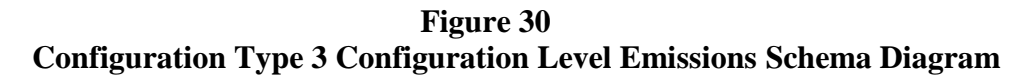

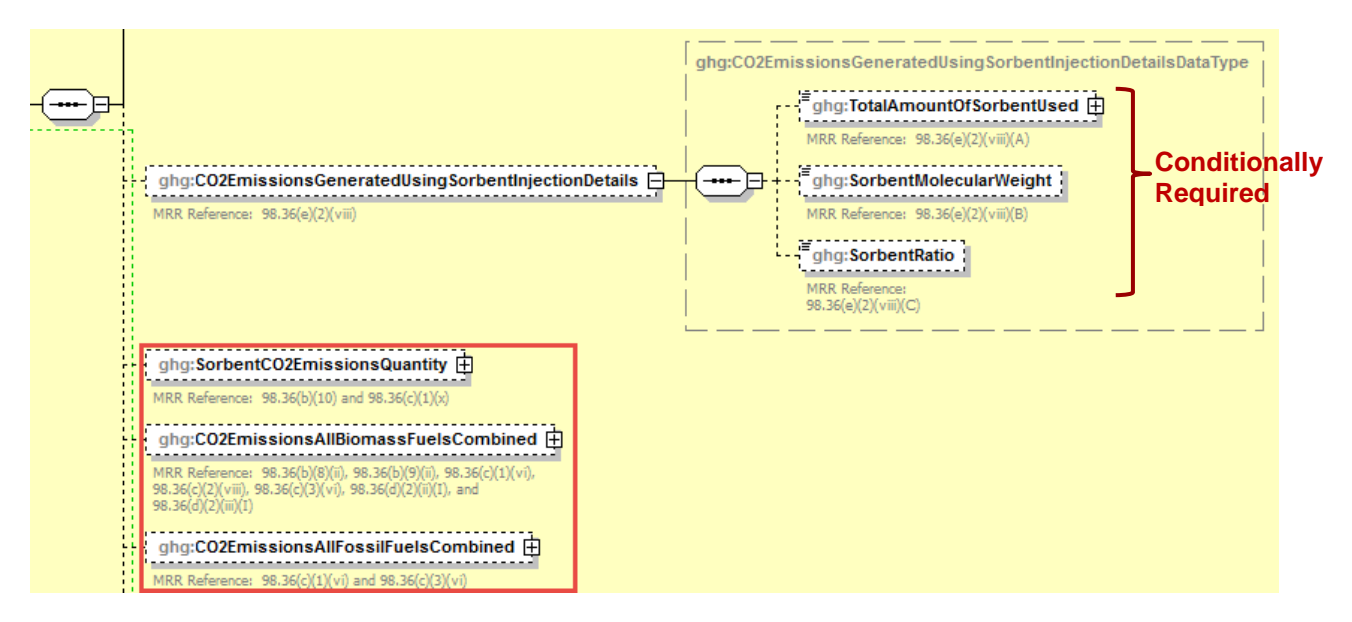

**Note:** Data elements boxed in red are required.

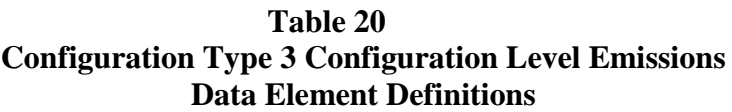

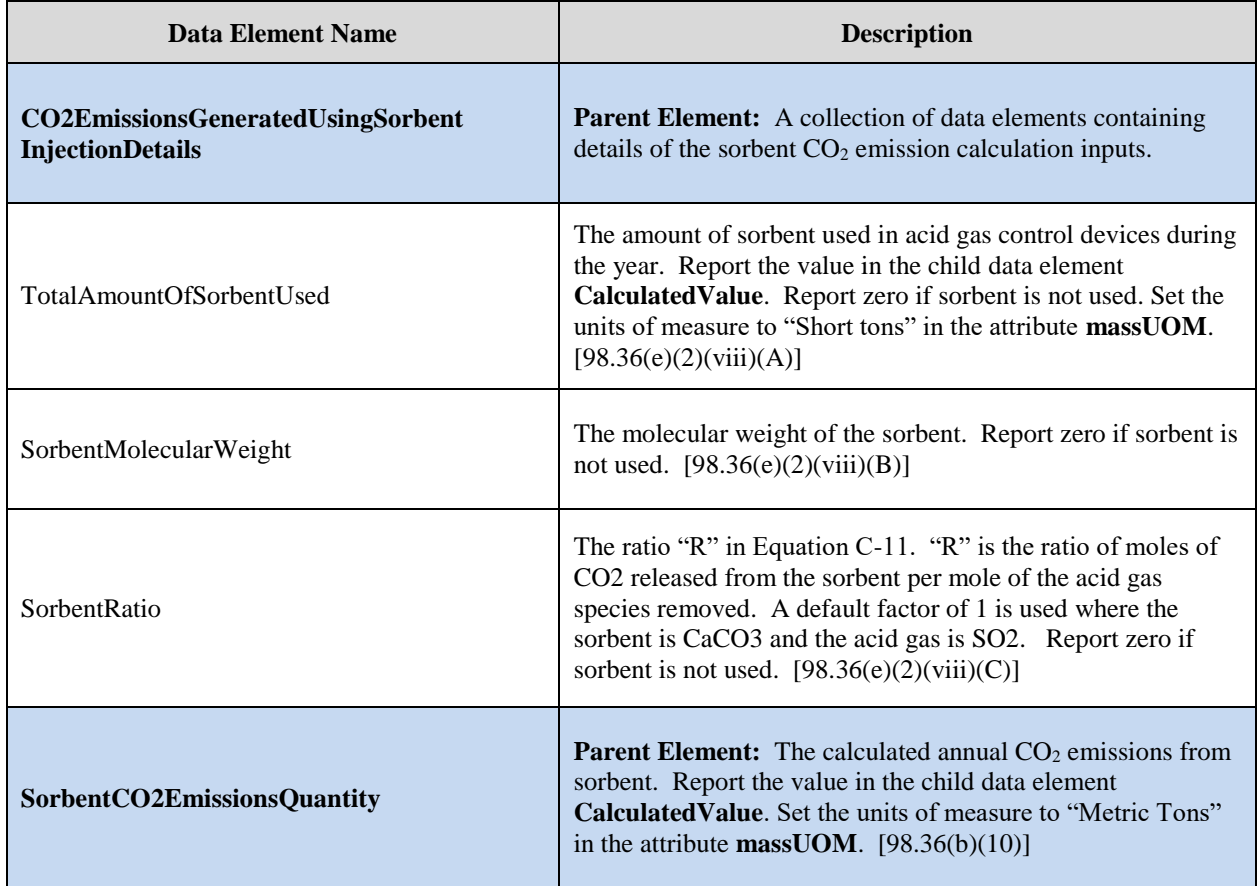

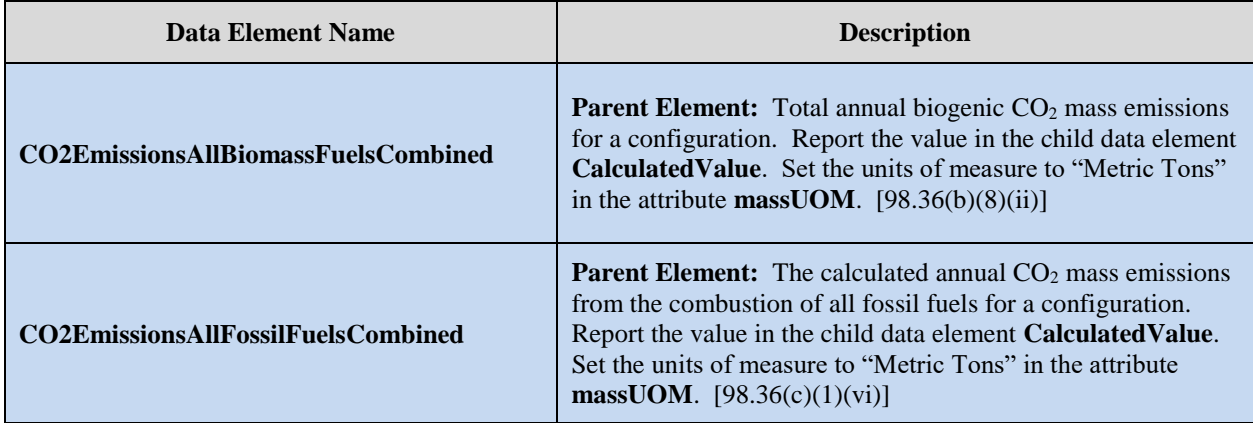

# XML Excerpt 16 **Example for Configuration Type 3 Configuration Level Emissions**

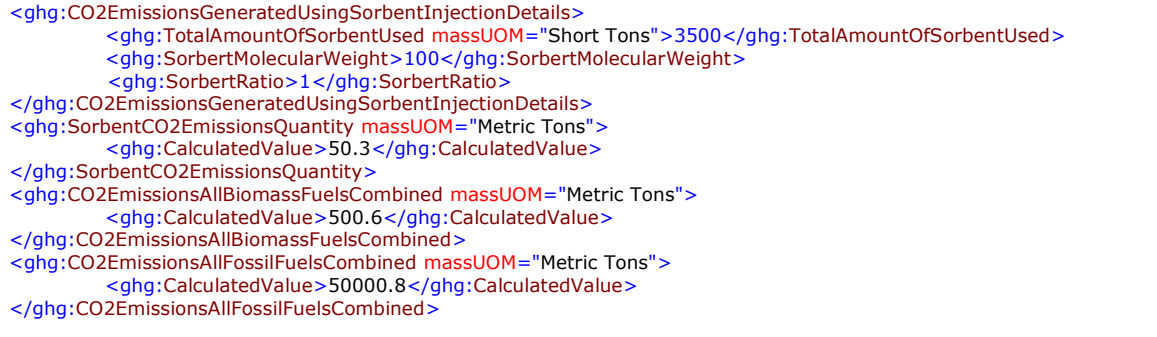

**Note:** The code excerpt above is presented here to demonstrate the concept of reporting greenhouse gas emissions data.

<span id="page-59-0"></span>*See [Section 4.0](#page-69-0) for instructions on how to report fuel data for the configuration identified.*

# **3.4 Configuration Type 4 Configuration Level Emissions**

For configurations of **Type 4 (non-CEMS group of units sharing common fuel supply pipe)**, Subpart C requires the following emissions information aggregated at the configuration-level:

- The total annual biogenic  $CO_2$  mass emissions. [98.36(c)(3)(vi)]
- The total annual  $CO<sub>2</sub>$  mass emissions from the combustion of fossil fuels. [98.36(c)(3)(vi)]
- Biogenic  $CO<sub>2</sub>$  verification details. See [section 5.1](#page-119-1) for instructions on how to report sample analysis results if ASTM methods D7459-08 and D6866-08 to determine the biogenic portion of the annual  $CO<sub>2</sub>$  emissions.

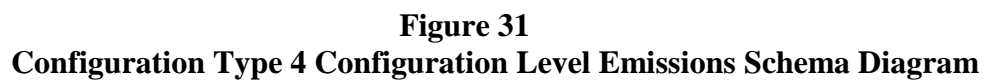

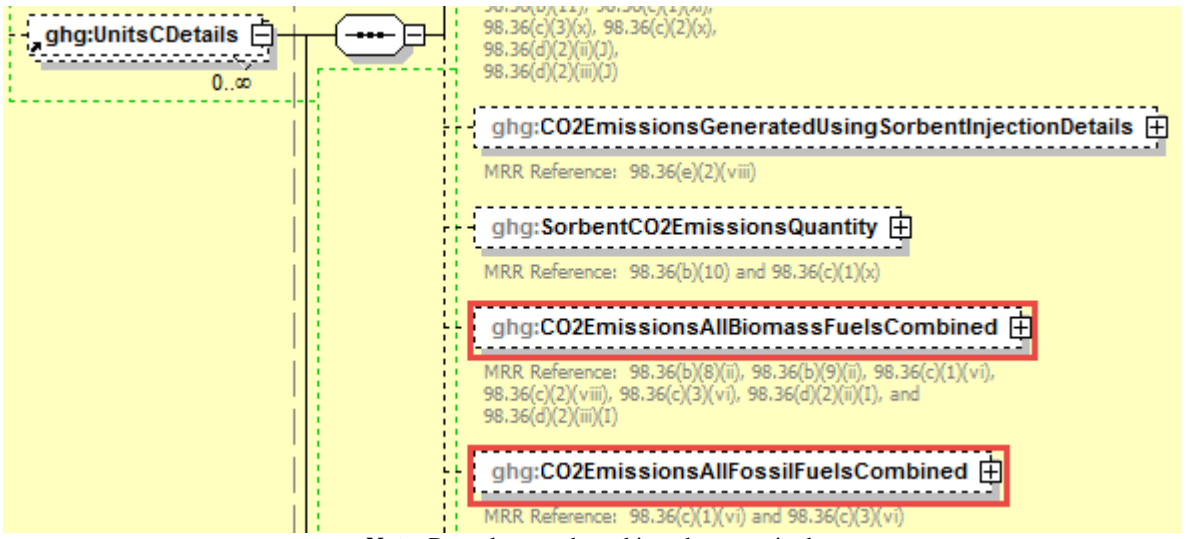

**Note:** Data elements boxed in red are required.

**Table 21 Configuration Type 4 Configuration Level Emissions Data Element Definitions**

| Data Element Name                          | <b>Description</b>                                                                                                    |
|--------------------------------------------|----------------------------------------------------------------------------------------------------|
| <b>CO2EmissionsAllBiomassFuelsCombined</b> | <b>Parent Element:</b> Total annual biogenic $CO2$ mass<br>emissions for a configuration. Report the value in the<br>child data element <b>Calculated Value</b> . Set the units of<br>measure to "Metric Tons" in the attribute massUOM.                                    |
| <b>CO2EmissionsAllFossilFuelsCombined</b>  | <b>Parent Element:</b> The calculated annual $CO2$ mass<br>emissions from the combustion of all fossil fuels for a<br>configuration. Report the value in the child data element<br>Calculated Value. Set the units of measure to "Metric<br>Tons" in the attribute massUOM. |

# <span id="page-61-0"></span>**XML Excerpt 17 Example for Configuration Type 4 Configuration Level Emissions**

<ghg:CO2EmissionsAllBiomassFuelsCombined massUOM="Metric Tons"> <ghg:CalculatedValue>600.8</ghg:CalculatedValue> </ghg:CO2EmissionsAllBiomassFuelsCombined> <ghg:CO2EmissionsAllFossilFuelsCombined massUOM="Metric Tons"> <ghg:CalculatedValue>60000.9</ghg:CalculatedValue> </ghg:CO2EmissionsAllFossilFuelsCombined>

**Note:** The code excerpt above is presented here to demonstrate the concept of reporting greenhouse gas emissions data.

*See [Section 4.0](#page-69-0) for instructions on how to report fuel data for the configuration identified.*

# **3.5 Configuration Type 5 Configuration Level Emissions**

For configurations of **Type 5 (units with a common stack or duct using Tier 4)**, Subpart C requires additional information aggregated at the configuration-level.

- $\bullet$  Biogenic CO<sub>2</sub> verification details. See <u>section 5.1</u> for instructions on how to report sample analysis results if ASTM methods D7459-08 and D6866-08 were used to determine the biogenic portion of the annual  $CO<sub>2</sub>$  emissions.
- Tier 4 details. See [section 5.2](#page-121-0) for instructions on how to report configuration-level emissions information for units using the Tier 4 methodology.

#### **3.6 Configuration Type 6 Configuration Level Emissions**

For configurations of **Type 6 (year-round Part 75 heat input reporters)**, Subpart C requires the following additional information aggregated at the configuration-level:

- The total annual biogenic  $CO_2$  mass emissions. [98.36(d)(2)(ii)(I), 98.36(d)(2)(iii)(I)]
- Additional configuration-level emissions information for units using the Part 75 methodology.

#### **Figure 32 Configuration Type 6 Configuration Level Emissions Schema Diagram**

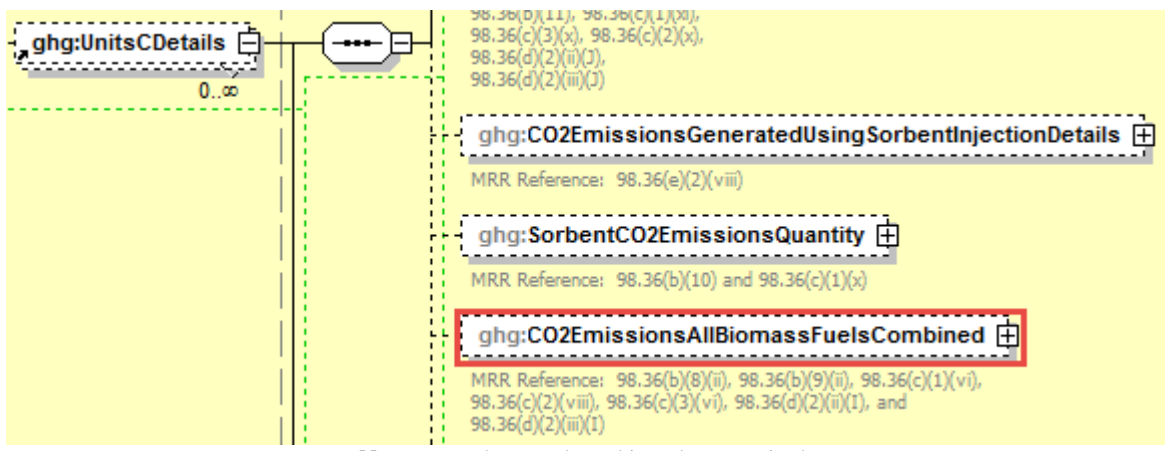

**Note:** Data elements boxed in red are required.

#### **Table 22 Configuration Type 6 Configuration Level Emissions Data Element Definitions**

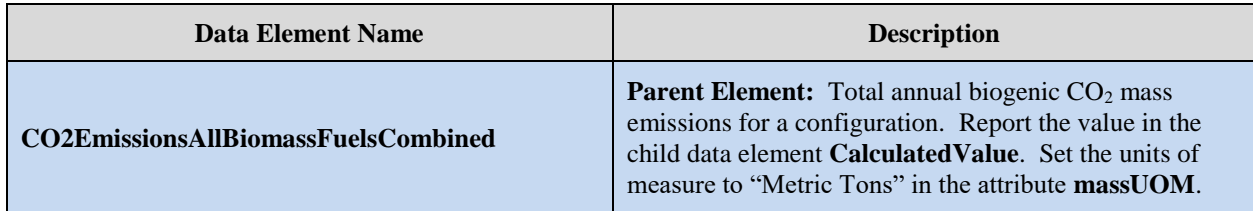

# **XML Excerpt 18 Example for Configuration Type 6 Configuration Level Emissions**

<ghg:CO2EmissionsAllBiomassFuelsCombined massUOM="Metric Tons"> <ghg:CalculatedValue>1000.5</ghg:CalculatedValue> </ghg:CO2EmissionsAllBiomassFuelsCombined>

**Note:** The code excerpt above is presented here to demonstrate the concept of reporting greenhouse gas emissions data.

#### **Figure 33 Part 75 Details Schema Diagram**

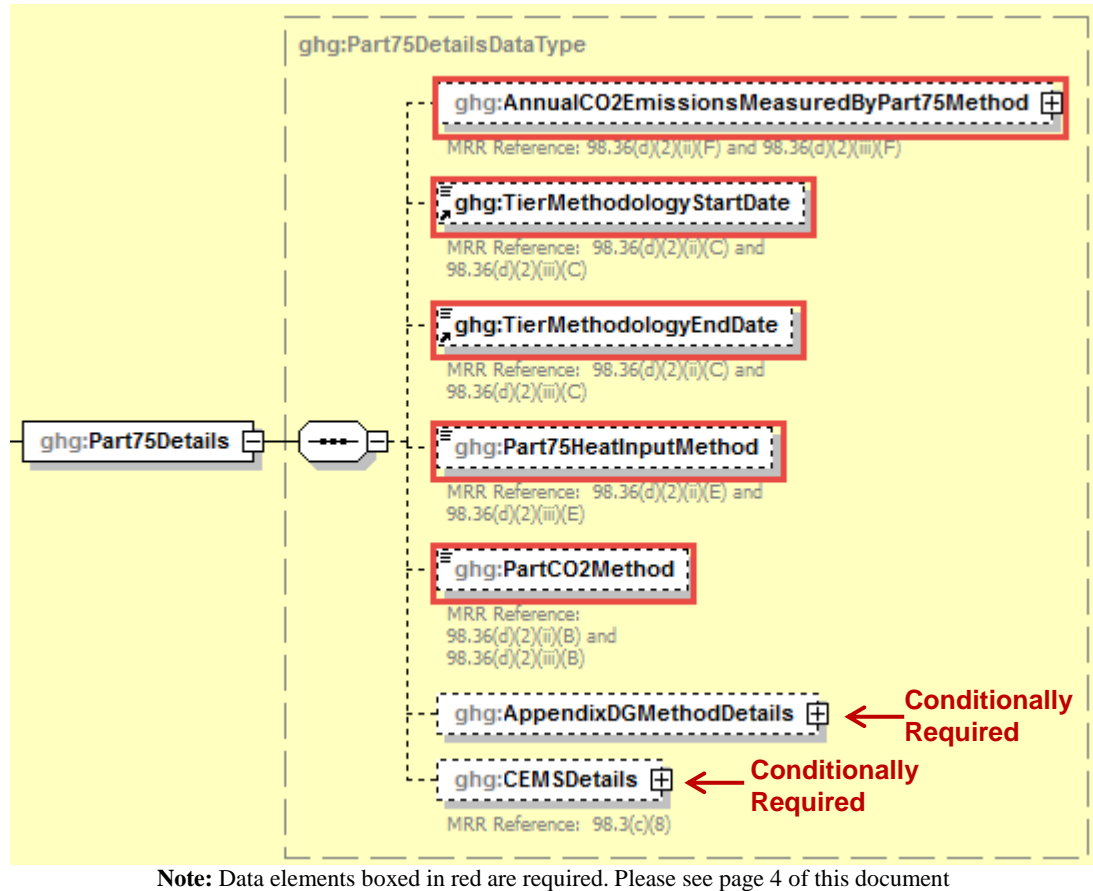

for more information on conditionally required elements.

For configurations of **Type 6 (year-round Part 75 heat input reporters)**, Subpart C requires the following additional information aggregated at the configuration-level:

- The total annual  $CO_2$  mass emissions at the monitored location [98.36(d)(2)(ii)(F), 98.36(d)(2)(iii)(F)]
- The methodology start date and end date  $[98.36(d)(ii)(C)$ -(D),  $98.36(d)(iii)(C)$ -(D)]
- An indication of the Part 75 heat input method used (Appendix D method, Low Mass Emissions calculation method in 40 CFR 75.19 or CEMS calculation method) [98.36(d)(2)(ii)(E), 98.36(d)(2)(iii)(E)]
- The Part 75 methodology used to calculate the  $CO<sub>2</sub>$  mass emissions (Appendix D and G calculation method, Low Mass Emissions calculation method in 40 CFR 75.19 or CEMS calculation method)  $[98.36(d)(2)(ii)(B), 98.36(d)(2)(iii)(B)].$

| <b>Data Element Name</b>                 | <b>Description</b>                                                                                                    |
|------------------------------------------|----------------------------------------------------------------------------------------------------|
| Part75Details                            | Parent Element (Conditionally Required): A collection of<br>data elements containing information for certain Part 75 units<br>that use the alternative calculation methods in $98.33(a)(5)$ .                                                                                                    |
| AnnualCO2EmissionsMeasuredByPart75Method | The total annual $CO2$ emissions measured at the monitored<br>location using the applicable Part 75 methodology (include<br>both biogenic and non-biogenic CO <sub>2</sub> ). Report the value in the<br>child data element <b>Calculated Value</b> . Set the units of measure<br>to "Metric Tons" in the attribute massUOM. |
| TierMethodologyStartDate                 | The methodology start date for the specified reporting<br>configuration (YYYY-MM-DD).                                                                                                    |
| TierMethodologyEndDate                   | The methodology end date for the specified reporting<br>configuration (YYYY-MM-DD).                                                                                                    |
| Part75HeatInputMethod                    | The method used to measure the Part 75 heat input. See list of<br>allowable values:<br>Appendix D<br>LME---40 CFR 75.19<br><b>CEMS</b>                                                                                                    |
| PartCO2Method                            | The Part 75 method used to calculate the $CO2$ emissions. See<br>list of allowable values:<br>Appendix D and G calculation method--- $\S 98.33(a)(5)(i)$<br>LME calculation method in 40 CFR 75.19--- § 98.33(a)(5)(ii)<br>CEMS calculation method--- $\S$ 98.33(a)(5)(iii)                                                  |

**Table 23 Part 75 Details Data Element Definitions**

# XML Excerpt 19 **Example for Part 75 Details**

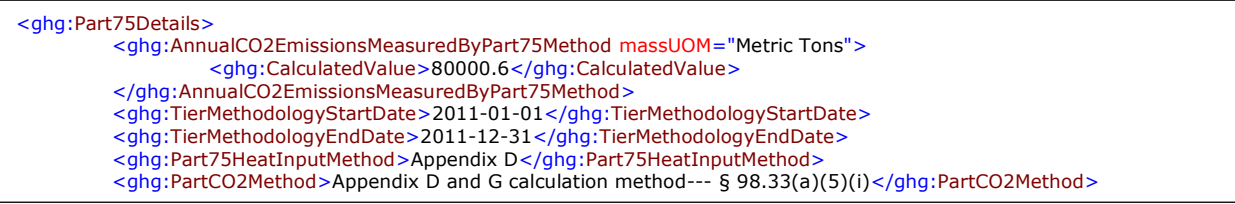

**Note:** The code excerpt above is presented here to demonstrate the concept of reporting greenhouse gas emissions data.

#### **Figure 34 Appendix D and G Calculation Method Details Schema Diagram**

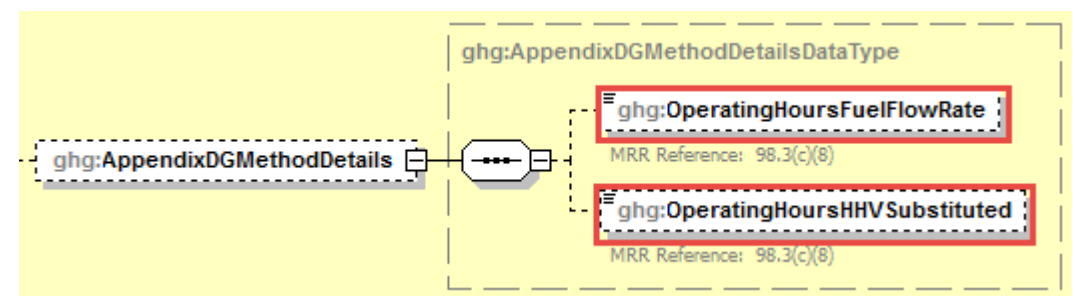

**Note:** Data elements boxed in red are required.

### *Is the Appendix D and G calculation method the Part 75 methodology used to calculate CO<sup>2</sup> emissions?*

If the Part 75 methodology used to calculate the  $CO<sub>2</sub>$  mass emissions is Appendix D and G calculation method, then the following information is required:

- Total number of operating hours during the year that fuel flow rate data was missing  $[98.3(c)(8)]$
- Total number of operating hours during the year that high heating value data was missing  $[98.3(c)(8)]$

| Data Element Name            | <b>Description</b>                                                                                                    |
|------------------------------|----------------------------------------------------------------------------------------------------|
| AppendixDGMethodDetails      | Parent Element (Conditionally Required): A collection of data elements to<br>report for each unit or stack for which the facility selects "Appendix $D & G$<br>Calculation Method" as the Part 75 methodology used to determine $CO2$ mass<br>emissions |
| OperatingHoursFuelFlowRate   | Total number of operating hours during the year that fuel flow rate data was<br>missing.                                                                                                    |
| OperatingHoursHHVSubstituted | Total number of operating hours during the year that high heating value data<br>was missing.                                                                                                    |

**Table 24 Appendix D and G Calculation Method Details Data Element Definitions**

# **XML** Excerpt 20 **Example for Appendix D and G Calculation Method Details**

```
<ghg:AppendixDGMethodDetails>
                  <ghg:OperatingHoursFuelFlowRate>80</ghg:OperatingHoursFuelFlowRate>
                  <ghg:OperatingHoursHHVSubstituted>8</ghg:OperatingHoursHHVSubstituted>
         </ghg:AppendixDGMethodDetails>
</ghg:Part75Details>
```
**Note:** The code excerpt above is presented here to demonstrate the concept of reporting greenhouse gas emissions data.

### **Figure 35 CEMS Details Schema Diagram**

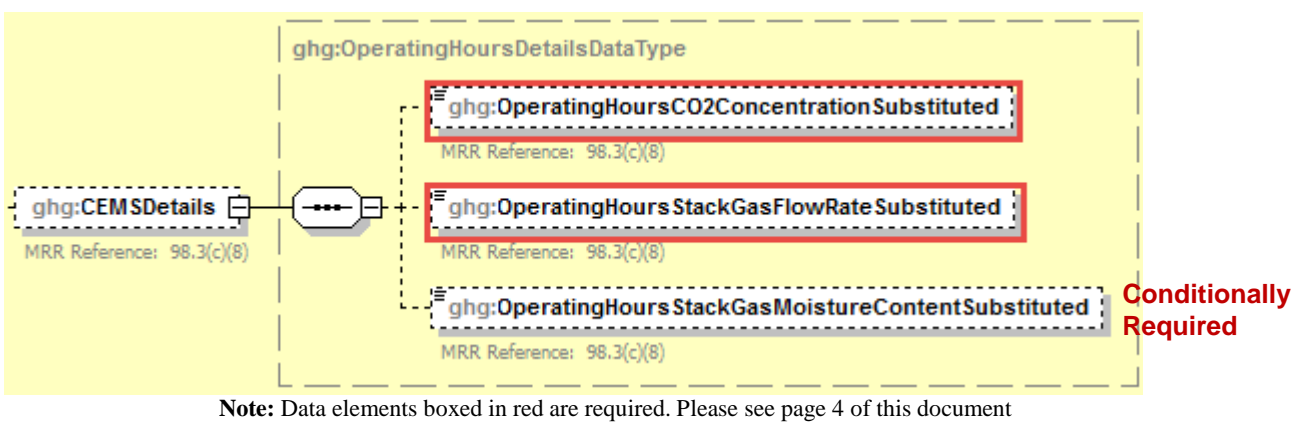

for more information on conditionally required elements.

*Is the CEMS calculation method the Part 75 methodology used to calculate CO<sup>2</sup> emissions?*

If the Part 75 methodology used to calculate the  $CO<sub>2</sub>$  mass emissions is CEMS calculation method, then for configurations of **Type 6 (year-round Part 75 heat input reporters)**, Subpart C requires the following additional information aggregated at the configuration-level:

- The total number of source operating hours in the reporting year that the  $CO<sub>2</sub>$  concentration parameter was missing (if an  $O_2$  monitor is used to calculate  $CO_2$  concentration, report missing data for the  $O_2$  monitor here) [98.36(e)(2)(vi)(C), 98.3(c)(8)]
- The total number of source operating hours in the reporting year that the stack gas flow rate parameter was missing  $[98.36(e)(2)(vi)(C), 98.3(c)(8)]$
- The total number of source operating hours in the reporting year that the moisture content parameter was missing (if a continuous monitor is in use)  $[98.36(e)(2)(vi)(C), 98.3(c)(8)]$

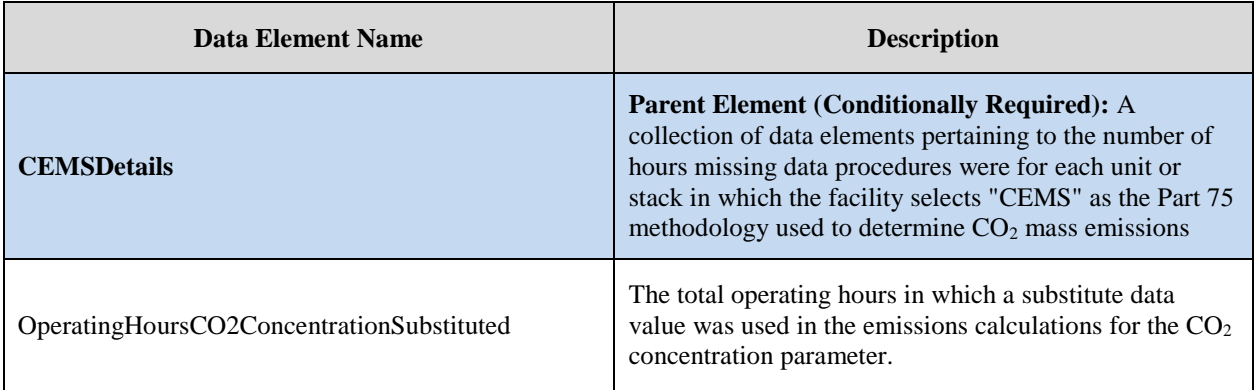

# **Table 25 CEMS Details Data Element Definitions**

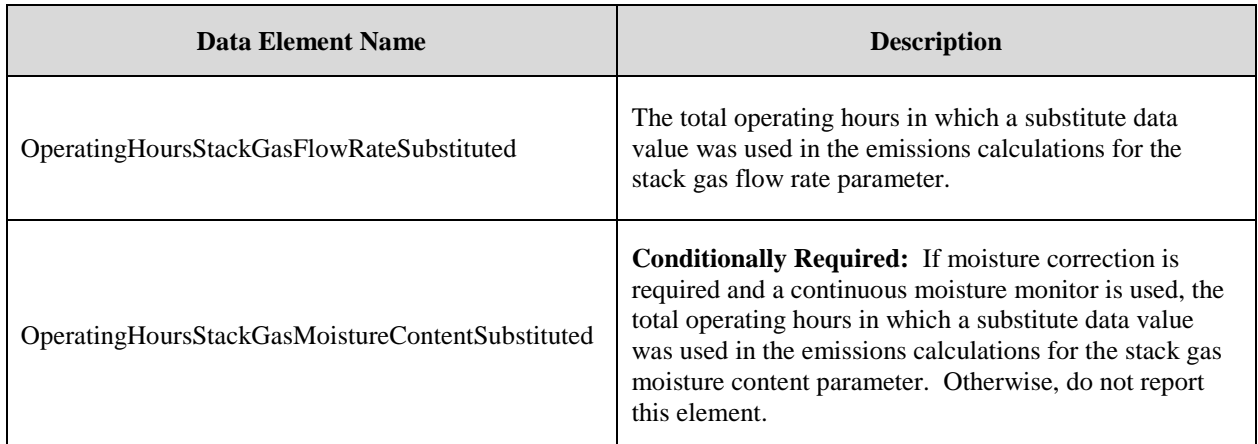

# **XML Excerpt 21 Example for CEMS Details**

 <ghg:CEMSDetails> <ghg:OperatingHoursCO2ConcentrationSubstituted>1000</ghg:OperatingHoursCO2ConcentrationSubstituted> <ghg:OperatingHoursStackGasFlowRateSubstituted>10</ghg:OperatingHoursStackGasFlowRateSubstituted> <ghg:OperatingHoursStackGasMoistureContentSubstituted>1</ghg:OperatingHoursStackGasMoistureContentSubstituted> </ghg:CEMSDetails> </ghg:Part75Details>

**Note:** The code excerpt above is presented here to demonstrate the concept of reporting greenhouse gas emissions data.

*See [Section 2.0](#page-25-0) for instructions on how to report for a different configuration.*

*See [Section 4.0](#page-69-0) for instructions on how to report fuel data for the configuration identified.*

*See [Section 6.0](#page-131-0) for instructions on how to report facility level roll-up emissions.*

# <span id="page-69-0"></span>**4.0 Fuel Level Emissions by Configuration Type**

For configurations of all types, Subpart C requires you to identify the following for **each configuration**:

• The fuel types combusted during the reporting year  $[98.36(b)(4), 98.36(c)(1)(v),$ 98.36(c)(2)(iv), 98.36(c)(3)(iv), 98.36(d)(2)(ii)(A) and 98.36(d)(2)(iii)(A)]

Separately report each fuel combusted in the configuration during the report year along with the associated emissions information. The required information for each fuel will depend on which tier was used to calculate  $CO<sub>2</sub>$  emissions.

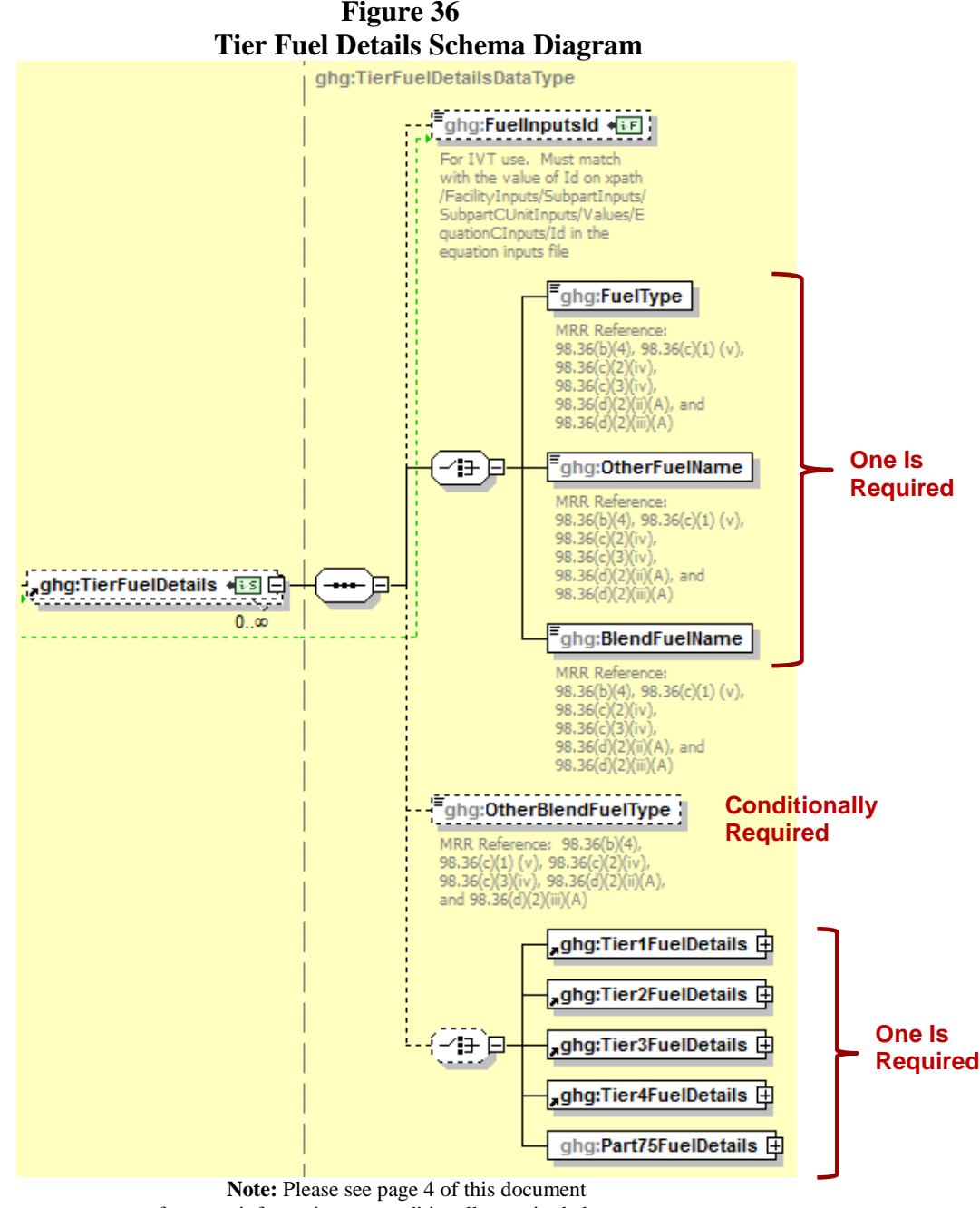

for more information on conditionally required elements.

Report the fuel type. (See list of allowable fuel types.) If the fuel type does not appear in the list and the use of Tier 3 is required, then specify its name using the "OtherFuelName" element. If a blend of fuels was combusted and the fuels cannot be reported individually, report the blend name using "BlendFuelName".

The user should refer to 98.33(b) to determine which Tier is required for each fuel type at the configuration.

Note that Tiers 1-3 could only apply to Configurations of **Type 1 (single unit using Tiers 1, 2 or 3), Type 3 (***aggregation of units***) and Type 4 (***common pipe***).** For each fuel in a configuration, the user will specify which tier is used and which equation was used for that fuel.

For Configurations of **Type 2 (single unit Using Tier 4) or Type 5 (***common stack or duct***)**, the user will report the applicable information for each fuel under the Tier4FuelDetails node.

For Configurations of **Type 6 (Part 75 heat input reporters)**, the user will report the applicable information for each fuel under the Part75FuelDetails node.

| <b>Data Element Name</b> | <b>Description</b>                                                                                                    |
|--------------------------|----------------------------------------------------------------------------------------------------|
| <b>TierFuelDetails</b>   | <b>Parent Element:</b> A collection of data elements containing information<br>regarding the types of fuels combusted in the reporting configuration and<br>broken out by CO <sub>2</sub> calculation methodology.                                                                                                    |
| FuelInputsID             | Conditionally Required: If using the Inputs Verifier Tool for uploading<br>inputs, enter the value of the ID on the xpath for the IVT inputs file:<br>FacilityInputs/SubpartInputs/SubpartCUnitInputs/Values/EquationCInputs/Id<br><b>Important:</b> The ID reported in the FuelInputsID data element must match                                                                                                    |
| FuelType                 | the Id in the IVT file at the xpath shown above EXACTLY.<br>Conditionally Required: If the fuel type is on the list of allowable values,<br>then specify the type of fuel combusted in the reporting configuration during<br>the report year. See list of allowable fuel types below. If reporting a fuel not<br>on the list or a blended fuel, then specify its name using one of the following<br>data elements, "OtherFuelName" or "BlendFuelName" as appropriate, and do<br>not report this data element.<br>Anthracite<br><b>Bituminous</b><br>Subbituminous<br>Lignite<br>Coal Coke<br>Mixed (Commercial sector)<br>Mixed (Industrial coking)<br>Mixed (Industrial sector)<br>Mixed (Electric Power sector)<br>Mixed (Electric Power sector)<br>Plastics<br>Petroleum Coke<br>Municipal Solid Waste<br>Tires<br>Wood and Wood Residuals (dry basis)<br><b>Agricultural Byproducts</b><br>Peat<br>Distillate Fuel Oil No. 1<br>Distillate Fuel Oil No. 2<br>Distillate Fuel Oil No. 4 |

**Table 26 Tier Fuel Details Data Element Definitions**

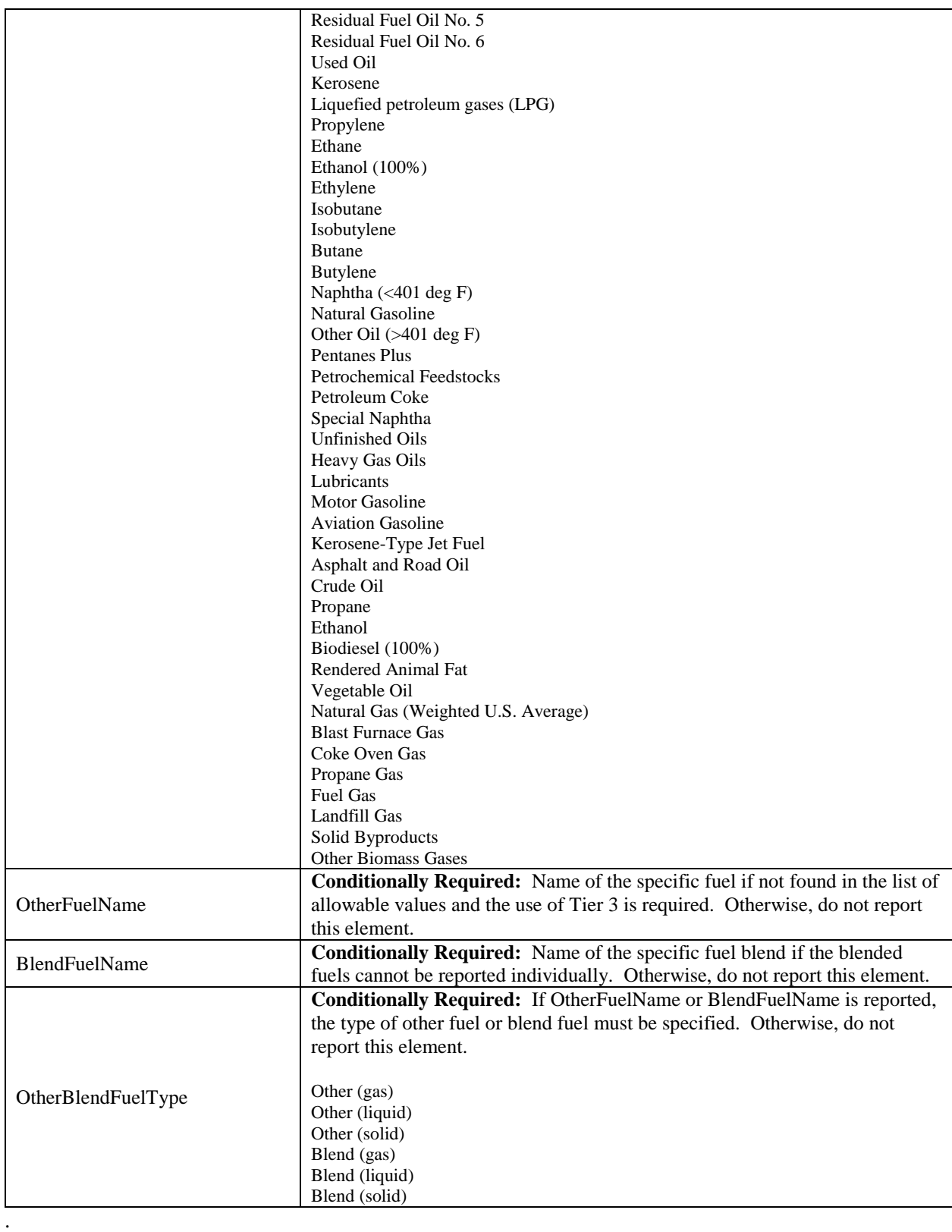

# **Example for Tier Fuel Details**
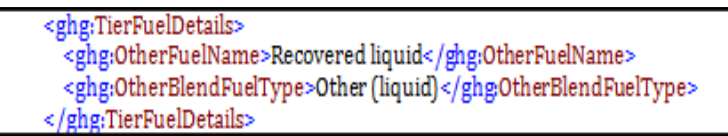

**Note:** The code excerpt above is presented here to demonstrate the concept of reporting greenhouse gas emissions data.

*Which calculation methodology will you use to calculate fuel emissions?*

The calculation methodologies are as follows:

- $\overline{\phantom{a}}$ Tier  $1$  – includes Equation C-1, Equation C-1a and Equation C-1b  $[98.33(a)(1)]$
- L [Tier 2](#page-80-0) – includes Equation C-2a and Equation C-2c [98.33(a)(2)]
- $\blacklozenge$ Tier  $3$  – includes Equation C-3, Equation C-4 and Equation C-5 [98.33(a)(3)]
- L Tier  $4 - by$  using quality-assured data from CEMS [98.33(a)(4)]
- <span id="page-72-0"></span>Part 75 [alternative methods](#page-116-0) – for certain units subject to Part 75 [98.33(a)(5)]

# **4.1 Tier 1 Fuel Details**

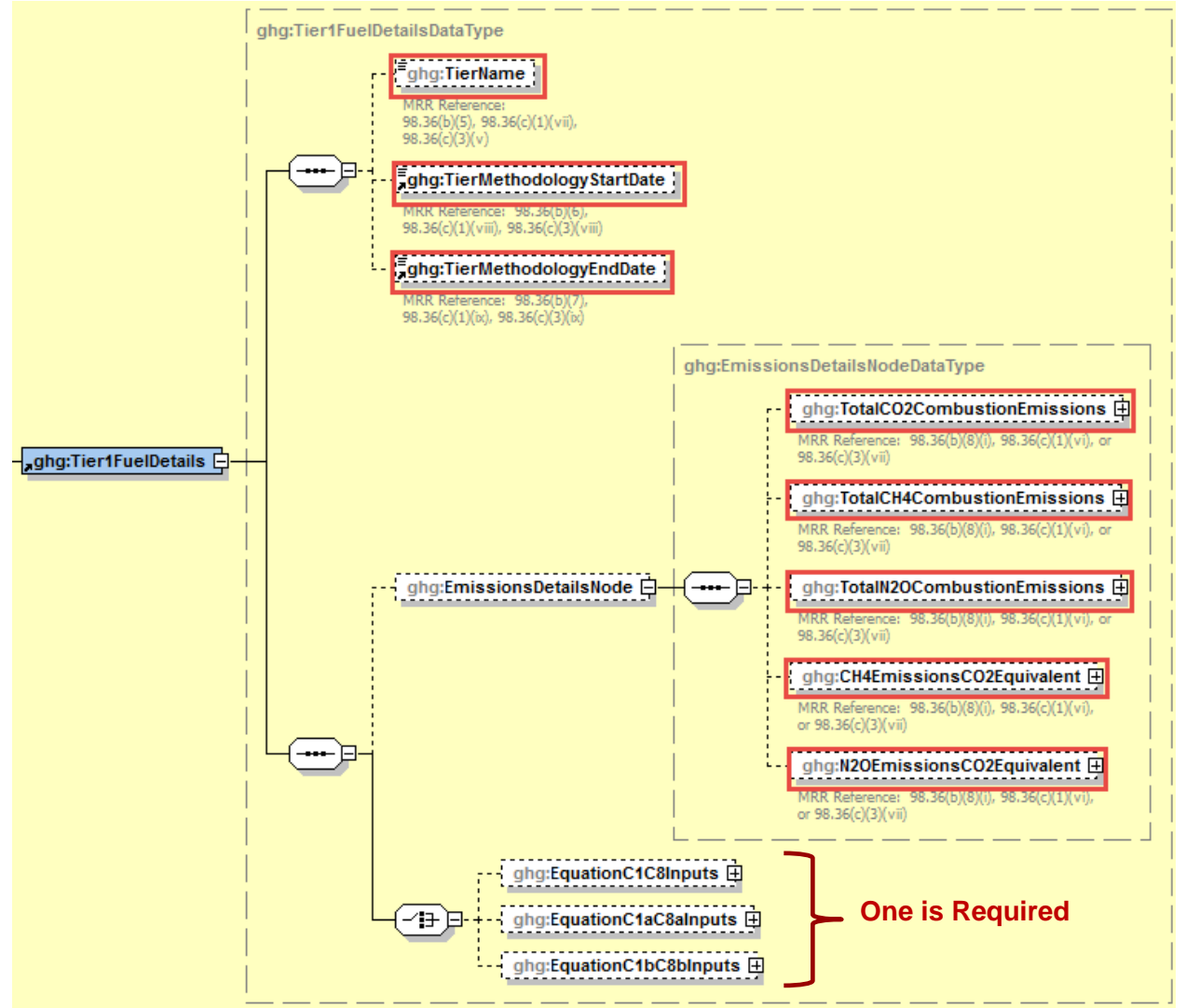

**Figure 37 Tier 1 Fuel Details Schema Diagram**

**Note:** Data elements boxed in red are required.

For each fuel type (including biomass fuel(s)) in a configuration that uses **Tier 1**, you will be required to specify which Tier 1 equation is used to calculate  $CO<sub>2</sub>$  emissions.

The following information is required for each fuel type combusted in the unit:

- Calculation methodology used for the emissions calculation period specified, for each fuel type  $[98.36(b)(5), 98.36(c)(1)(vii), 98.36(c)(3)(v)]$ :
	- o Tier 1/Equation C-1 Annual fuel combusted, default heating value and default  $CO<sub>2</sub>$  emission factor
	- o Tier 1/Equation C-1a Annual natural gas usage from billing records (therms) and default  $CO<sub>2</sub>$  emission factor
- o Tier 1/Equation C-1b Annual natural gas usage from billing records ( $mmBtu$ ) and default  $CO<sub>2</sub>$  emission factor
- Calculation methodology start date and end date for each fuel type [98.36(b)(6)-(7), 98.36(c)(1)(viii)-(ix), 98.36(c)(3)(viii)-(ix)]

| Data Element Name           | <b>Description</b>                                                                                                    |
|-----------------------------|----------------------------------------------------------------------------------------------------|
| <b>Tier1FuelDetails</b>     | Parent Element (Conditionally Required): Collection of data elements<br>containing details about Tier 1 fuel usage                                                                                     |
| TierName                    | The name of the Tier 1 methodology used to calculate emissions for the<br>specified reporting configuration and specified fuel. For example, "Tier 1<br>(Equation C-1)". See list of allowable values: |
|                             | Tier 1 (Equation C-1)<br>Tier 1 (Equation C-1a, natural gas billing in therms)<br>Tier 1 (Equation C-1b, natural gas billing in mmBtu)                                                                 |
| TierMethodologyStartDate    | The methodology start date for the specified fuel type (YYYY-MM-DD).                                                                                                    |
| TierMethodologyEndDate      | The methodology end date for the specified fuel type (YYYY-MM-DD).                                                                                                    |
| <b>EmissionsDetailsNode</b> | <b>Parent Element:</b> A collection of data elements containing inputs for<br>equations related to Tier 1 fuel usage.                                                                                  |
| EquationC1C8Details         | <b>Parent Element: (Conditionally Required)</b> A collection of data elements<br>containing inputs for Equation C-1 and C-8.                                                                           |
| EquationC1aC8aDetails       | Parent Element: (Conditionally Required) A collection of data elements<br>containing inputs for Equation C-1a and C-8a.                                                                                |
| EquationC1bC8bDetails       | Parent Element: (Conditionally Required) A collection of data<br>elements containing inputs for Equation C-1b and C-8b.                                                                                |

**Table 27 Tier 1 Fuel Details Data Element Definitions**

### **XML Excerpt 23 Example for Tier 1 Fuel Details**

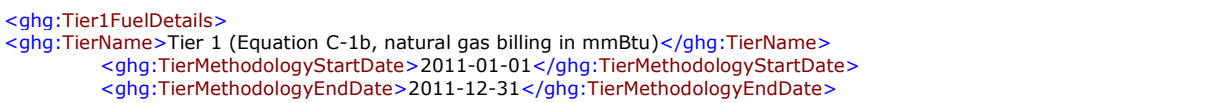

**Note:** The code excerpt above is presented here to demonstrate the concept of reporting greenhouse gas emissions data.

Once the fuel type and  $CO<sub>2</sub>$  calculation method are specified, fuel specific emission information must be reported.

For each fuel type (including biomass fuel(s)) for which you have elected to use a **Tier 1 (Equation C-1, C-1a or C-1b)** methodology, Subpart C requires you to report the following information by fuel type:

- The total annual  $CO_2$  mass emissions derived from Equation C-1, Equation C-1a or Equation C-1b, in metric tons  $CO<sub>2</sub>$  (this value will include both non-biogenic and biogenic CO<sub>2</sub> as applicable) [98.36(b)(8)(i), 98.36(c)(1)(vi), 98.36(c)(3)(vii)]
- The total annual CH<sup>4</sup> mass emissions derived from Equation C-8, Equation C-8a or Equation C-8b in metric tons  $CH_4$  and in metric tons  $CO_2e$  (for Table C-2 fuels only)  $[98.36(b)(8)(i), 98.36(c)(1)(vi), 98.36(c)(3)(vii)]$
- The total annual N2O mass emissions derived from Equation C-8, Equation C-8a or Equation C-8b in metric tons  $N_2O$  and in metric tons  $CO_2e$  (for Table C-2 fuels only)  $[98.36(b)(8)(i), 98.36(c)(1)(vi), 98.36(c)(3)(vii)]$

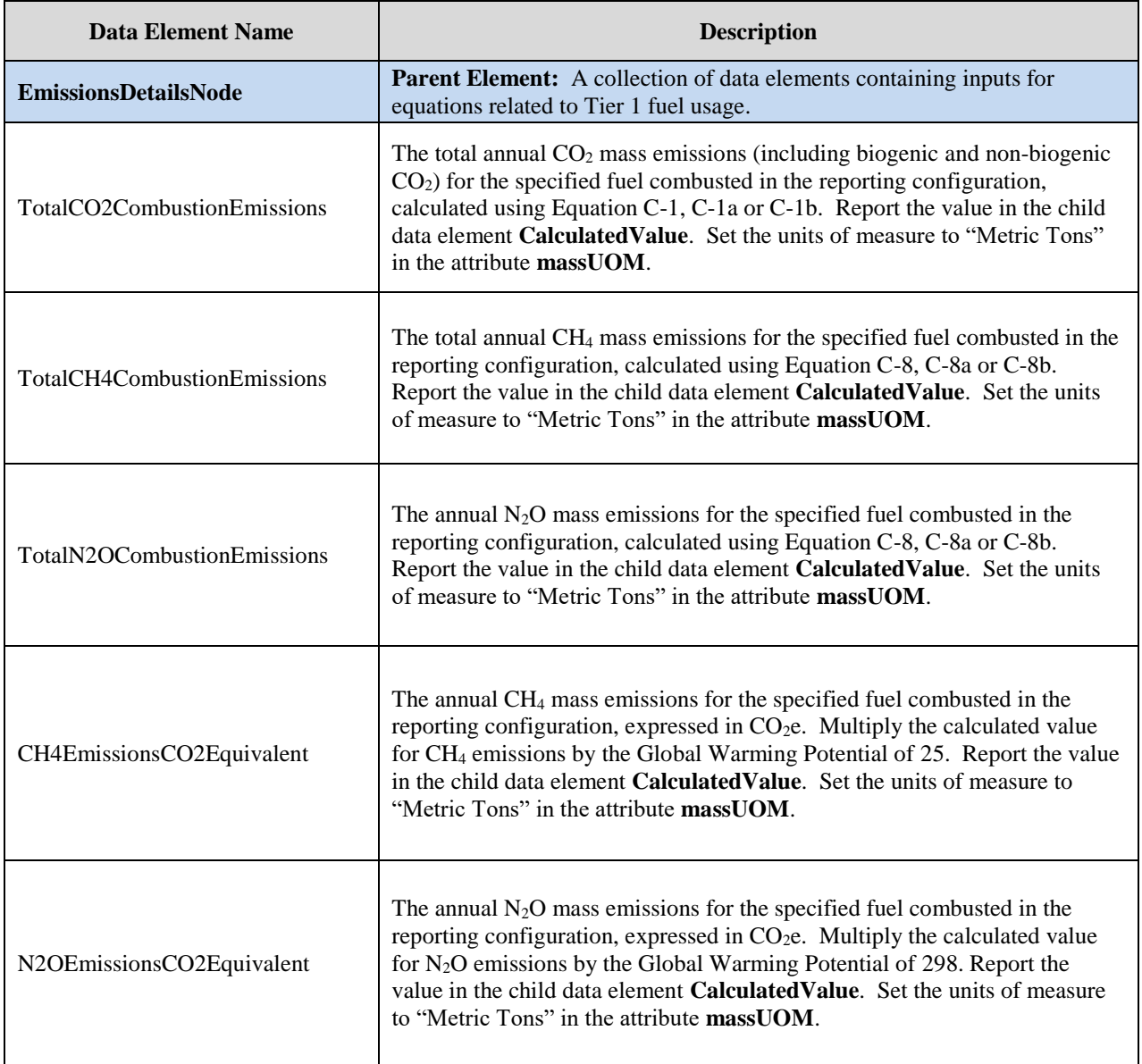

#### **Table 28 Tier 1 Emissions Details Node Data Element Definitions**

## **XML Excerpt 24 Example for Tier 1 Emissions Details Node**

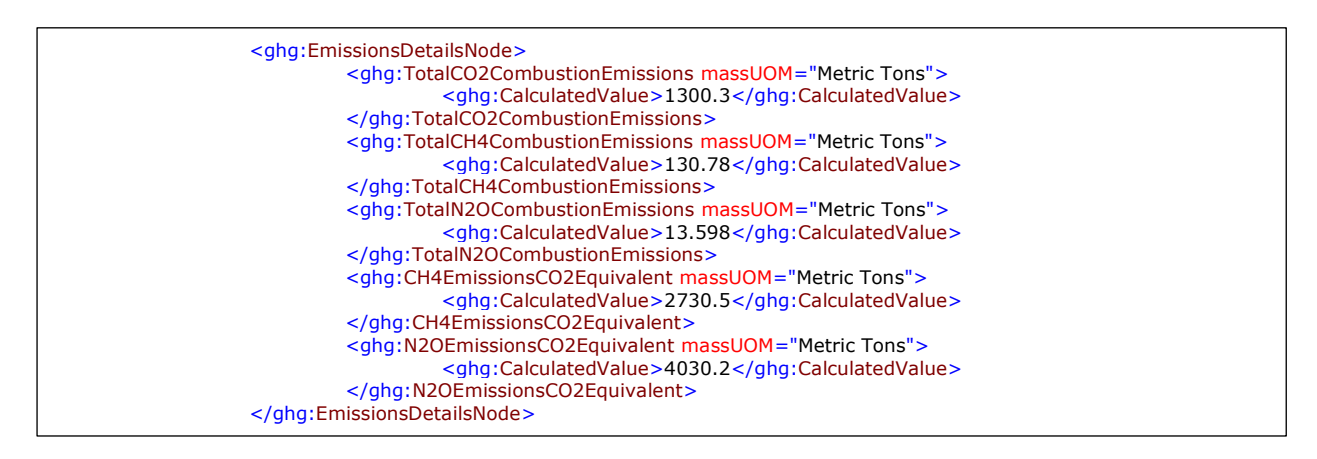

Once the fuel specific emission information are specified, equation-specific information must be reported.

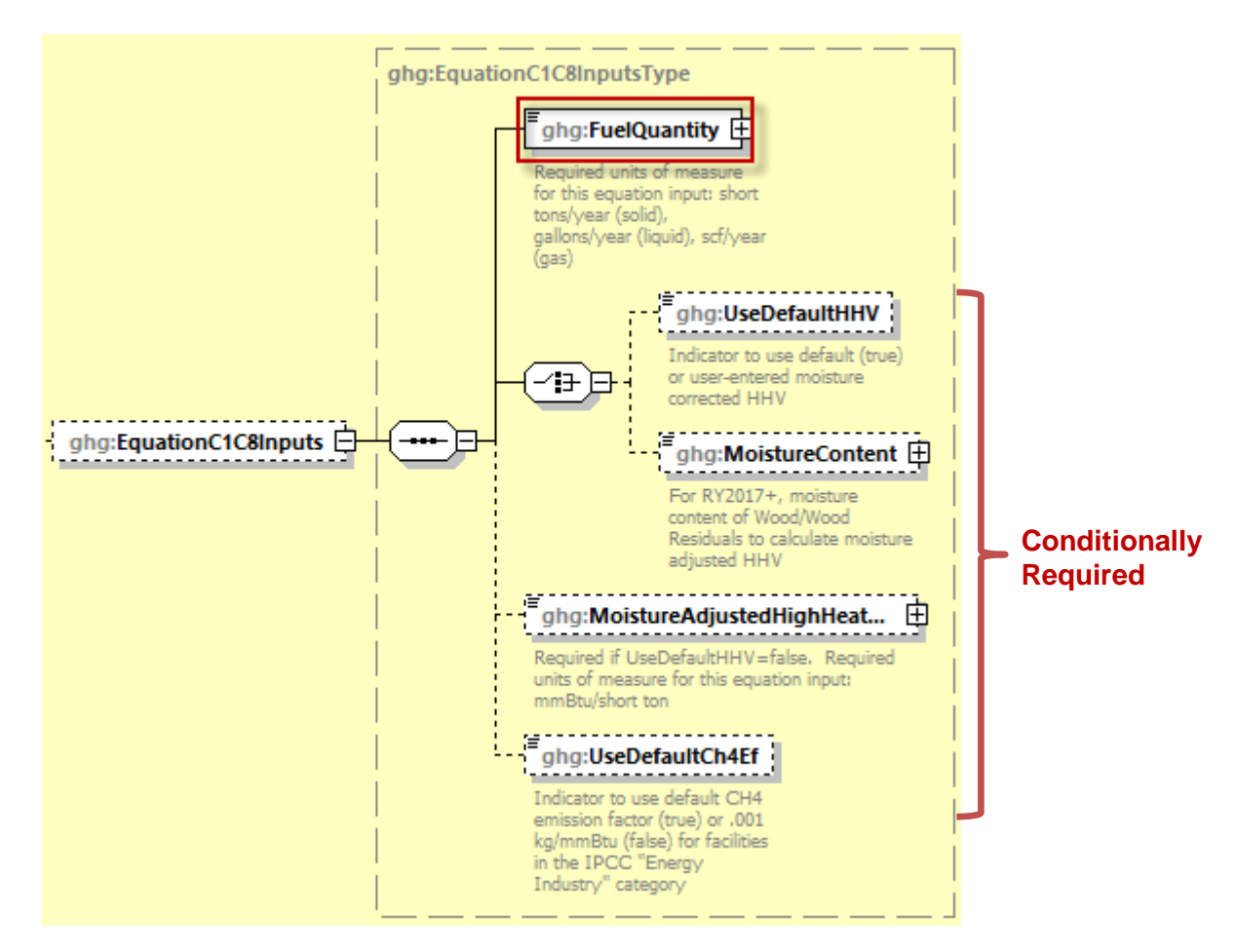

**Figure 38 Tier 1 Fuel Details Equation C1C8 Inputs Schema Diagram**

**Figure 39 Tier 1 Fuel Details Equation C1aC8a Inputs Schema Diagram**

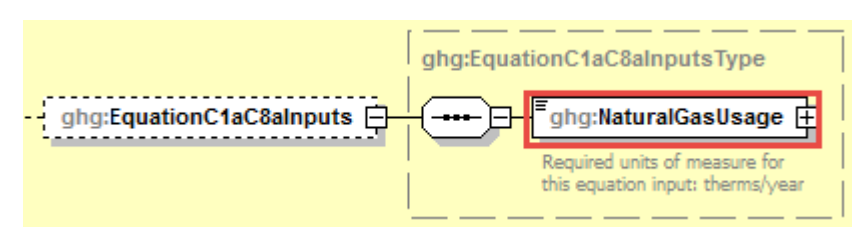

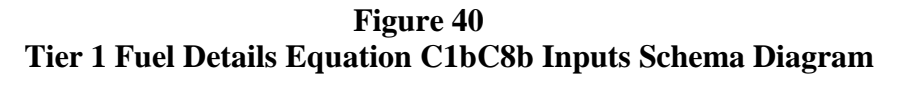

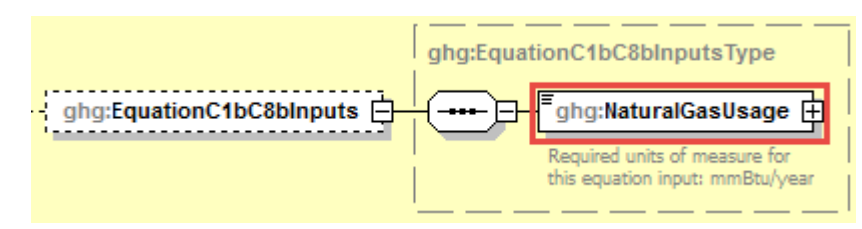

For each fuel type (including biomass fuel(s)) for which you have elected to use a **Tier 1 (Equation C-1, C-1a or C-1b)** methodology, Subpart C requires you to report the following information by fuel type: **Note:** Only inputs for one equation type may be entered.

- If using Equations C-1 and C-8:
	- o The fuel quantity (short tons/year if solid, gallons/year if liquid, scf/year if gas)
	- o If your fuels is Wood or Wood Residuals use UseDefaultHHV flag to indicate whether you will use the default HHV (true) or have chosen to report a Moisture Adjusted HHV (false).
	- o If you have chosen a UseDefaultHHV of false then report a MoistureContent as a percent.
	- o If you have chosen a UseDefaultHHV of false then report a calculated MoistureAdjustedHighHeatValue (mmBtu/short ton).
	- o Whether the default CH<sup>4</sup> emission factor ("True") or .001 kg/mmBtu ("False") was used for facilities in the IPCC "Energy Industry" category that are using coal fuels.
- If using Equations C-1a and C-8a:
	- o Natural gas usage in therms/year.
	- If using Equations C-1b and C-8b:
		- o Natural gas usage in mmBtu/year.

**Data Element Name Description EquationC1C8Inputs Parent Element: (Conditionally Required)** A collection of data elements to enter if using Equation C-1 and Equation C-8 FuelQuantity **Conditionally Required**: If using Equation C-1 and Equation C-8, specify the fuel quantity. (UOM: short tons/year if solid, gallons/year if liquid, scf/year if gas) UseDefaultHHV **Conditionally Required**: If using Equation C-1 and Equation C-8, and the fuel is Wood and Wood Residuals use UseDefaultHHV flag to indicate whether you will use the default HHV (true) or have chosen to report a Moisture Adjusted HHV (false) MoistureContent **Conditionally Required**: If you have chosen a UseDefaultHHV of true then report a MoistureContent of Wood and Wood Residuals as a percent. MoistureAdjustedHighHeatValue **Conditionally Required**: If you have chosen a UseDefaultHHV of true then report a MoistureAdjustedHighHeatValue (mmBtu/short ton).

**Table 29 Tier 1 Equation Inputs Data Element Definitions**

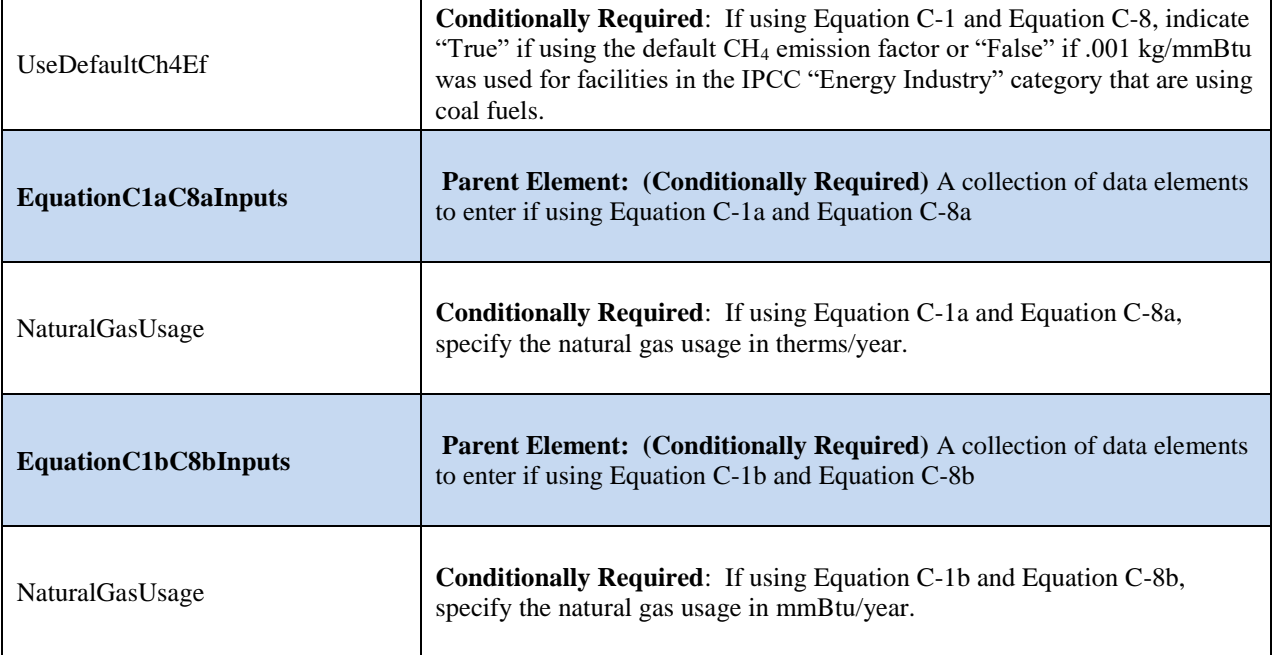

## **XML Excerpt 25 Example for Equation C1C8 Inputs**

<ghg:EquationC1C8Inputs> <ghg:FuelQuantity massUOM="scf/year">150</ghg:FuelQuantity> <ghg:UseDefaultCh4Ef>True</ghg:UseDefaultCh4Ef> </ghg:EquationC1C8Inputs>

### **XML Excerpt 26 Example for Equation C1aC8a Inputs**

<ghg:EquationC1aC8aInputs> <ghg:NaturalGasUsage massUOM="therms/year">150</ghg:NaturalGasUsage> </ghg:EquationC1aC8aInputs>

## **XML Excerpt 27 Example for Equation C1bC8b Inputs**

<ghg:EquationC1bC8bInputs> <ghg:NaturalGasUsage massUOM="mmBtu/year">150</ghg:NaturalGasUsage> </ghg:EquationC1bC8bInputs>

*See [Section 6.0](#page-131-0) for instructions on how to report facility level roll-up emissions or see [Section 2.0](#page-25-0) for instructions on how to report for a different configuration.*

# <span id="page-80-0"></span>**4.2 Tier 2 Fuel Details**

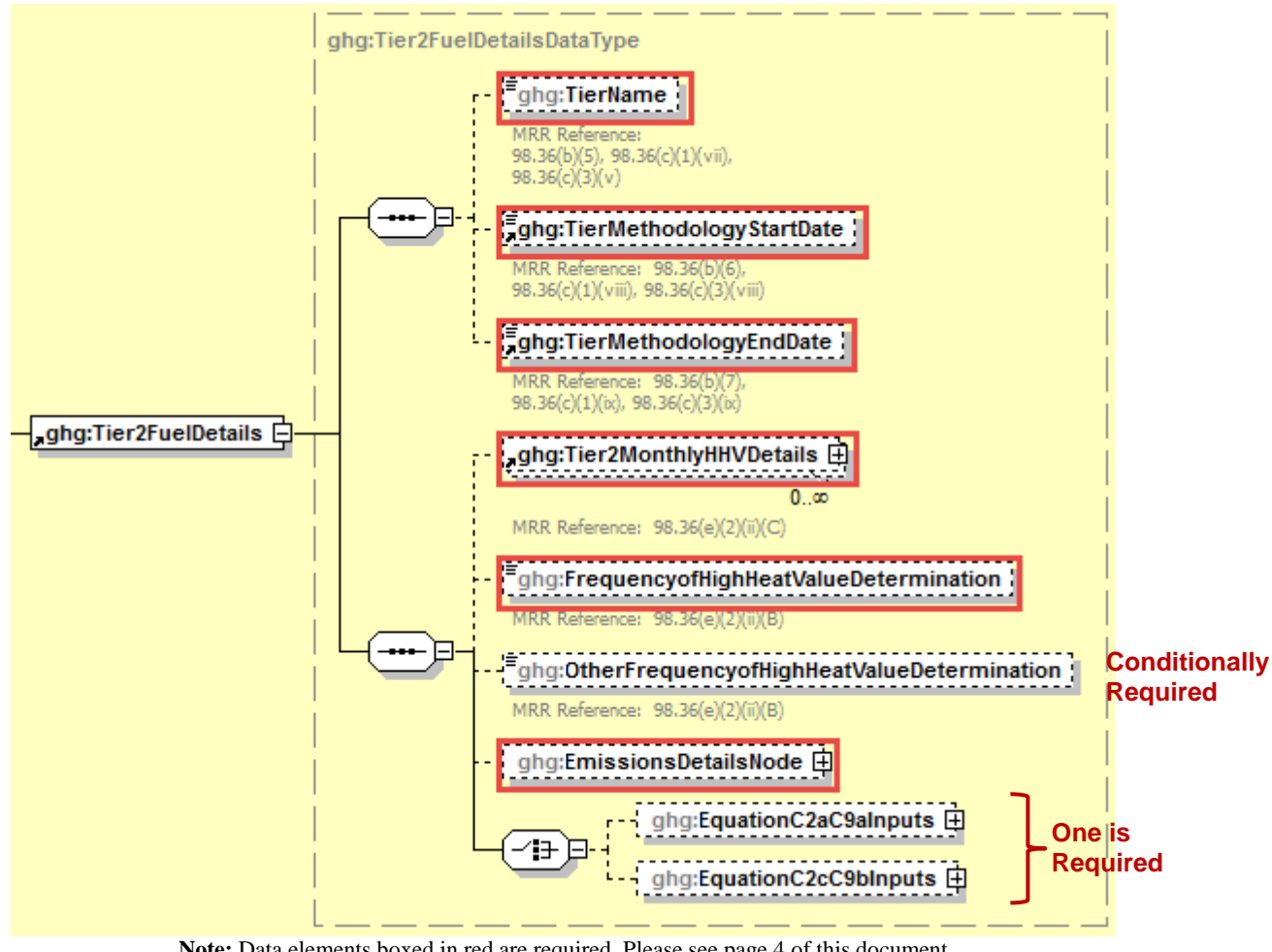

**Figure 41 Tier 2 Fuel Details Schema Diagram**

**Note:** Data elements boxed in red are required. Please see page 4 of this document for more information on conditionally required elements.

For each fuel type (including biomass fuel(s)) in a configuration that uses **Tier 2**, you will be required to specify which Tier 2 equation is used to calculate  $CO<sub>2</sub>$  emissions.

The following information is required for each fuel type combusted in the unit:

- Calculation methodology used for the emissions calculation period specified, for each fuel type  $[98.36(b)(5), 98.36(c)(1)(vii), 98.36(c)(3)(v)]$ :
	- o Tier 2/Equation C-2a Annual fuel combusted, measured heating value and default  $CO<sub>2</sub>$  emission factor
	- $\circ$  Tier 2/Equation C-2c Steam generation, ratio of maximum rated heat input capacity to design rated steam output capacity and default  $CO<sub>2</sub>$ emission factor (for MSW and solid fuels listed in Table C-1))
- Calculation methodology start date and end date for each fuel type  $[98.36(b)(6)-(7)$ , 98.36(c)(1)(viii)-(ix), 98.36(c)(3)(viii)-(ix)]

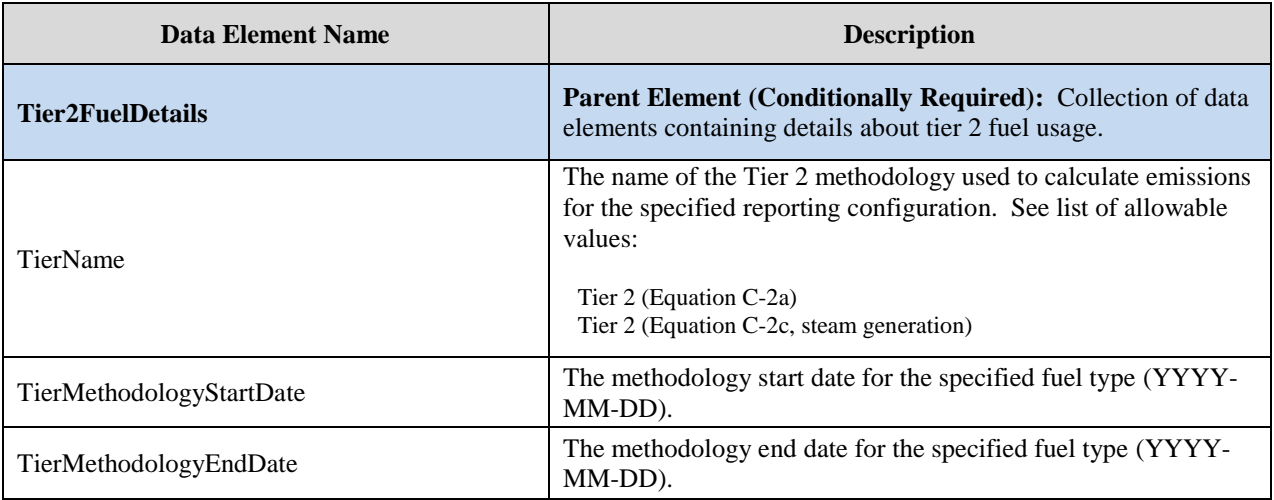

#### **Table 30 Tier 2 Fuel Details Data Element Definitions**

## **XML Excerpt 28 Example for Tier 2 Fuel Details**

<ghg:Tier2FuelDetails> <ghg:TierName>Tier 2 (Equation C-2a)</ghg:TierName> <ghg:TierMethodologyStartDate>2011-01-01</ghg:TierMethodologyStartDate> <ghg:TierMethodologyEndDate>2011-12-31</ghg:TierMethodologyEndDate>

**Note:** The code excerpt above is presented here to demonstrate the concept of reporting greenhouse gas emissions data.

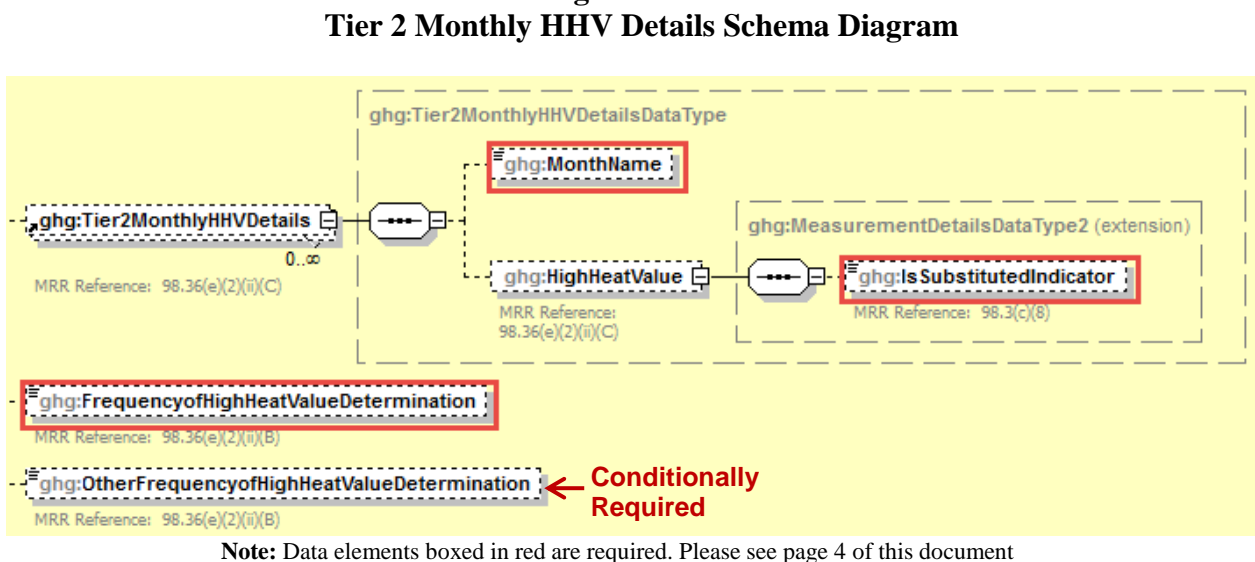

**Figure 42**

for more information on conditionally required elements.

For each fuel type (including biomass fuel(s)) for which you have elected to use the **Tier 2/Equation C-2a** methodology, Subpart C requires you to report the following information by fuel type:

 Identification of each month for which HHVs were calculated using one or more substitute data values  $[98.36(e)(2)(ii)(C)]$ 

- The frequency of the HHV determinations  $[98.36(e)(2)(ii)(B)]$ 
	- o Hourly
	- o Daily
	- o Weekly
	- o Monthly
	- o Semiannually
	- o Quarterly
	- o Once per fuel lot
	- o Upon addition of oil to the storage tank
	- o Other (specify)

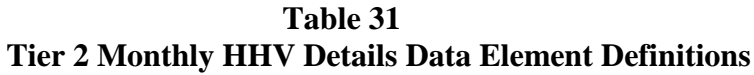

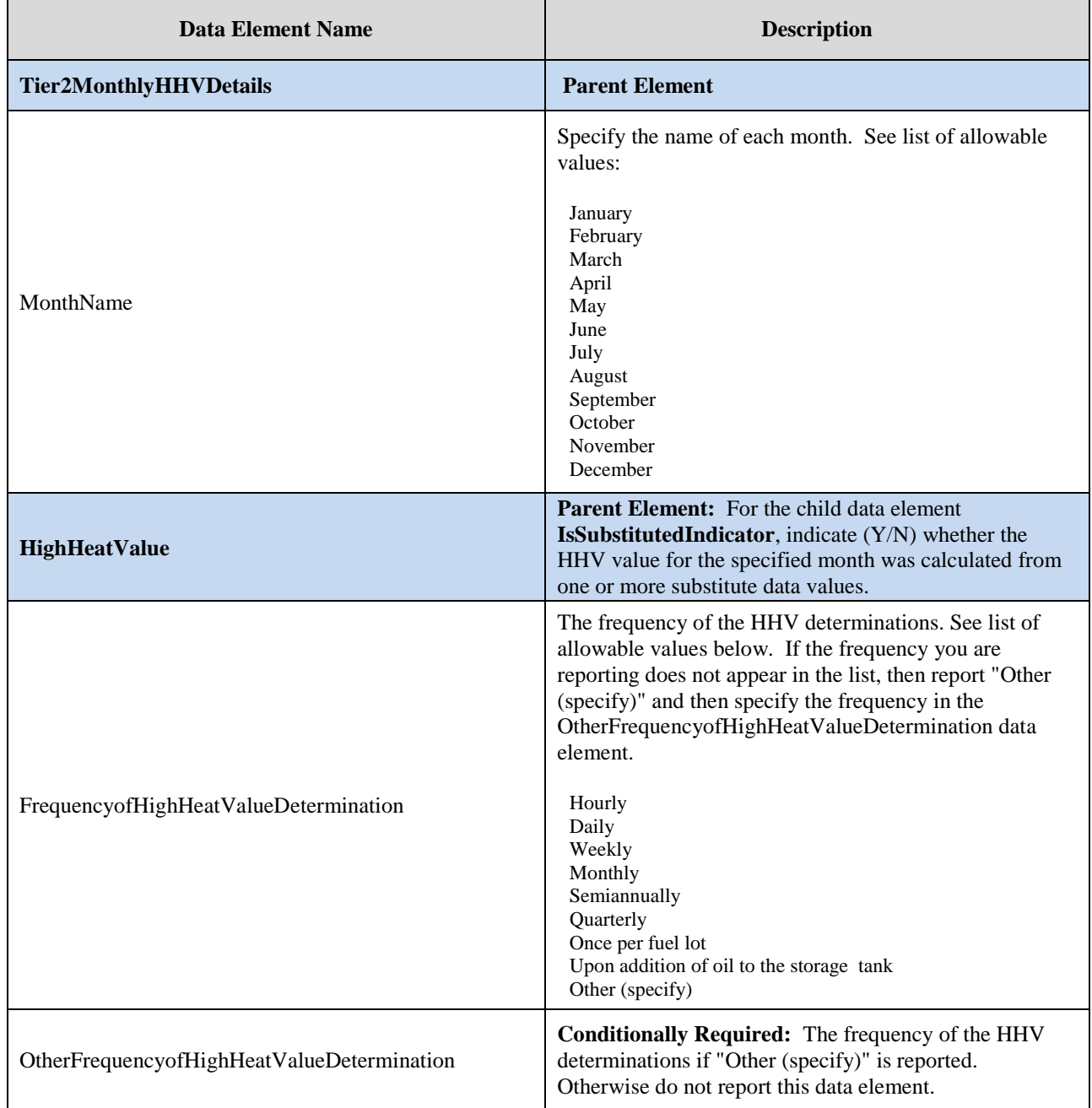

## **XML Excerpt 29 Example for Tier 2 Monthly HHV Details**

```
<ghg:Tier2MonthlyHHVDetails>
         <ghg:MonthName>January</ghg:MonthName>
         <ghg:HighHeatValue>
                  <ghg:IsSubstitutedIndicator>Y</ghg:IsSubstitutedIndicator>
         </ghg:HighHeatValue>
</ghg:Tier2MonthlyHHVDetails>
<ghg:Tier2MonthlyHHVDetails>
         <ghg:MonthName>February</ghg:MonthName>
         <ghg:HighHeatValue>
                  <ghg:IsSubstitutedIndicator>N</ghg:IsSubstitutedIndicator>
         </ghg:HighHeatValue>
</ghg:Tier2MonthlyHHVDetails>
<ghg:FrequencyofHighHeatValueDetermination>Monthly</ghg:FrequencyofHighHeatValueDetermination>
```
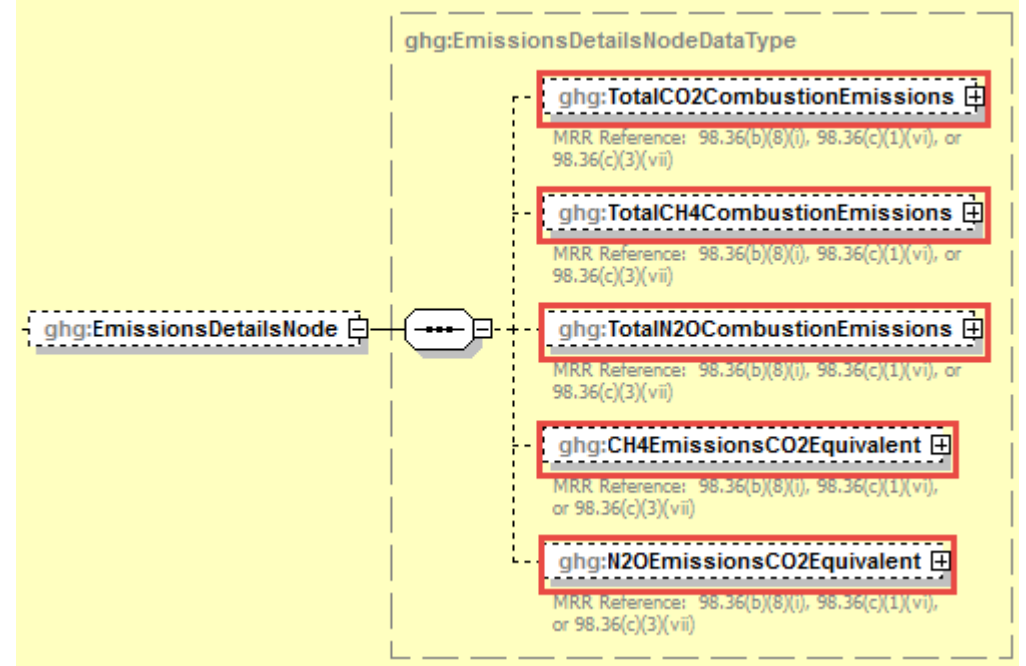

**Figure 43 Tier 2 Emissions Details Node Schema Diagram**

**Note:** Data elements boxed in red are required.

For each fuel type (including biomass fuel(s)) for which you have elected to use the **Tier 2/Equation C-2a** methodology, Subpart C requires you to report the following information by fuel type:

- The total annual  $CO_2$  mass emissions derived from Equation C-2a, in metric tons  $CO_2$  (this value will include both non-biogenic and biogenic  $CO<sub>2</sub>$  as applicable) [98.36(b)(8)(i), 98.36(c)(1)(vi), 98.36(c)(3)(vii)]
- The total annual CH<sub>4</sub> mass emissions derived from Equation C-9a, in metric tons CH<sub>4</sub> and in metric tons  $CO<sub>2</sub>e$  (for Table C-2 fuels only) [98.36(b)(8)(i), 98.36(c)(1)(vi), 98.36(c)(3)(vii)]
- The total annual N<sub>2</sub>O mass emissions derived from Equation C-9a, in metric tons N<sub>2</sub>O and in metric tons  $CO<sub>2</sub>e$  (for Table C-2 fuels only) [98.36(b)(8)(i), 98.36(c)(1)(vi), 98.36(c)(3)(vii)]

For each fuel type (including biomass fuel(s)) for which you have elected to use the **Tier 2/Equation C-2c** methodology, Subpart C requires you to report the following information by fuel type:

- The total annual  $CO<sub>2</sub>$  mass emissions derived from Equation C-2c, in metric tons  $CO<sub>2</sub>$  (this value will include both non-biogenic and biogenic  $CO_2$  as applicable) [98.36(b)(8)(i), 98.36(c)(1)(vi), 98.36(c)(3)(vii)]
- The total annual  $CH_4$  mass emissions derived from Equation C-9b, in metric tons  $CH_4$  and in metric tons  $CO<sub>2</sub>e$  (for Table C-2 fuels only) [98.36(b)(8)(i), 98.36(c)(1)(vi), 98.36(c)(3)(vii)]
- The total annual N<sub>2</sub>O mass emissions derived from Equation C-9b, in metric tons N<sub>2</sub>O and in metric tons  $CO<sub>2</sub>e$  (for Table C-2 fuels only) [98.36(b)(8)(i), 98.36(c)(1)(vi), 98.36(c)(3)(vii)]

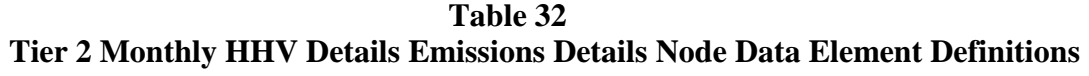

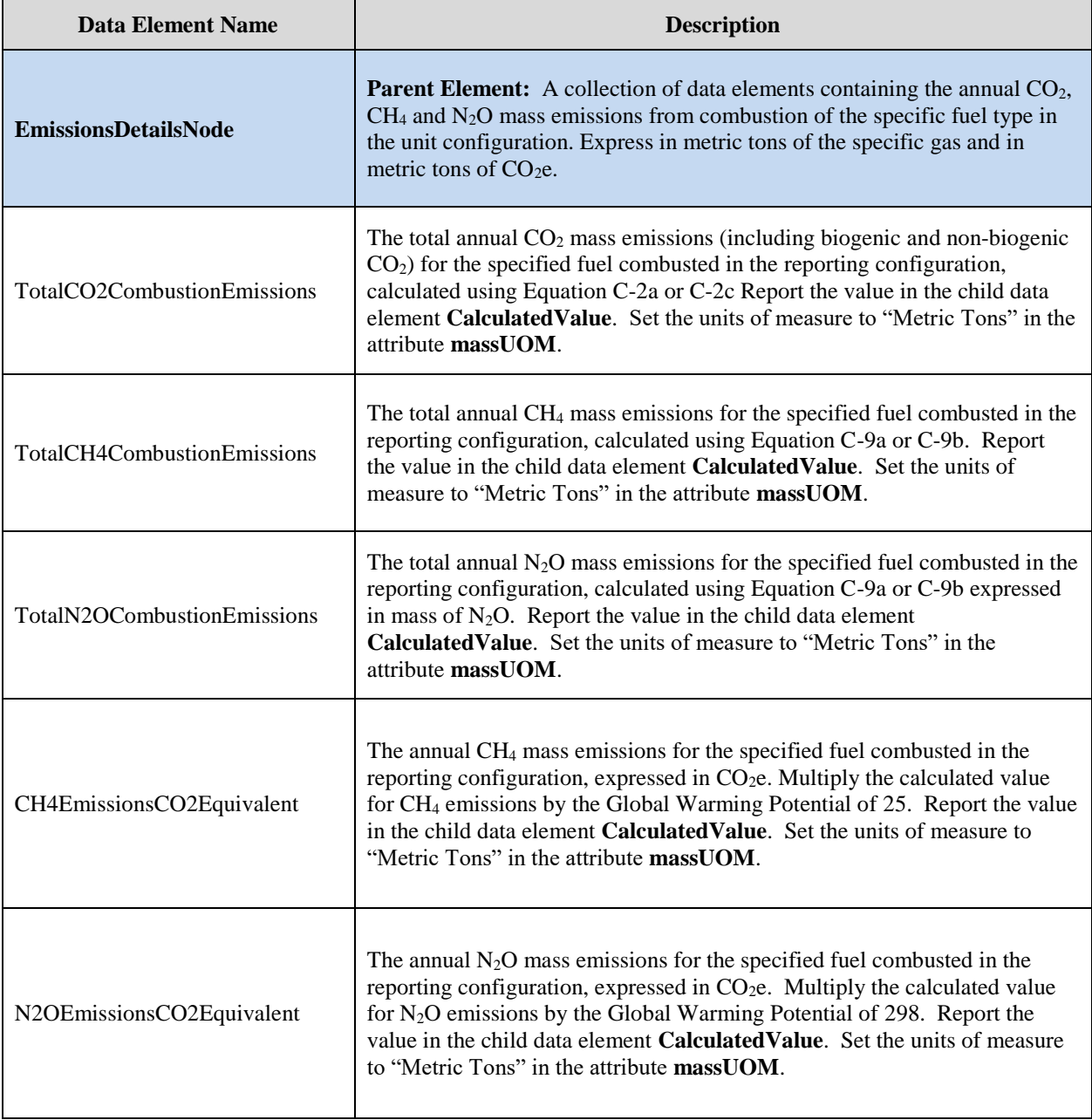

#### **XML Excerpt 30 Example for Tier 2 Monthly HHV Details Emissions Details Node**

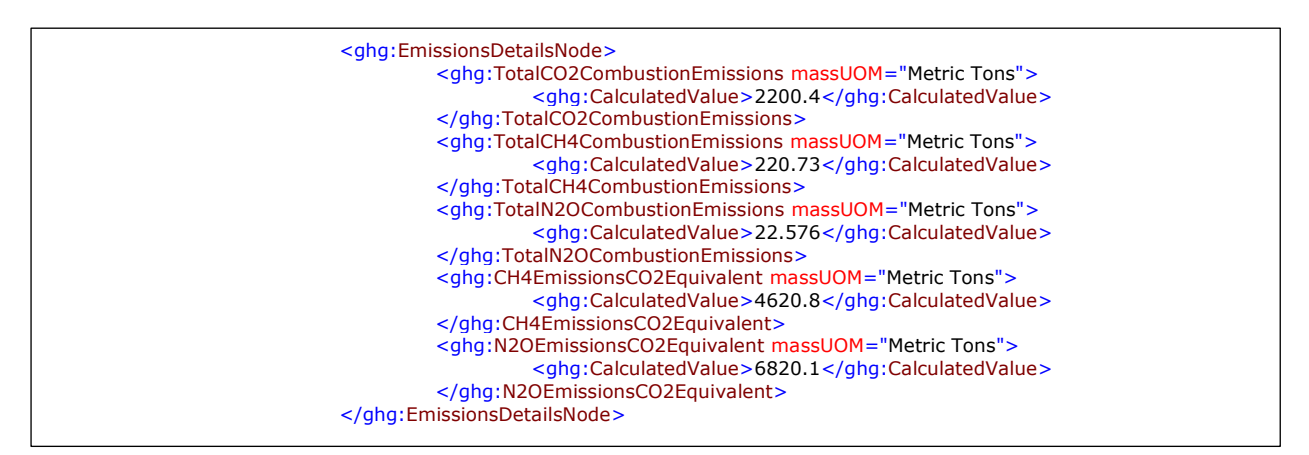

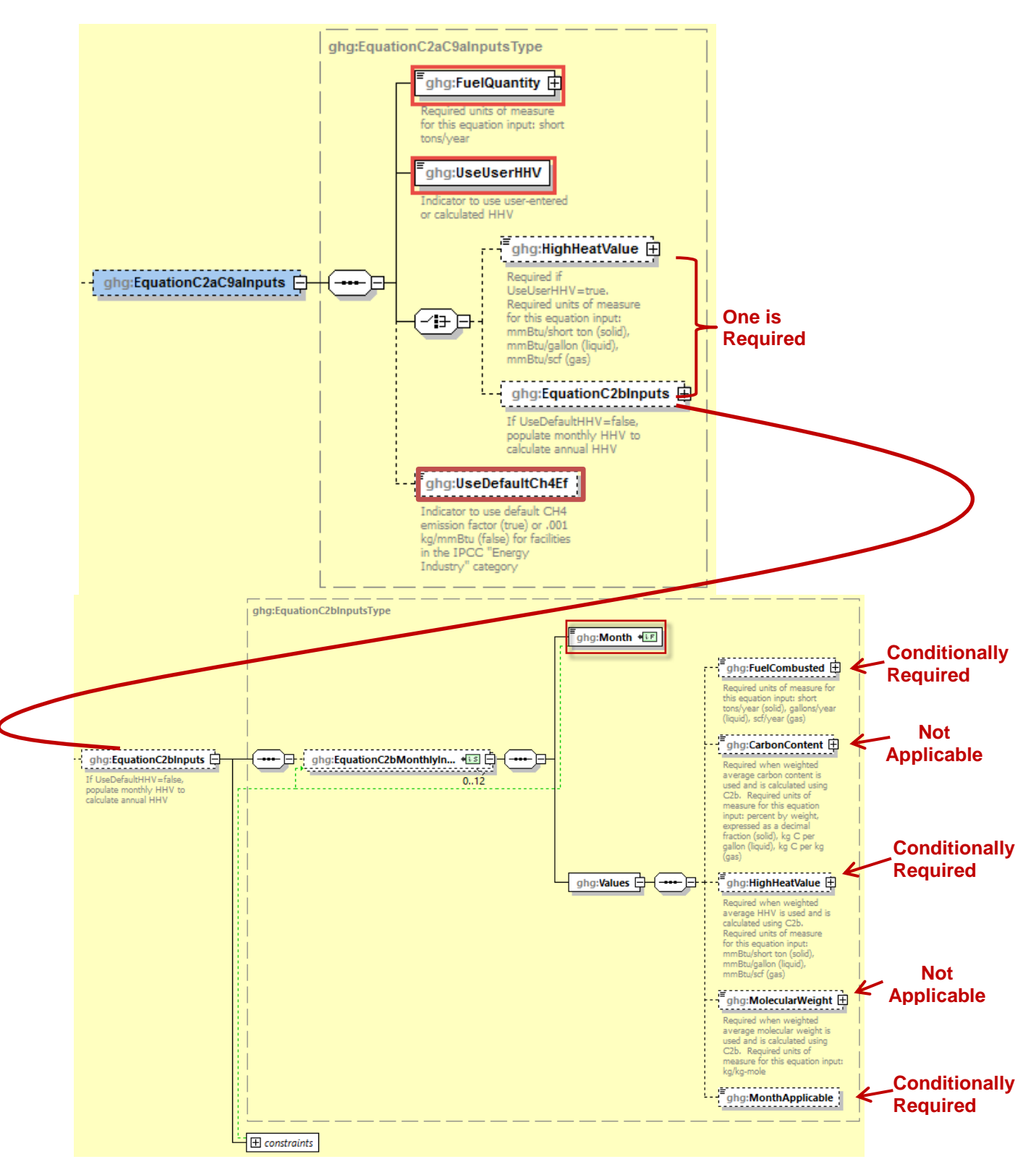

**Figure 44 EquationC2aC9a Inputs Schema Diagram**

| <b>Data Element Name</b> | <b>Description</b>                                                                                                    |
|--------------------------|----------------------------------------------------------------------------------------------------|
| EquationC2aC9aInputs     | <b>Parent Element: (Conditionally Required)</b> If using Equations C-2a and<br>C-9a, a collection of data elements to enter for Tier 2                                                                                                    |
| FuelQuantity             | Specify the fuel quantity in short tons/year for a solid, gallons/year for a<br>liquid, or scf/year for a gas.                                                                                                    |
| UseUserHHV               | Indicate "True" if using user-entered HHV or "False" if high heat value will<br>be calculated.                                                                                                    |
| HighHeatValue            | <b>Conditionally Required:</b> If UseUserHHV = "True", specify the high heat<br>value in mmBtu/short ton for a solid, mmBtu/gallon for a liquid, or<br>mmBtu/scf for a gas.                                                                                                    |
| UseDefaultCh4Ef          | Required: If the facility is in the IPCC "Energy Industry" category and is<br>using coal fuels, indicate "True" if using the default CH <sub>4</sub> emission factor or<br>"False" if using .001 kg/mmBtu.                                                                                                    |
| <b>EquationC2bInputs</b> | <b>Parent Element:</b> The collection of data elements used to determine the<br>weighted annual average high heat value of the fuel.<br><b>Conditionally Required:</b> These data elements are used if UseUserHHV $=$<br>False. These data elements are required if the results of fuel sampling are<br>received monthly or more frequently and the maximum rated heat input<br>capacity of the unit is greater than or equal to 100 mmBtu/hour (or for a<br>group of units containing at least one unit of that size). The user has the<br>option to use Equation C-2b to quantify HHV regardless of sampling<br>frequency for units with a maximum rated capacity less than 100<br>mmBtu/hour (or a group of such units). |
| EquationC2bMonthlyInputs | Parent Element: The collection of monthly data elements used to<br>determine the annual average high heat value of the fuel. Required<br>elements below are only required if UseUserHHV is false.                                                                                                    |
| Month                    | <b>Required:</b> Specify the month for which values are being provided (e.g.,<br>"January", "February", etc)                                                                                                    |
| <b>Values</b>            | Parent Element: A collection of data elements describing fuel combusted<br>and HHV for each month specified.                                                                                                    |
| FuelCombusted            | Specify the fuel combusted during the month in units short tons/year if<br>solid, gallons/year if liquid and scf/year if gas.<br>Conditionally Required: If MonthApplicable is True                                                                                                    |
| CarbonContent            | Not Applicable: Carbon Content is not used Equation C2aC9a                                                                                                    |
| HighHeatValue            | Specify the measured high heat value of the fuel for the month, which may<br>be the arithmetic average of multiple determinations, or, if applicable, an<br>appropriate substitute data value. (mmBtu/short ton if solild, mmBtu/gallon<br>if liquid, mmBtu/scf if gas).                                                                                                    |

**Table 33 Tier 2 Equation C2aC9a Data Element Definitions**

| Data Element Name | <b>Description</b>                                                                                                    |
|-------------------|----------------------------------------------------------------------------------------------------|
|                   | <b>Conditionally Required:</b> If MonthApplicable is True                                                                                                    |
| MolecularWeight   | <b>Not Applicable:</b> Molecular Weight is not used Equation C2aC9a                                                                                                    |
| MonthApplicable   | <b>Conditionally Required:</b> True or False. Specify False when a month is not<br>applicable. If this data element is omitted the node is treated as if<br>MonthApplicable is True. |

**Figure 45 Equation C2cC9b Inputs Schema Diagram**

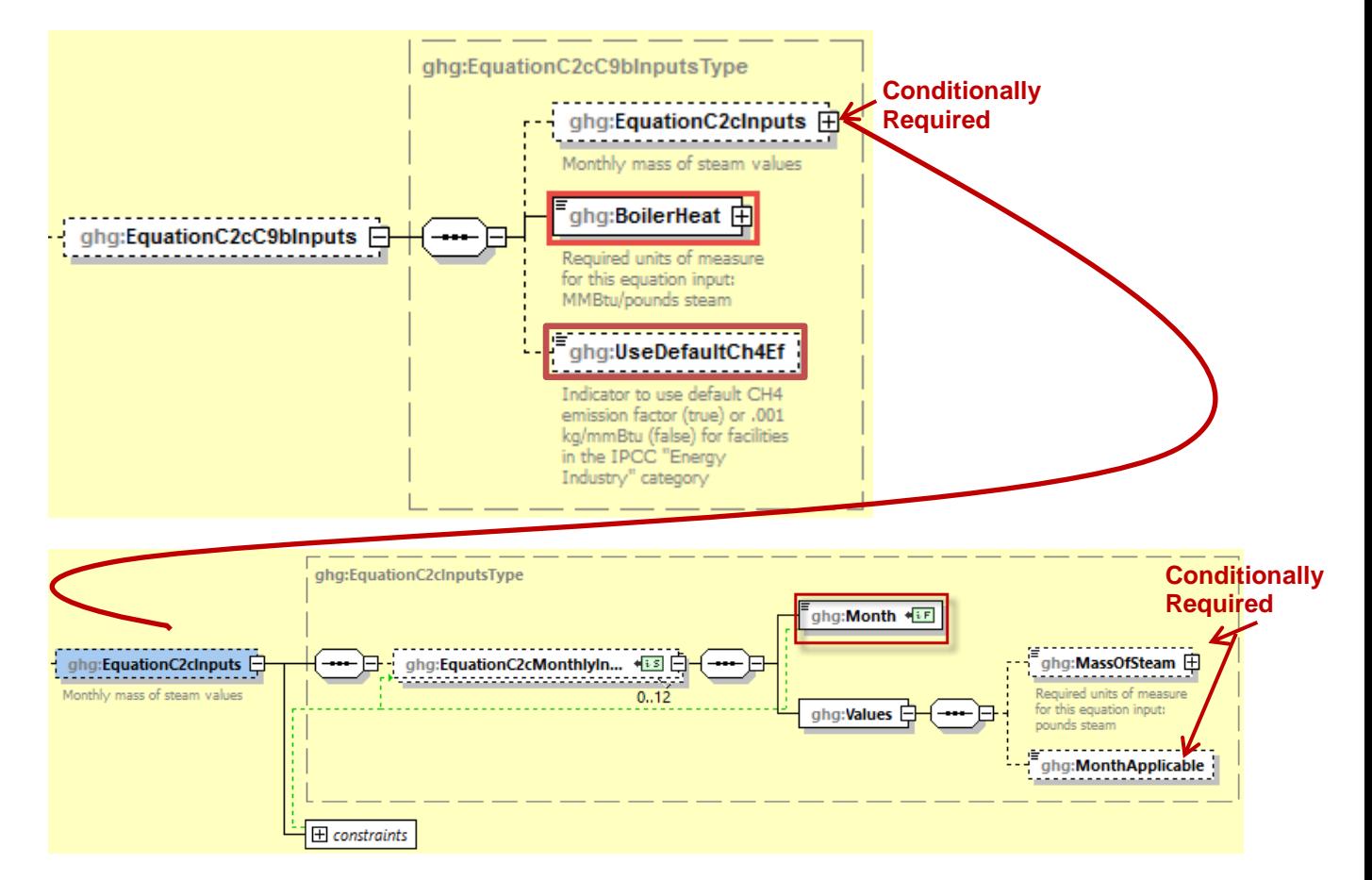

 $\mathsf{r}$ 

| <b>Data Element Name</b> | <b>Description</b>                                                                                                    |
|--------------------------|----------------------------------------------------------------------------------------------------|
| EquationC2cC9bInputs     | Parent Element: (Conditionally Required) If using Equations C-2c and<br>C-9b, a collection of data elements to enter for Tier 2                                                                                   |
| <b>EquationC2cInputs</b> | Parent Element: (Conditionally Required) If using Equation C-2c, a<br>collection of monthly data elements to calculate mass of steam values.                                                                      |
| EquationC2cMonthlyInputs | <b>Parent Element:</b> A collection of monthly data elements to calculate mass<br>of steam values.                                                                                                    |
| <b>BoilerHeat</b>        | Specify the ratio of the boiler's maximum rated heat input capacity to its<br>design rated steam output capacity (mmBtu/lb steam).                                                                                |
| UseDefaultCh4Ef          | <b>Required:</b> If the facility is in the IPCC "Energy Industry" category and is<br>using coal fuels, indicate "True" if using the default CH <sub>4</sub> emission factor or<br>"False" if using .001 kg/mmBtu. |
| Month                    | <b>Required:</b> Specify the month for which values are being provided (e.g.,<br>"January", "February", etc)                                                                                                    |
| <b>Values</b>            | Parent Element: A collection of data elements for each month specified.                                                                                                    |
| MassOfSteam              | Specify the mass of steam for the month indicated in pounds steam.                                                                                                    |
|                          | Conditionally Required: If MonthApplicable is True                                                                                                    |
| MonthApplicable          | Conditionally Required: True or False. Specify False when a month is not<br>applicable. If this data element is omitted the node is treated as if<br>MonthApplicable is True.                                     |

**Table 34 Tier 2 Equation C2cC9b Data Element Definitions**

*See [Section 6.0](#page-131-0) for instructions on how to report facility level roll-up emissions or see [Section 2.0](#page-25-0) for instructions on how to report for a different configuration.*

# <span id="page-91-0"></span>**4.3 Tier 3 Fuel Details**

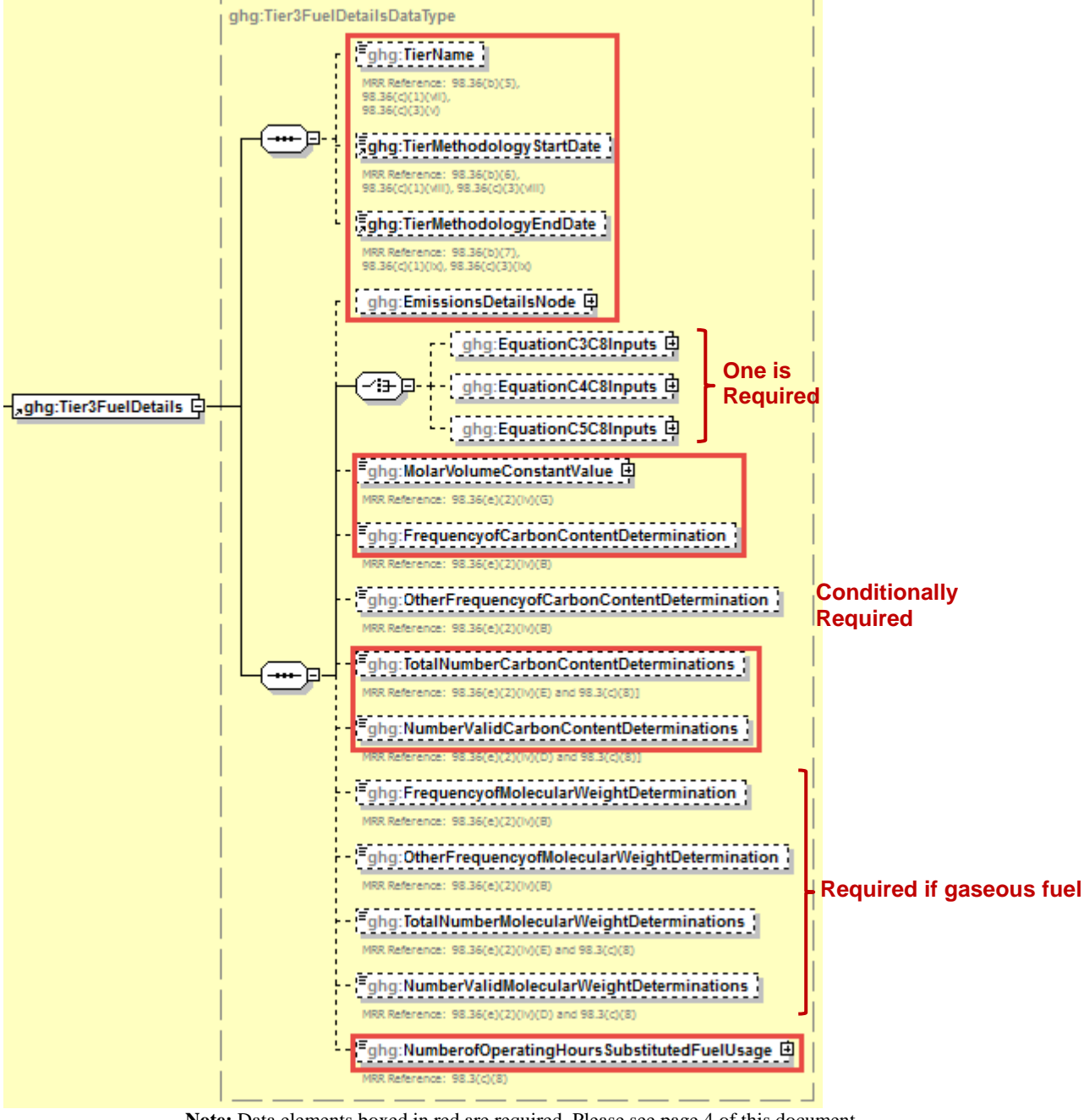

**Figure 46 Tier 3 Fuel Details Schema Diagram**

**Note:** Data elements boxed in red are required. Please see page 4 of this document for more information on conditionally required elements.

For each fuel type (including biomass fuel(s)) in a configuration that uses **Tier 3**, you will be required to specify which Tier 3 equation is used to calculate  $CO<sub>2</sub>$  emissions.

The following information is required for each fuel type combusted in the unit:

- Calculation methodology used for the emissions calculation period specified, for each fuel type  $[98.36(b)(5), 98.36(c)(1)(vii), 98.36(c)(3)(v)]$ :
	- $\circ$  Tier 3/Equation C-3 Annual mass of solid fuel combusted and average carbon content of the solid fuel
	- $\circ$  Tier 3/Equation C-4 Annual mass of <u>liquid</u> fuel combusted and average carbon content of the liquid fuel
	- o Tier 3/Equation C-5 Annual volume of gaseous fuel combusted, average carbon content of the gaseous fuel and average molecular weight of the gaseous fuel
- Calculation methodology start date and end date, for each fuel type  $[98.36(b)(6)-(7)$ , 98.36(c)(1)(viii)-(ix), 98.36(c)(3)(viii)-(ix)]

| Data Element Name        | <b>Description</b>                                                                                                    |
|--------------------------|----------------------------------------------------------------------------------------------------|
| <b>Tier3FuelDetails</b>  | <b>Parent Element (Conditionally Required):</b> Collection of data elements<br>containing details about tier 3 fuel usage.                                                                                                    |
| TierName                 | The name of the Tier 3 methodology used to calculate emissions for the<br>specified unit or unit configuration. See list of allowable values:<br>Tier 3 (Equation C-3, solid fuel)<br>Tier 3 (Equation C-4, liquid fuel)<br>Tier 3 (Equation C-5, gaseous fuel) |
| TierMethodologyStartDate | The methodology start date for the specified fuel type (YYYY-MM-DD).                                                                                                    |
| TierMethodologyEndDate   | The methodology end date for the specified fuel type (YYYY-MM-DD).                                                                                                    |

**Table 35 Tier 3 Fuel Details Data Element Definitions**

#### **XML Excerpt 31 Example for Tier 3 Fuel Details**

```
<ghg:Tier3FuelDetails>
```
<ghg:TierName>Tier 3 (Equation C-5, gaseous fuel)</ghg:TierName> <ghg:TierMethodologyStartDate>2011-01-01</ghg:TierMethodologyStartDate>

<ghg:TierMethodologyEndDate>2011-12-31</ghg:TierMethodologyEndDate>

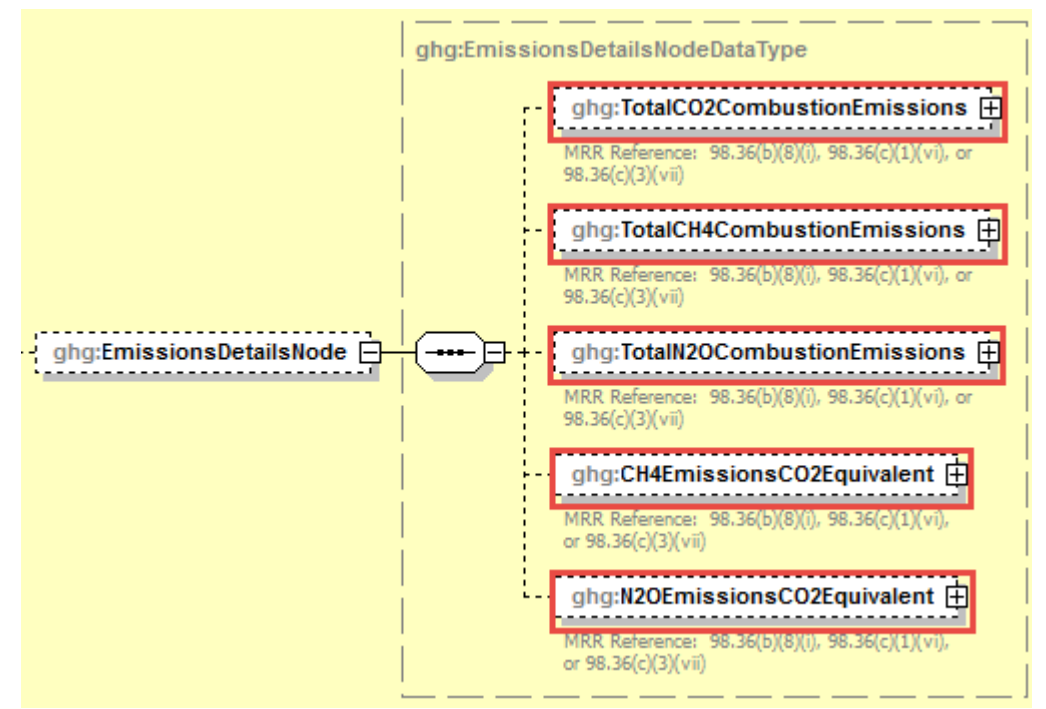

**Figure 47 Tier 3 Emissions Details Node Schema Diagram**

**Note:** Data elements boxed in red are required.

For each fuel type (including biomass fuel(s)) for which you have elected to use a **Tier 3 (Equation C-3, C-4 or C-5)** methodology, Subpart C requires you to report the following information by fuel type:

- The total annual  $CO<sub>2</sub>$  mass emissions derived from Equation C-3 for solid fuels, Equation C-4 for liquid fuels or Equation C-5 for gaseous fuels, in metric tons  $CO<sub>2</sub>$  (this value will include both non-biogenic and biogenic  $CO_2$  as applicable) [98.36(b)(8)(i), 98.36(c)(1)(vi), 98.36(c)(3)(vii)]
- The total annual  $CH_4$  mass emissions derived from Equation C-8, in metric tons  $CH_4$  and in metric tons  $CO<sub>2</sub>e$  (for Table C-2 fuels only) [98.36(b)(8)(i), 98.36(c)(1)(vi), 98.36(c)(3)(vii)]
- The total annual  $N_2O$  mass emissions derived from Equation C-8, in metric tons  $N_2O$  and in metric tons  $CO_2e$  (for Table C-2 fuels only) [98.36(b)(8)(i), 98.36(c)(1)(vi), 98.36(c)(3)(vii)]

| <b>Data Element Name</b>    | <b>Description</b>                                                                                                    |
|-----------------------------|----------------------------------------------------------------------------------------------------|
| <b>EmissionsDetailsNode</b> | <b>Parent Element:</b> A collection of data elements containing inputs<br>for equations related to Tier 3 fuel usage.                                                                                                    |
| TotalCO2CombustionEmissions | <b>Parent Element:</b> The total annual $CO2$ mass emissions (including<br>biogenic and non-biogenic $CO2$ ) for the specified fuel combusted<br>in the reporting configuration, calculated using Equation C-3, C-4<br>or C-5. Report the value in the child data element<br>Calculated Value. Set the units of measure to "Metric Tons" in<br>the attribute massUOM.                                                  |
| TotalCH4CombustionEmissions | <b>Parent Element:</b> The total annual CH <sub>4</sub> mass emissions for the<br>specified fuel combusted in the reporting configuration, calculated<br>using Equation C-8. Report the value in the child data element<br>CalculatedValue. Set the units of measure to "Metric Tons" in<br>the attribute massUOM.                                                                                                    |
| TotalN2OCombustionEmissions | <b>Parent Element:</b> The total annual $N_2O$ mass emissions for the<br>specified fuel combusted in the reporting configuration, calculated<br>using Equation C-8. Report the value in the child data element<br>Calculated Value. Set the units of measure to "Metric Tons" in<br>the attribute massUOM.                                                                                                    |
| CH4EmissionsCO2Equivalent   | <b>Parent Element:</b> The annual CH <sub>4</sub> mass emissions for the<br>specified fuel combusted in the reporting configuration, expressed<br>in CO <sub>2</sub> e. Multiply the calculated value for $CH_4$ emissions by the<br>Global Warming Potential of 25. Report the value in the child data<br>element CalculatedValue. Set the units of measure to "Metric<br>Tons" in the attribute massUOM.             |
| N2OEmissionsCO2Equivalent   | <b>Parent Element:</b> The annual $N_2O$ mass emissions for the<br>specified fuel combusted in the reporting configuration, expressed<br>in CO <sub>2</sub> e. Multiply the calculated value for $N_2O$ emissions by the<br>Global Warming Potential of 298 for reporting year. Report the<br>value in the child data element Calculated Value. Set the units of<br>measure to "Metric Tons" in the attribute massUOM. |

**Table 36 Tier 3 Fuel Details Emissions Details Node Data Element Definitions**

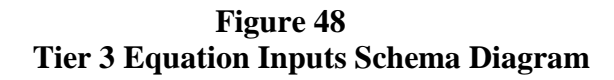

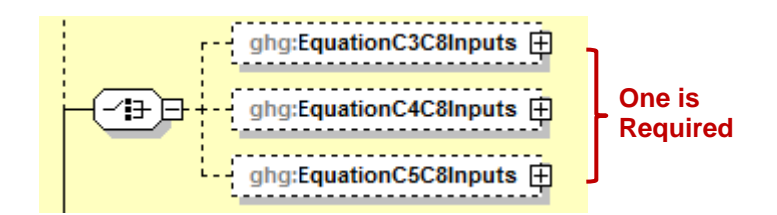

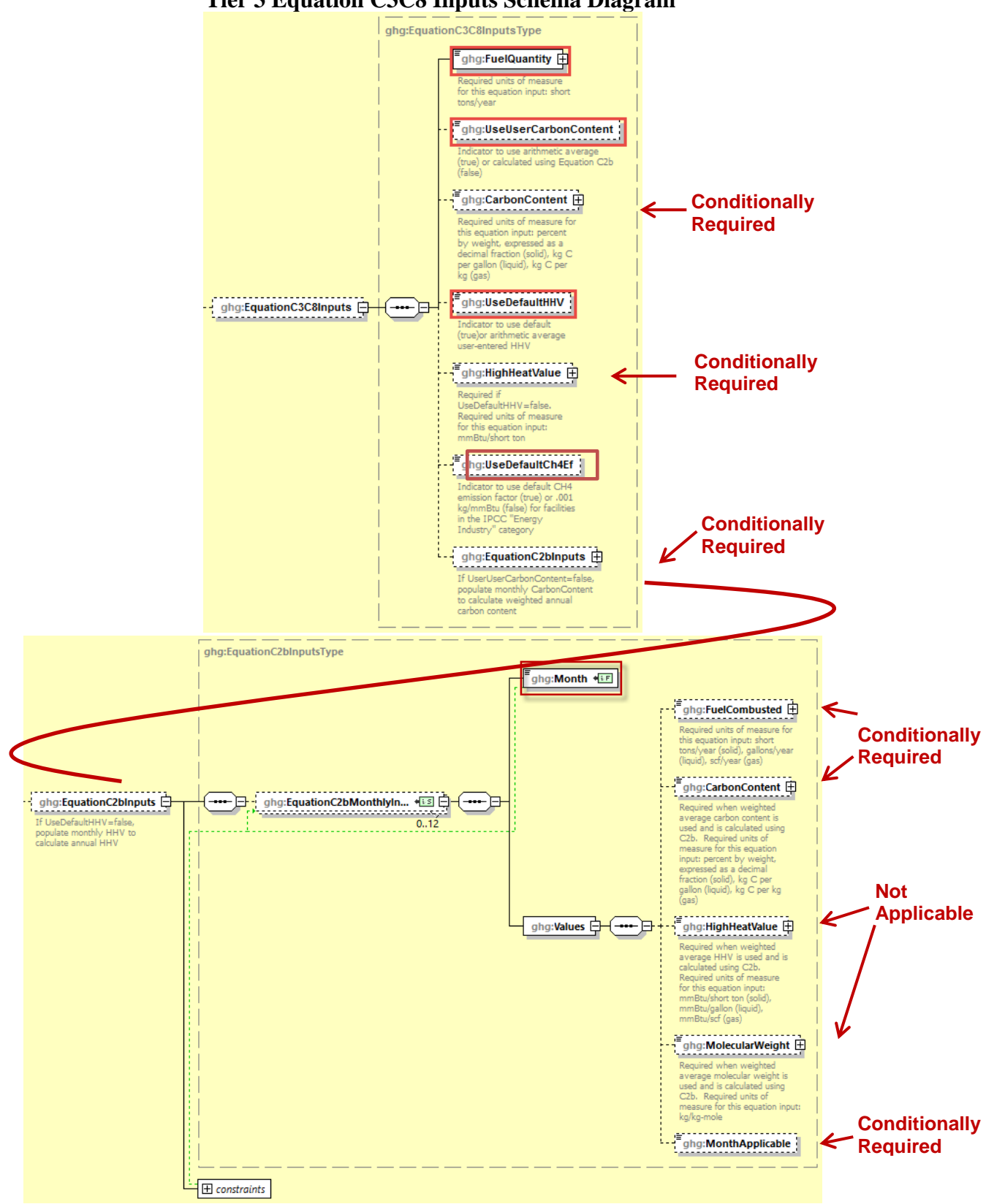

**Figure 49 Tier 3 Equation C3C8 Inputs Schema Diagram**

**Table 37 Tier 3 Equation C3C8 Data Element Definitions**

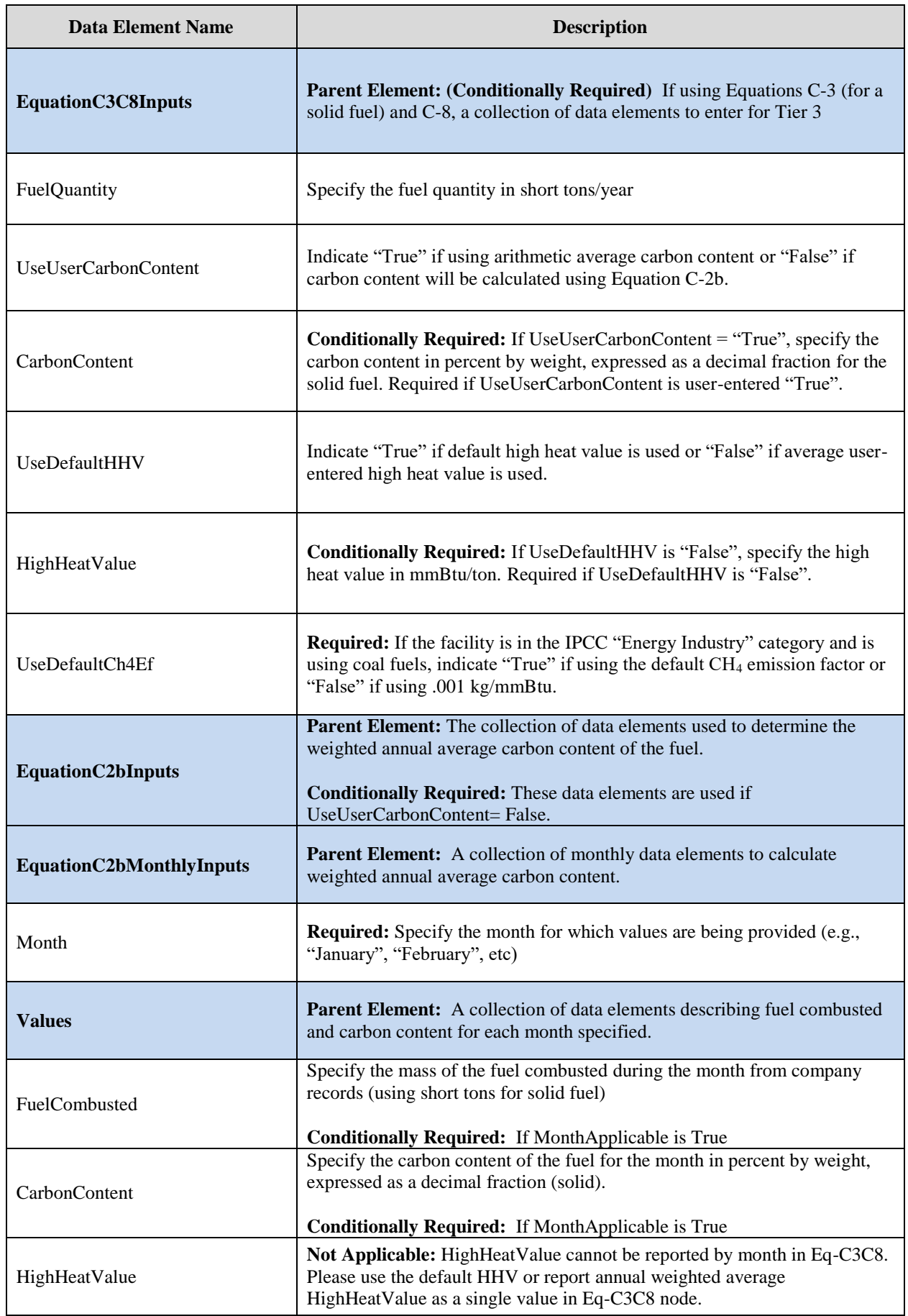

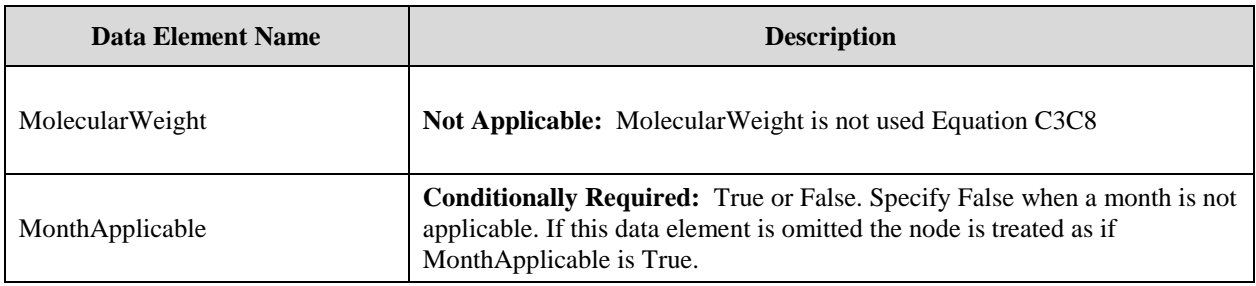

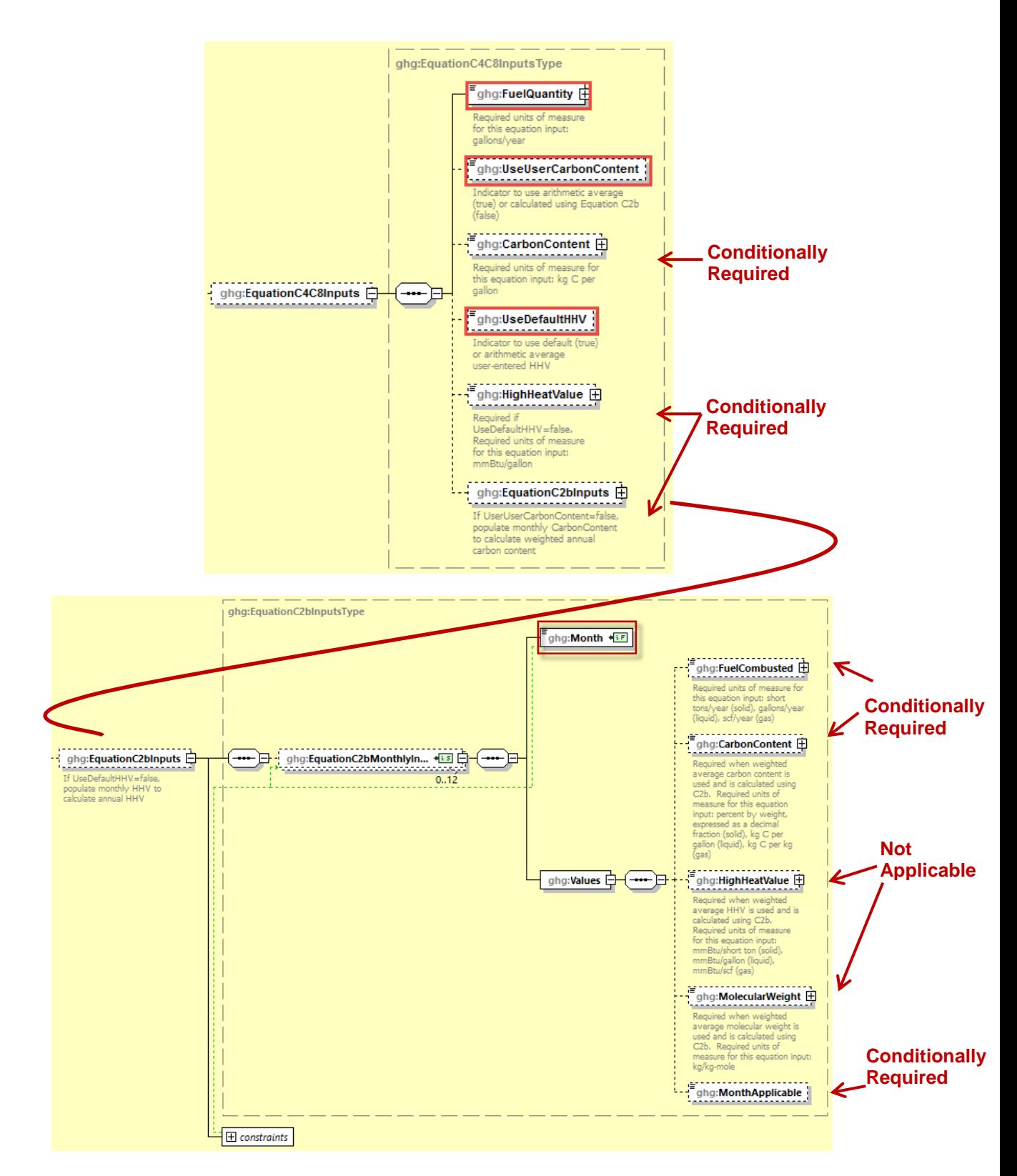

**Figure 50 Tier 3 Equation C4C8 Inputs Schema Diagram**

**Table 38 Tier 3 Equation C4C8 Data Element Definitions**

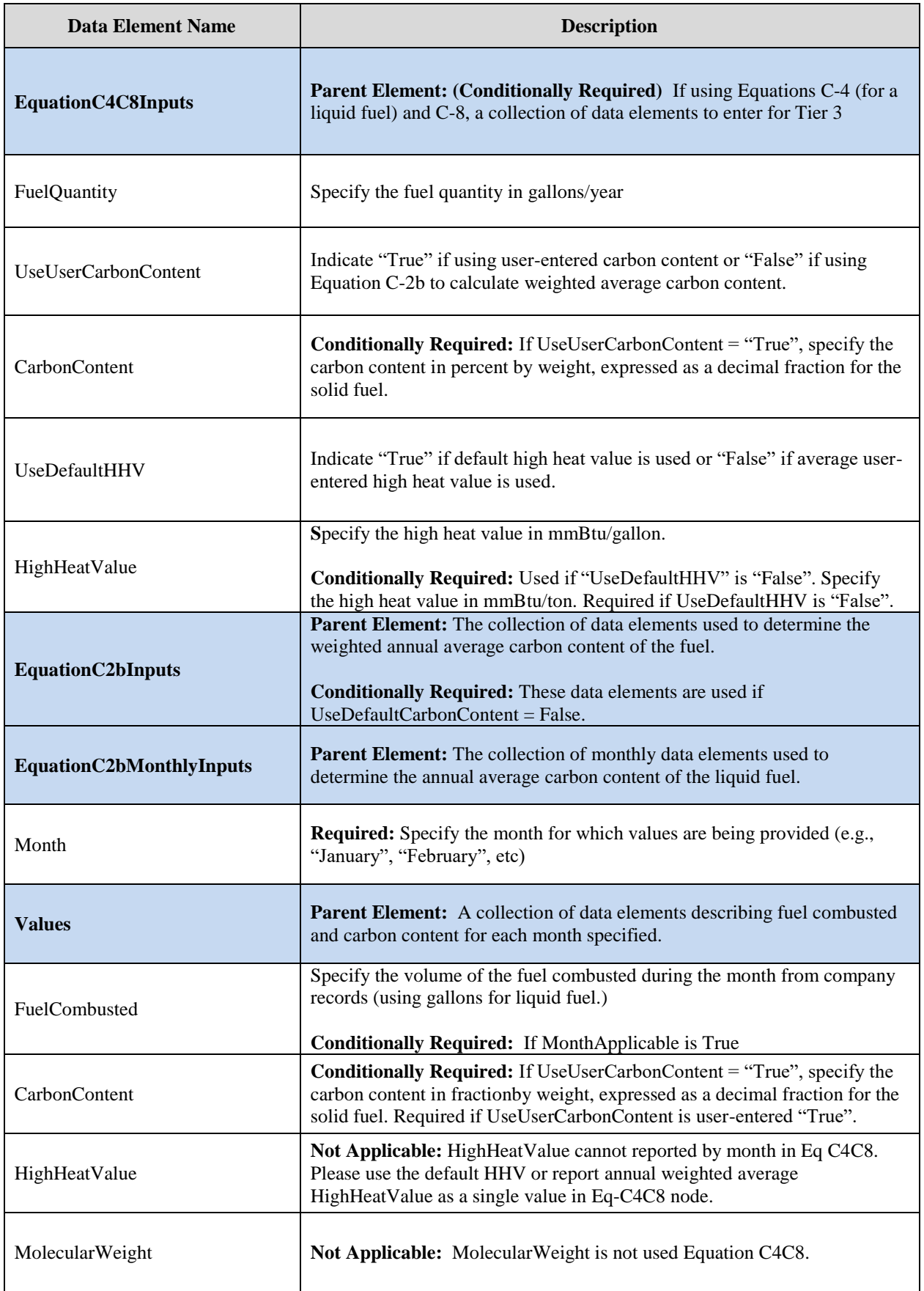

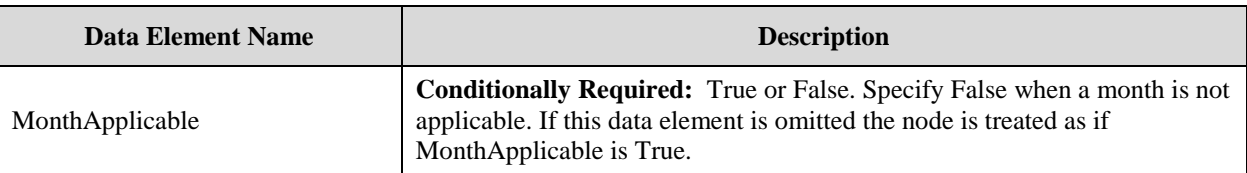

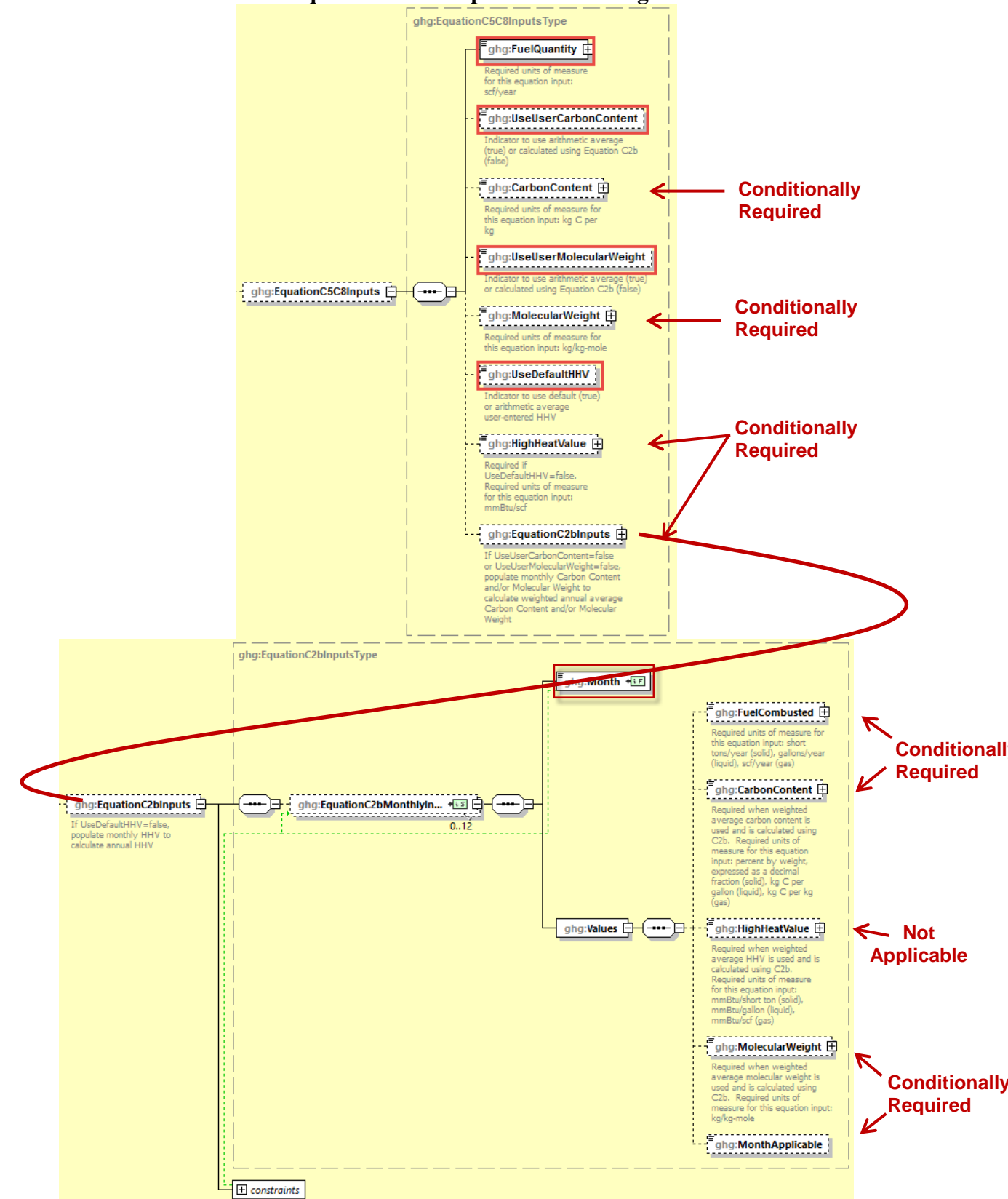

**Figure 51 Tier 3 Equation C5C8 Inputs Schema Diagram**

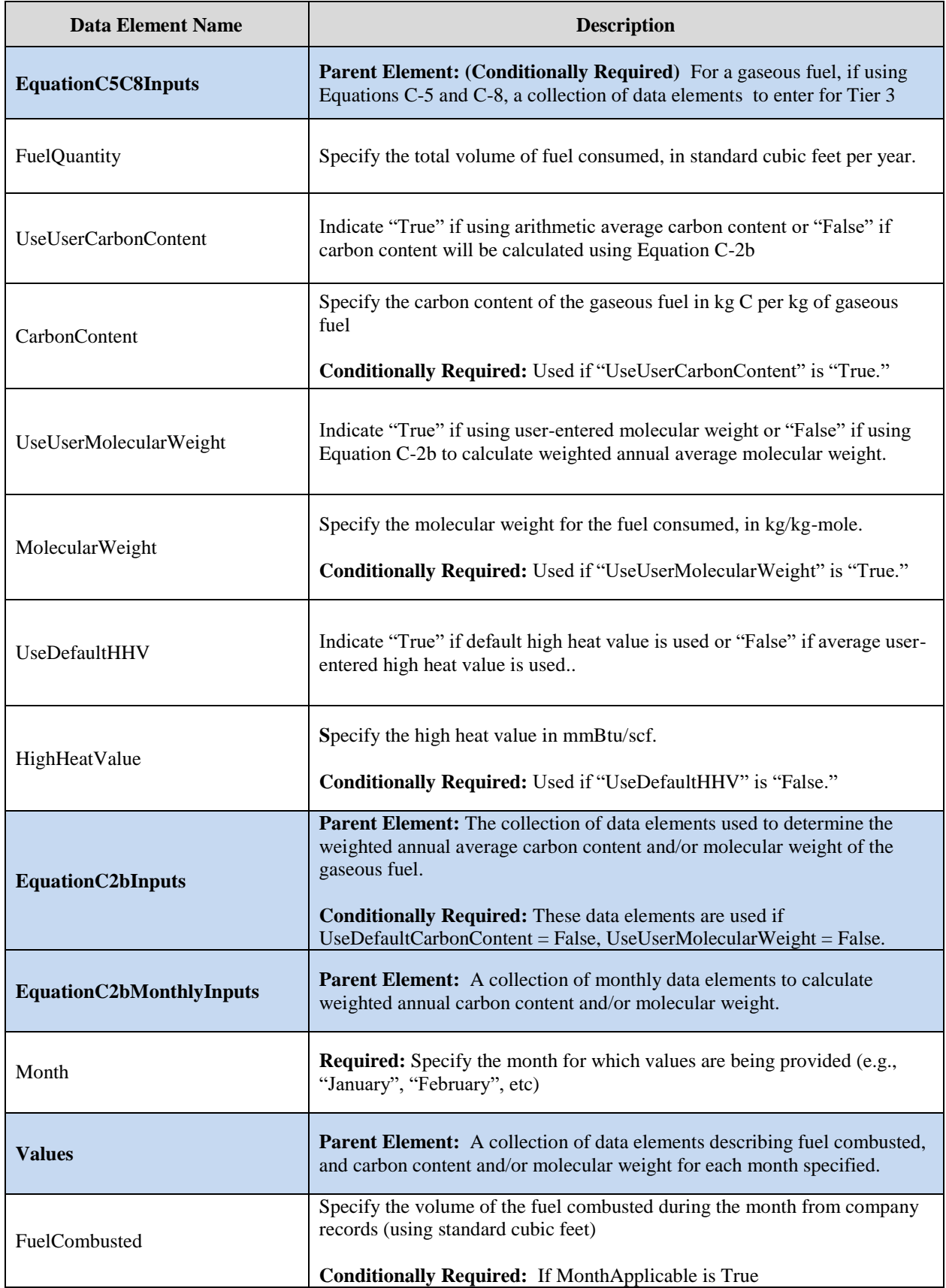

### **Table 39 Tier 3 Equation C5C8 Data Element Definitions**

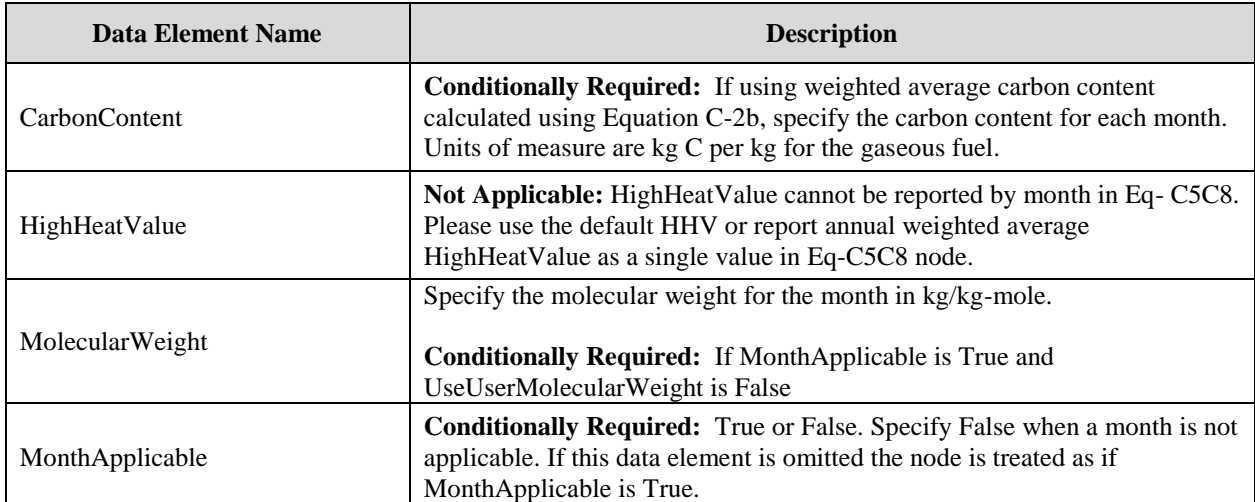

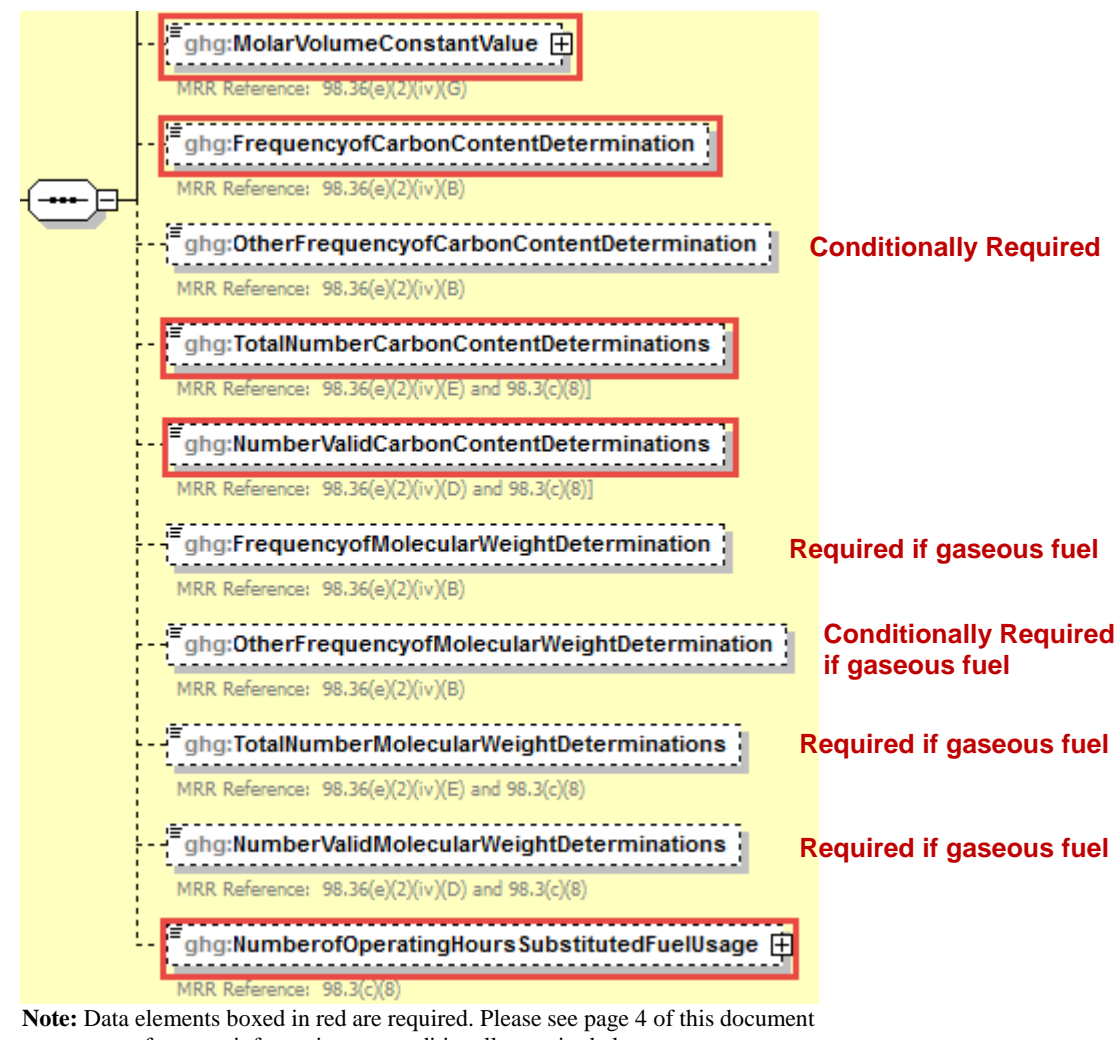

**Figure 52 Additional Tier 3 Fuel Details Schema Diagram**

for more information on conditionally required elements.

For each fuel type (including biomass fuel(s)) for which you have elected to use a **Tier 3 (Equation C-3, C-4 or C-5)** methodology, Subpart C requires you to report the following information by fuel type:

- The value of the molar volume constant used in Equation C-5.
- The frequency of carbon content determinations  $[98.36(e)(2)(iv)(B)]$ 
	- o Hourly
	- o Daily
	- o Weekly
	- o Monthly
	- o Semiannually
	- o Quarterly
	- o Once per fuel lot
	- o Upon addition of oil to the storage tank

o Other (specify)

- The total number of carbon content substitute data values  $[98.36(e)(2)(iv)(E)]$
- The total number of valid carbon content determinations  $[98.36(e)(2)(iv)(D)]$
- The total number of operating hours in the reporting year for which missing data substitution was used for fuel usage  $[98.3(c)(8)]$

**Conditionally Required:** For each gaseous fuel at each configuration for which you have elected to use the **Tier 3/Equation C-5 methodology**, Subpart C also requires you to report the following additional information:

- Frequency of molecular weight determinations  $[98.36(e)(2)(iv)(B)]$ 
	- o Hourly
	- o Daily
	- o Weekly
	- o Monthly
	- o Semiannually
	- o Quarterly
	- o Other (specify)
- Frequency of molecular weight determinations  $[98.36(e)(2)(iv)(B)]$
- Total number of molecular weight substitute data values  $[98.36(e)(2)(iv)(E)]$  Total number of molecular weight substitute data values [98.36(e)(2)(iv)(E)]
- Total number of valid molecular weight determinations  $[98.36(e)(2)(iv)(D)]$
- The value of the molar volume constant (MVC) at standard conditions  $[98.36(e)(2)(iv)(G)]$

| MolarVolumeConstantValue                         | <b>Conditionally Required:</b> If Equation C-5 is used, specify the<br>value of the molar volume constant.                                                                                                    |
|--------------------------------------------------|----------------------------------------------------------------------------------------------------|
|                                                  | The frequency of carbon content determinations for the specified<br>fuel for the reporting year. See the list of allowable values below.<br>If the frequency you are reporting does not appear in the list, then<br>report "Other (specify)" and then specify the frequency in the<br>"OtherFrequencyofCarbonContentDetermination" data element.<br>Hourly                                                                                                    |
| FrequencyofCarbonContentDetermination            | Daily<br>Weekly<br>Monthly<br>Semiannually<br>Quarterly<br>Once per fuel lot<br>Upon addition of oil to the storage tank<br>Other (specify)                                                                                                    |
| OtherFrequencyofCarbonContentDetermina<br>tion   | <b>Conditionally Required:</b> The frequency of the carbon content<br>determinations if "Other (specify)" is reported. Otherwise, do not<br>report this element.                                                                                                    |
| TotalNumberCarbonContentDeterminations           | The total number of substitute data values used for carbon content<br>in the annual GHG emissions calculations.                                                                                                    |
| NumberValidCarbonContentDeterminations           | The total number of valid carbon content determinations made<br>during the reporting year for the specified fuel type.                                                                                                    |
| FrequencyofMolecularWeightDeterminatio<br>n      | <b>Conditionally Required:</b> For gaseous fuels only, the frequency<br>of molecular weight determinations for the specified fuel during<br>the reporting year. See list of allowable values below. If the<br>frequency you are reporting does not appear in the list, then report<br>"Other (specify)" and then specify the frequency in the<br>"OtherFrequencyofMolecularWeightDetermination" data element.<br>Hourly<br>Daily<br>Weekly<br>Monthly<br>Semiannually<br>Quarterly<br>Once per fuel lot<br>Upon addition of oil to the storage tank<br>Other (specify) |
| OtherFrequencyofMolecularWeightDetermi<br>nation | <b>Conditionally Required:</b> For gaseous fuels only, the frequency<br>of the molecular weight determinations if "Other (specify)" is<br>reported.                                                                                                    |
| TotalNumberMolecularWeightDeterminatio<br>ns     | Conditionally Required: For gaseous fuels only, the number of<br>substitute data values used for molecular weight used in the annual<br>GHG emissions calculations.                                                                                                    |

**Table 40 Tier 3 Fuel Details Data Element Definitions**
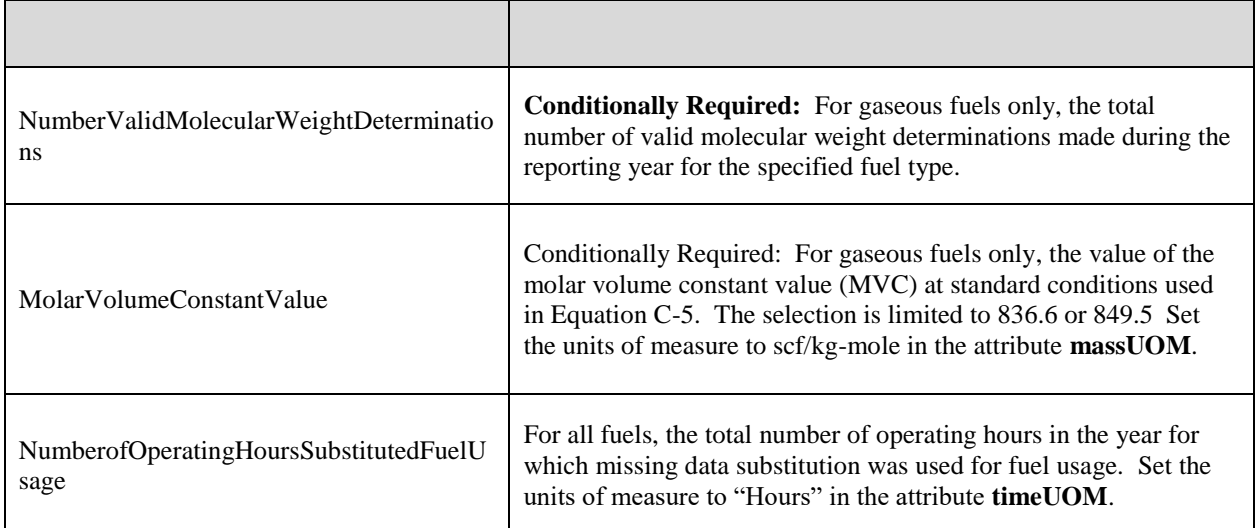

### **XML Excerpt 32 Example for Tier 3 Fuel Details Emissions Details Node**

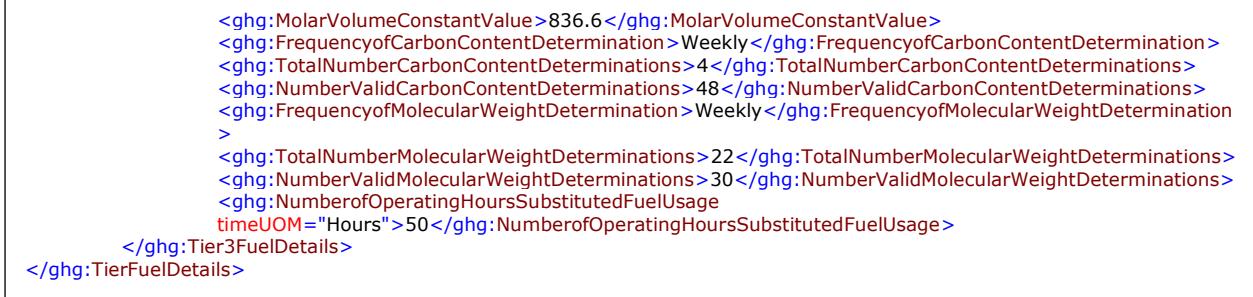

**Note:** The code excerpt above is presented here to demonstrate the concept of reporting greenhouse gas emissions data.

*See [Section 6.0](#page-131-0) for instructions on how to report facility level roll-up emissions or see [Section 2.0](#page-25-0) for instructions on how to report for a different configuration.*

# **4.4 Tier 4 Fuel Details**

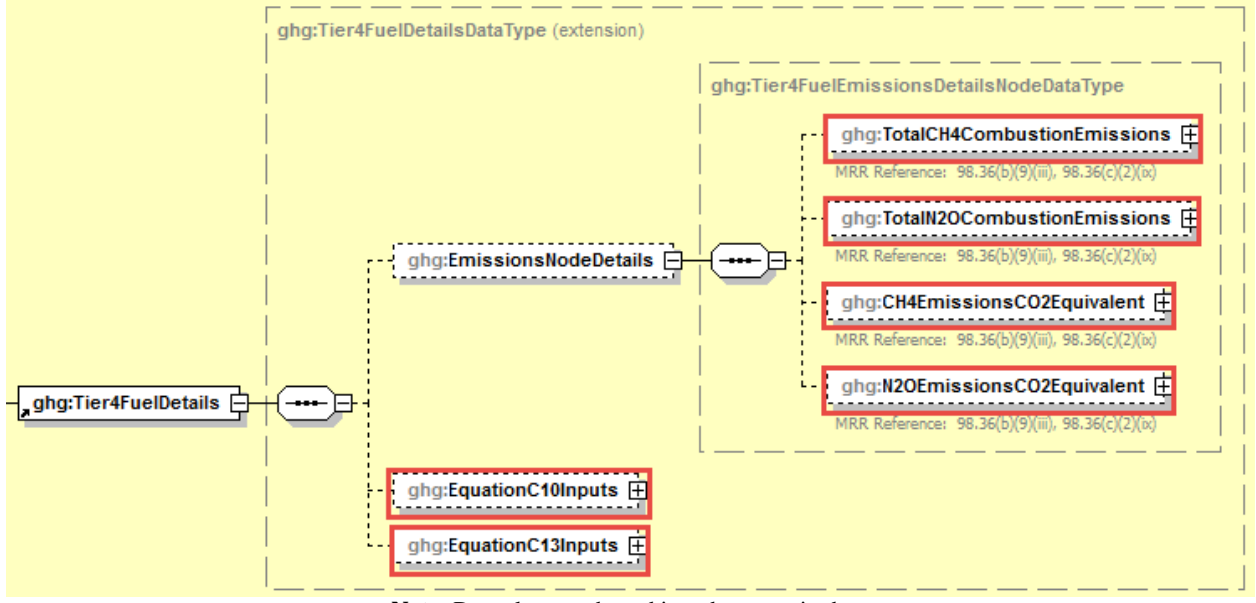

**Figure 53 Tier 4 Fuel Details Schema Diagram**

**Note:** Data elements boxed in red are required.

When a **Tier 4 (CEMS)** configuration is used, you are required to report the following information for each fuel type listed in Table C-2 (including biomass fuel(s)):

- The total annual CH<sup>4</sup> mass emissions derived from Equation C-10, in metric tons CH<sup>4</sup> and in metric tons  $CO<sub>2</sub>e [98.36(b)(9)(iii), 98.36(c)(2)(ix)]$
- The total annual N<sub>2</sub>O mass emissions derived from Equation C-10, in metric tons N<sub>2</sub>O and in metric tons  $CO<sub>2</sub>e [98.36(b)(9)(iii), 98.36(c)(2)(ix)]$
- Inputs for Equation C-10
- Inputs for Equation C-13

 $\mathsf{r}$ 

| <b>Data Element Name</b>    | <b>Description</b>                                                                                                    |
|-----------------------------|----------------------------------------------------------------------------------------------------|
| <b>Tier4FuelDetails</b>     | Parent Element (Conditionally Required): A collection of data elements<br>containing information for fuels that are combusted in configurations that use<br>Tier 4.                                                                                                    |
| <b>EmissionsNodeDetails</b> | <b>Parent Element:</b> The annual emissions by type of fuel.                                                                                                    |
| TotalCH4CombustionEmissions | The total annual CH <sub>4</sub> mass emissions for the specified fuel combusted in the<br>reporting configuration, calculated using Equation C-10. Report the value in<br>the child data element Calculated Value. Set the units of measure to "Metric<br>Tons" in the attribute massUOM.                                                     |
| TotalN2OCombustionEmissions | The total annual $N_2O$ mass emissions for the specified fuel combusted in the<br>reporting configuration, calculated using Equation C-10. Report the value in<br>the child data element CalculatedValue. Set the units of measure to "Metric<br>Tons" in the attribute massUOM.                                                               |
| CH4EmissionsCO2Equivalent   | The total annual $CH_4$ mass emissions for the specified fuel combusted in the<br>reporting configuration. Multiply the calculated value for $CH_4$ emissions by<br>the Global Warming Potential of 25. Report the value in the child data<br>element CalculatedValue. Set the units of measure to "Metric Tons" in the<br>attribute massUOM.  |
| N2OEmissionsCO2Equivalent   | The total annual $N_2O$ mass emissions for the specified fuel combusted in the<br>reporting configuration. Multiply the calculated value for $N_2O$ emissions by<br>the Global Warming Potential of 298. Report the value in the child data<br>element CalculatedValue. Set the units of measure to "Metric Tons" in the<br>attribute massUOM. |
| EquationC10Inputs           | Parent Element (Conditionally Required): A collection of data elements<br>containing information for Equation C10 for units that use Tier 4 Calculation<br>Methodology.                                                                                                    |
| <b>EquationC13Inputs</b>    | Parent Element (Conditionally Required): A collection of data elements<br>containing information for Equation C13 to calculate the annual volume of<br>CO2 emitted from each fuel that uses Tier 4 Calculation Methodology                                                                                                    |

**Table 41 Tier 4 Fuel Details Data Element Definitions**

XML Excerpt 33 **Example for Tier 4 Fuel Details**

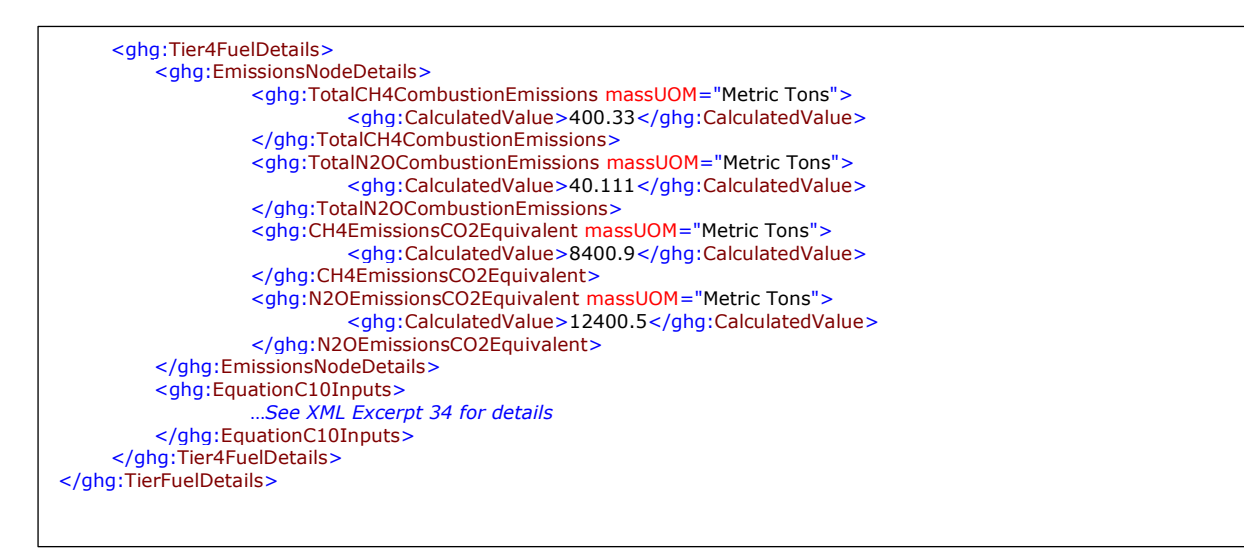

**Note:** The code excerpt above is presented here to demonstrate the concept of reporting greenhouse gas emissions data.

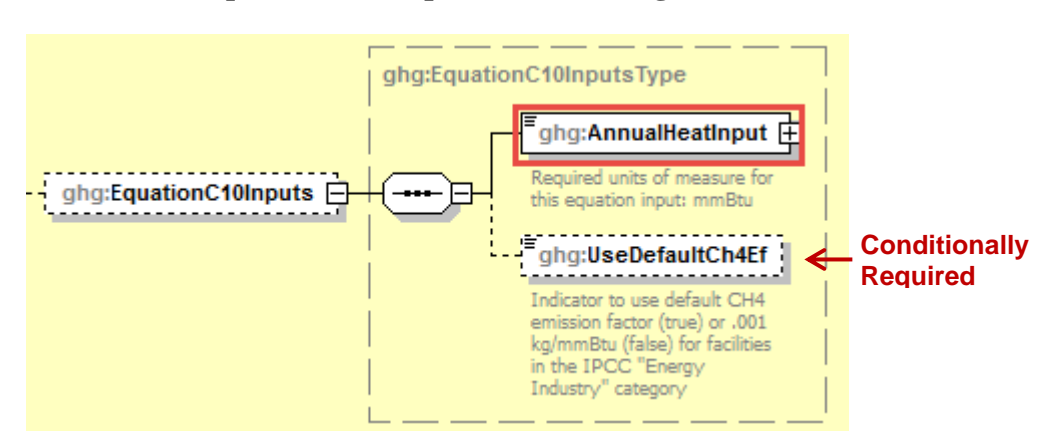

**Figure 54 Equation C10 Inputs Schema Diagram**

When a Tier 4 (CEMS) configuration is used, report the following inputs for Equation C-10:

- Cumulative annual heat input from combustion of the fuel (mmBtu)
- For facilities in the IPCC "Energy Industry" category that are using coal fuels, whether using the default CH<sup>4</sup> emission factor or .001 kg/mmBtu,

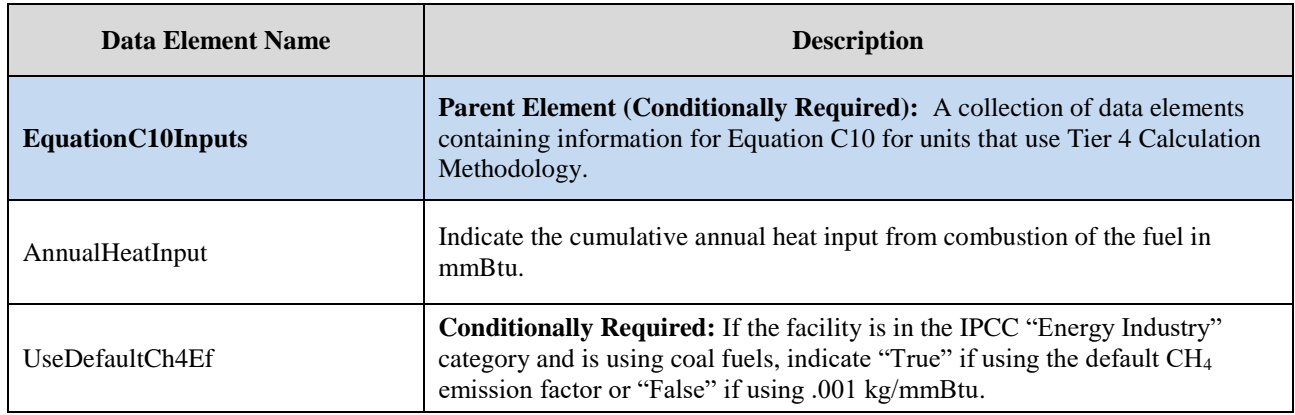

### **Table 42 Tier 4 Equation C10 Inputs Data Element Definitions**

*See [Section 5.1](#page-119-0) for instructions on how to report additional Tier 4 details.*

# **XML Excerpt 34 Example for Equation C10 Inputs**

 <ghg:Tier4FuelDetails> <ghg:EquationC10Inputs> <ghg:AnnualHeatInput>5</ghg:AnnualHeatInput> <ghg:UseDefaultCh4Ef>TRUE</ghg:UseDefaultCh4Ef> </ghg:EquationC10Inputs> </ghg:Tier4FuelDetails> </ghg:TierFuelDetails>

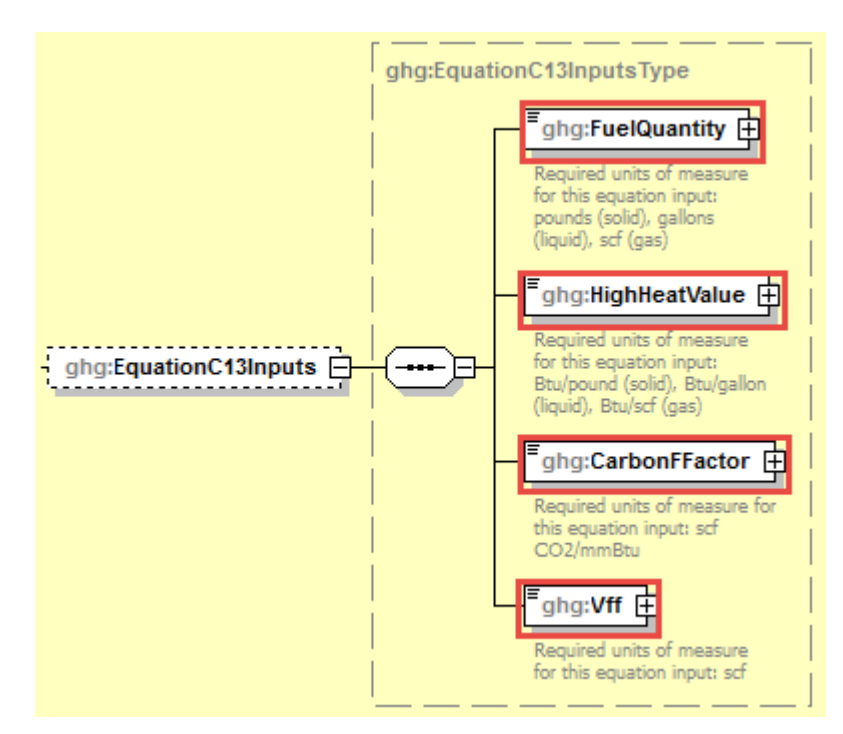

### **Figure 55 Equation C13 Inputs Schema Diagram**

When a Tier 4 (CEMS) configuration is used, report the following inputs for Equation C-13:

- The total quantity of the fossil fuel combusted in the reporting year (from company records) in pounds (solid), gallons (liquid), and scf (gaseous).
- The high heat value of the fossil fuel, from fuel sampling and analysis in Btu/lb (solid), Btu/gal (liquid), or Btu/scf (gaseous).
- Fuel-specific carbon-based F-factor in  $\text{scfCO}_2/\text{mm}$ Btu.
- The annual volume of CO2 emitted from fossil fuel combustion

| Data Element Name        | <b>Description</b>                                                                                                    |
|--------------------------|----------------------------------------------------------------------------------------------------|
| <b>EquationC13Inputs</b> | <b>Parent Element (Conditionally Required):</b> A collection of data elements<br>containing information for Equation C10 for units that use Tier 4 Calculation<br>Methodology. |
| <b>FuelQuantity</b>      | Indicate the total quantity of the fossil fuel combusted in the reporting year,<br>from company records in pounds (solid), gallons (liquid), or scf (gas).                     |
| <b>HighHeatValue</b>     | Indicate the high heat value of the fossil fuel, from fuel sampling and analysis<br>in Btu/lb (solid), Btu/gallon (liquid) or Btu/scf (gas).                                   |
| CarbonFFactor            | Indicate the fuel-specific carbon based F-factor in scf $CO_2/mm$ Btu                                                                                                    |

**Table 43 Tier 4 Equation C13 Inputs Data Element Definitions**

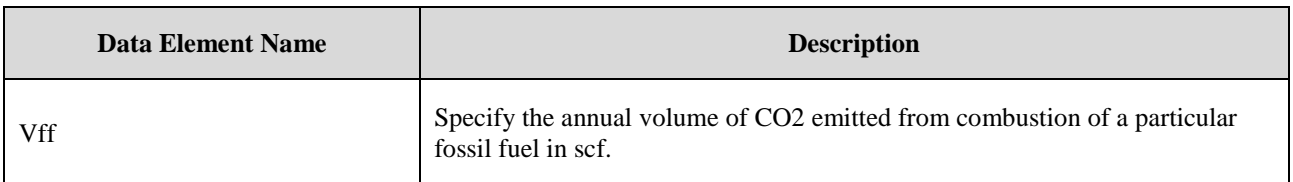

### **XML Excerpt 35 Example for Equation C13 Inputs**

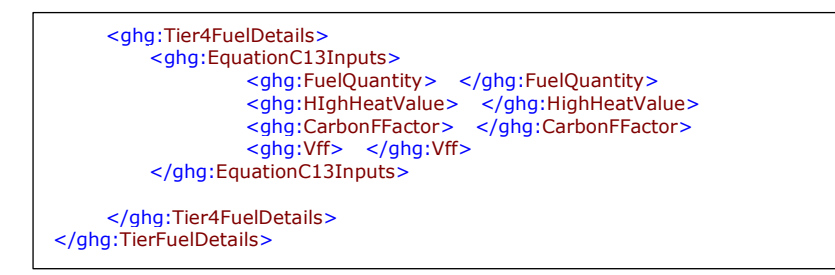

*See [Section 5.1](#page-119-0) for instructions on how to report additional Tier 4 details.*

## **4.5 Part 75 Fuel Details**

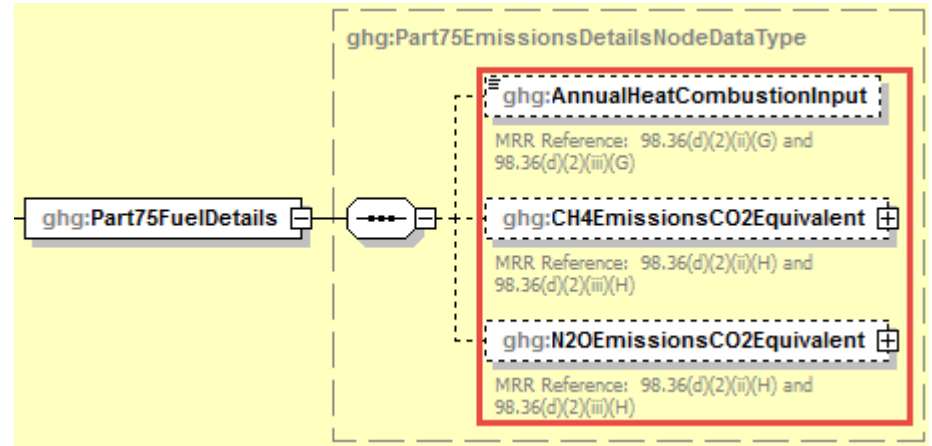

**Figure 56 Part 75 Fuel Details Schema Diagram**

**Note:** Data elements boxed in red are required.

For configurations using the alternative CO<sub>2</sub> mass emissions calculation methods provided in **98.33(a)(5) (Year-round Part 75 heat input reporters)**, Subpart C requires the following information for each fuel type listed in Table C-2 (including biomass fuel(s)) except as otherwise provided in 98.33(c)(4)(ii)(D)):

- The total annual heat input from each fuel listed in Table C-2  $[98.36(d)(1)(iv)$ , 98.36(d)(2)(ii)(G), 98.36(d)(2)(iii)(G)].
- The total annual CH<sub>4</sub> mass emissions derived from Equation C-10, in metric tons  $CO<sub>2</sub>e$  $[98.36(d)(1)(iii), 98.36(d)(2)(ii)(H), 98.36(d)(2)(iii)(H)]$
- The total annual N<sub>2</sub>O mass emissions derived from Equation C-10, in metric tons  $CO<sub>2</sub>e$ [98.36(d)(1)(iii), 98.36(d)(2)(ii)(H), 98.36(d)(2)(iii)(H)]

For each fuel,  $CH_4$  and  $N_2O$  emissions should be reported at the same level (i.e. monitoring location) as CO<sup>2</sup> emissions are reported.

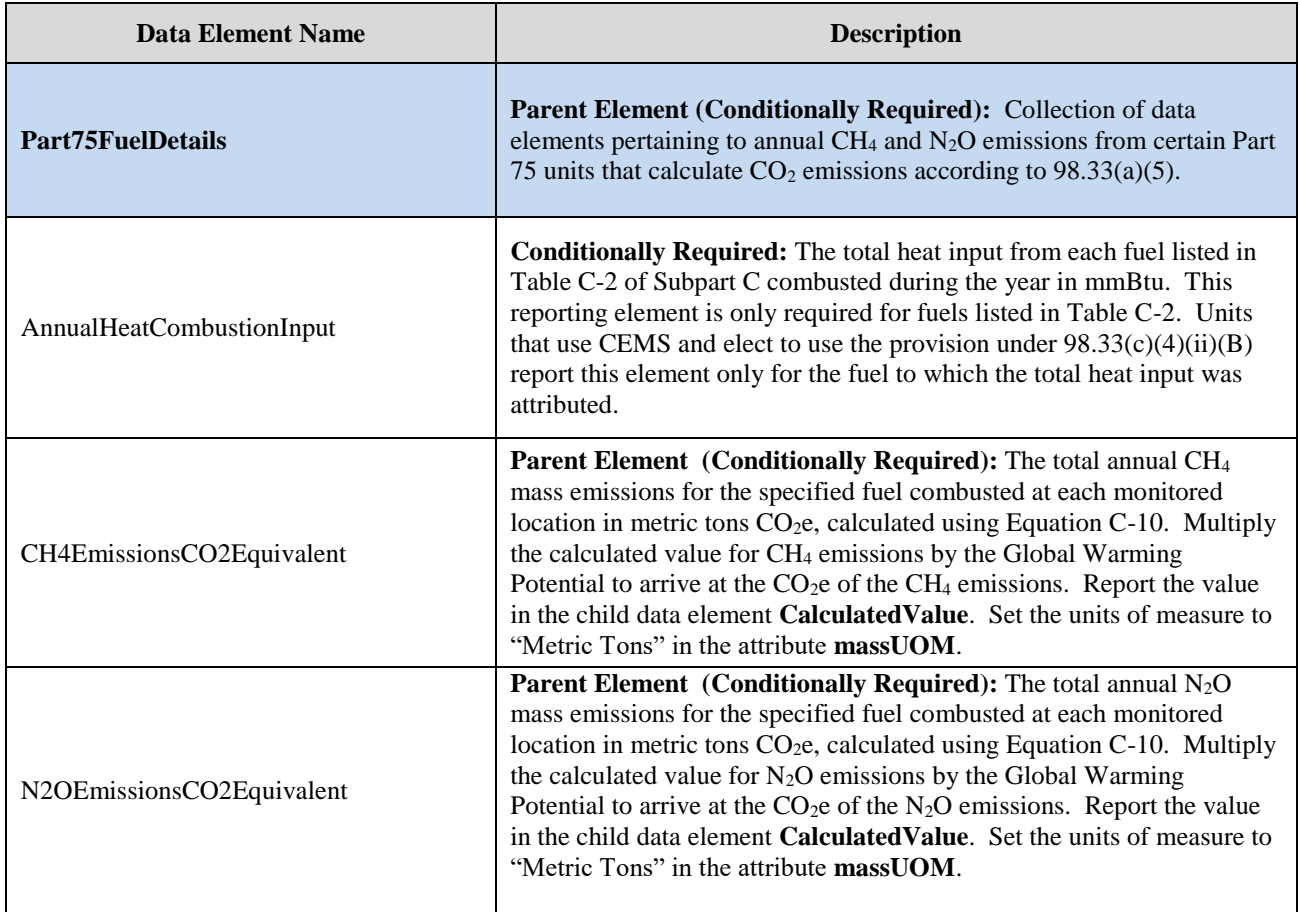

### **Table 44 Part 75 Fuel Details Data Element Definitions**

#### **XML Excerpt 36 Example for Part 75 Fuel Details**

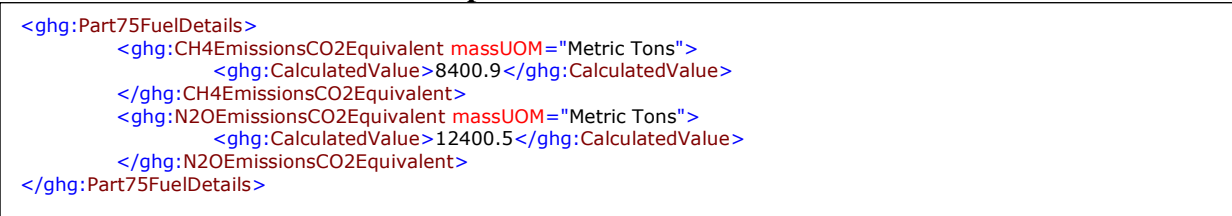

**Note:** The code excerpt above is presented here to demonstrate the concept of reporting greenhouse gas emissions data.

*See Section 3.6 for instructions on how to report additional Part 75 details.*

# **5.0 Additional Configuration Level Emission Reporting**

#### <span id="page-119-0"></span>**5.1 Biogenic CO<sup>2</sup> Verification Data**

Subpart C requires the following additional information aggregated at the configuration-level for configuration types 1, 2, 3, 4, and 5. This information is **conditionally required**. Report only if ASTM methods D7495-08 and D6866-08 were used to determine the biogenic portion of the annual CO<sup>2</sup> emissions for a unit.

#### **Figure 57 Biogenic Portion of CO<sup>2</sup> Emissions and Portion Verification Schema Diagram**

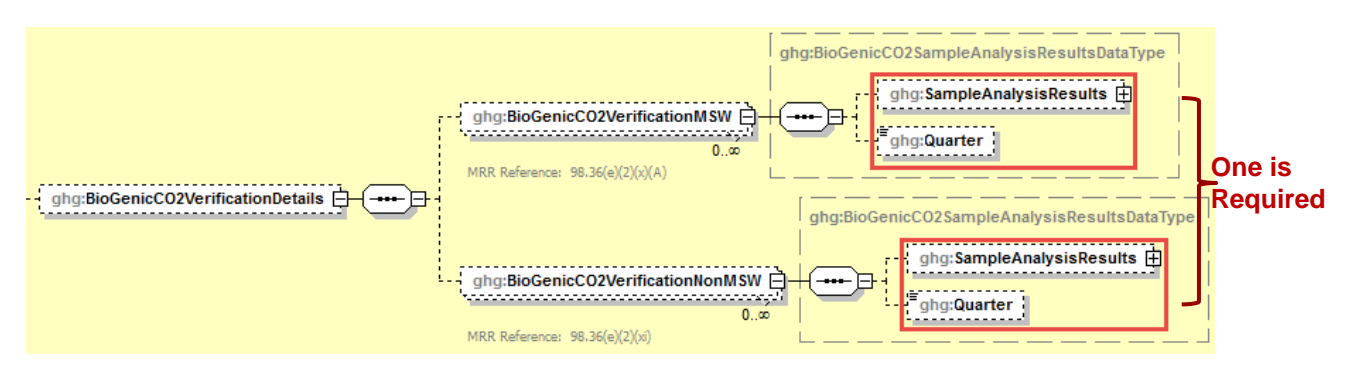

**Note**: Please see page 4 of this document for more information on conditionally required elements

- **Conditionally Required**: If ASTM methods D7495-08 and D6866-08 were used to determine the biogenic portion of the annual  $CO<sub>2</sub>$  emissions from MSW combustion as described in 98.34(d), then report the following:
	- o The quarterly sample analysis results using data element "BioGenicCO2VerificationMSW". [98.36(e)(2)(x)(A)]

**Note:** This applies only when MSW is either the primary fuel or the only fuel with a biogenic component combusted.

#### OR

- **Conditionally Required**: If ASTM methods D7495-08 and D6866-08 were used in accordance with 98.34(e) to determine the biogenic portion of the annual  $CO<sub>2</sub>$  emissions from a unit that combusts combinations of biomass fuel(s), or heterogeneous fuels that have a biomass component, e.g., tires, and fossil (or other non-biogenic) fuel(s), then report the following:
	- o The quarterly sample analysis results using data element "BioGenicCO2VerificationNonMSW". [98.36(e)(2)(xi)]

#### **Table 45 Biogenic CO<sup>2</sup> Verification Details Data Element Definitions**

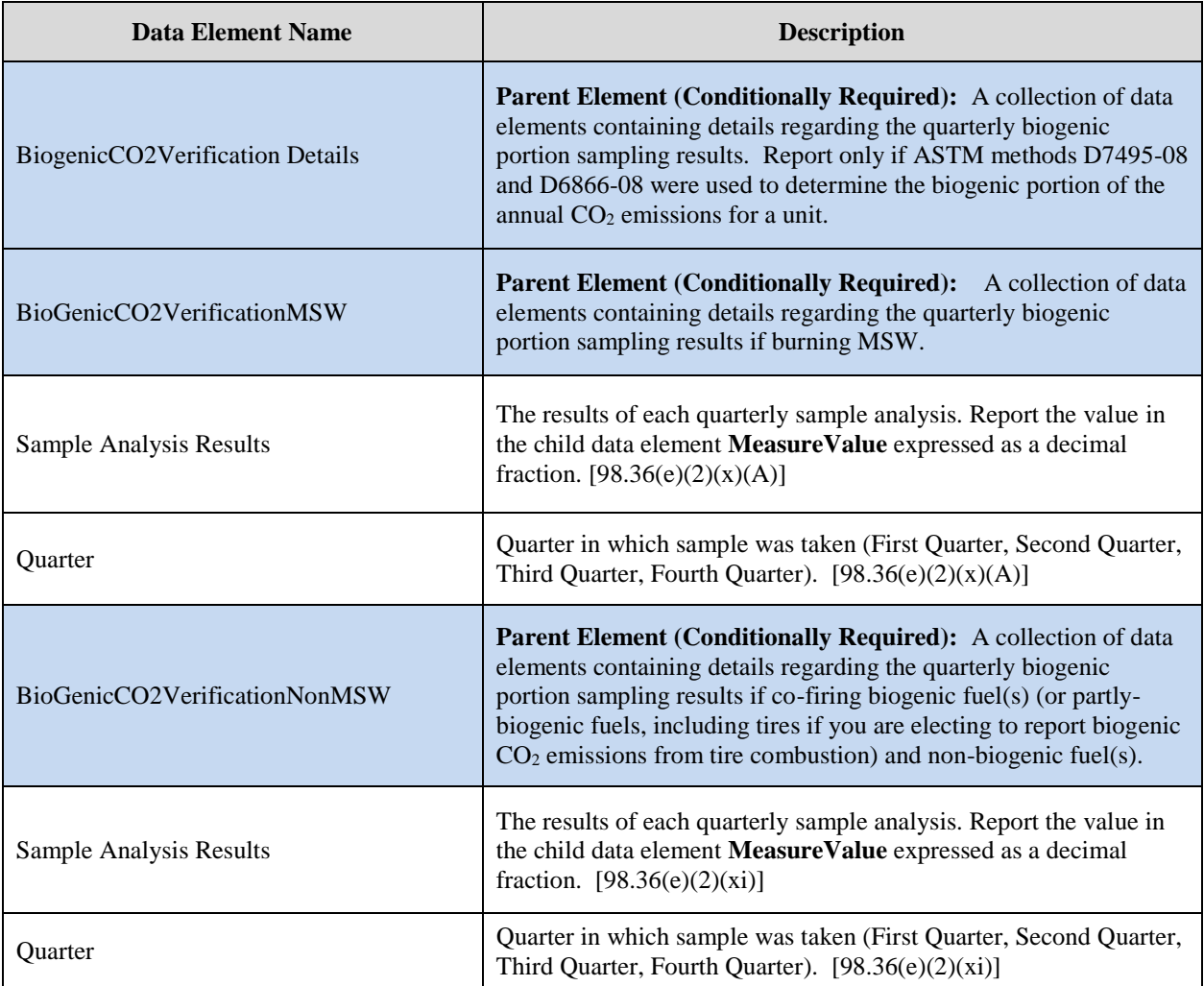

### **XML Excerpt 37 Example for Biogenic Portion of CO<sup>2</sup> Emissions and Portion Verification Data**

<ghg:BioGenicCO2MassEmissionsMSW massUOM="Metric Tons"> <ghg:CalculatedValue>20000</ghg:CalculatedValue> </ghg:BioGenicCO2MassEmissionsMSW> <ghg:BioGenicCO2VerificationDetails> <ghg:BiogGenicCO2VerificationMSW> <ghg:SampleAnalysisResults fractionUOM="Decimal Fraction"> ghg:MeasureValue>0.67</ghg:MeasureValue"> </ghg:SampleAnalysisResults> <ghg:Quarter>First Quarter</ghg:Quarter> </ghg:BiogGenicCO2VerificationMSW > </ghg:BioGenicCO2VerificationDetails >

**Note:** The code excerpt above is presented here to demonstrate the concept of reporting greenhouse gas emissions data.

*See [Section 4.0](#page-69-0) for instructions on how to report fuel data for the configuration identified.*

## **5.2 Tier 4 Details**

For configurations of Type 2 and Type 5, Subpart C requires additional information aggregated at the configuration-level.

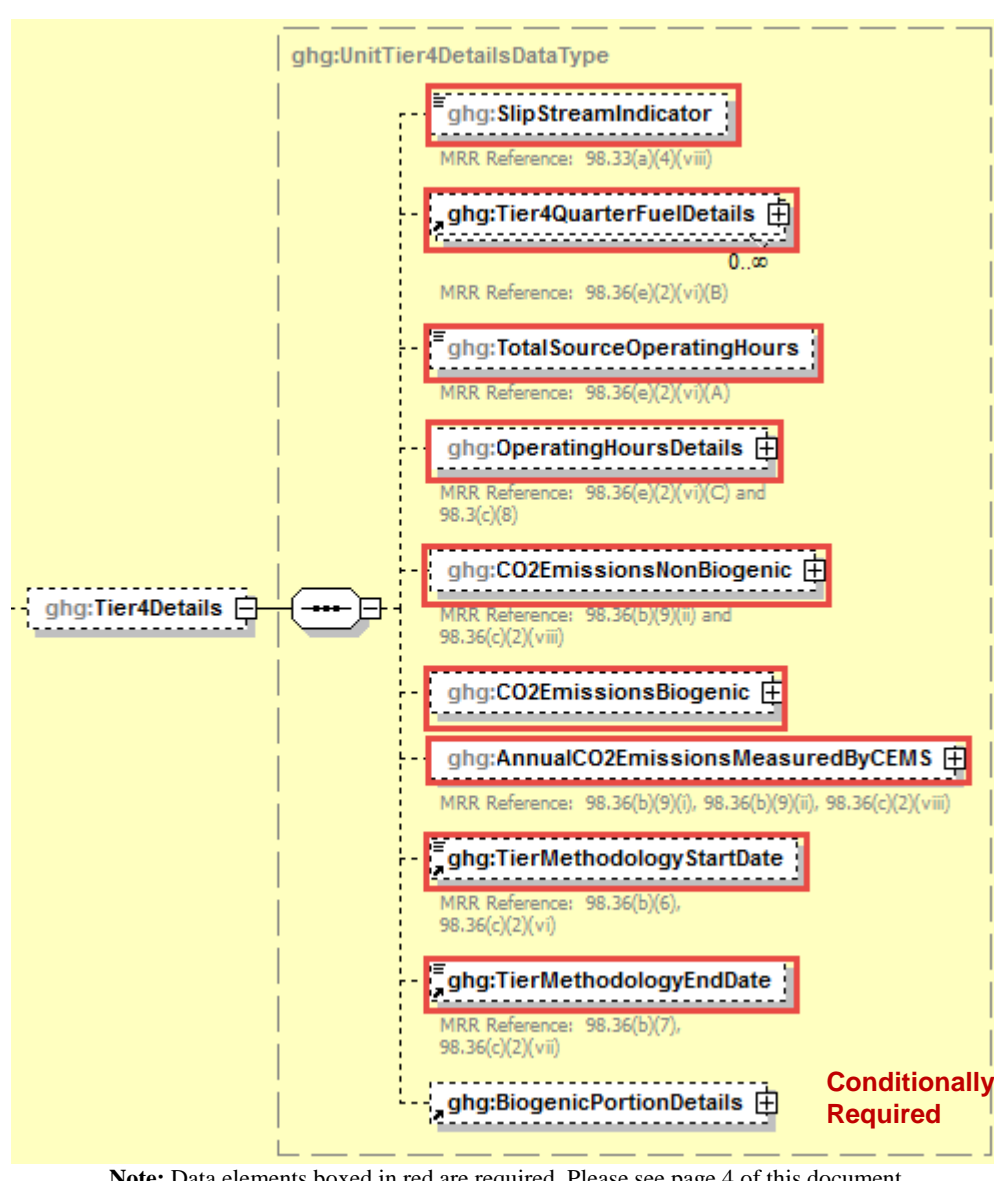

#### **Figure 58 Tier 4 Details Schema Diagram**

**Note:** Data elements boxed in red are required. Please see page 4 of this document for more information on conditionally required elements.

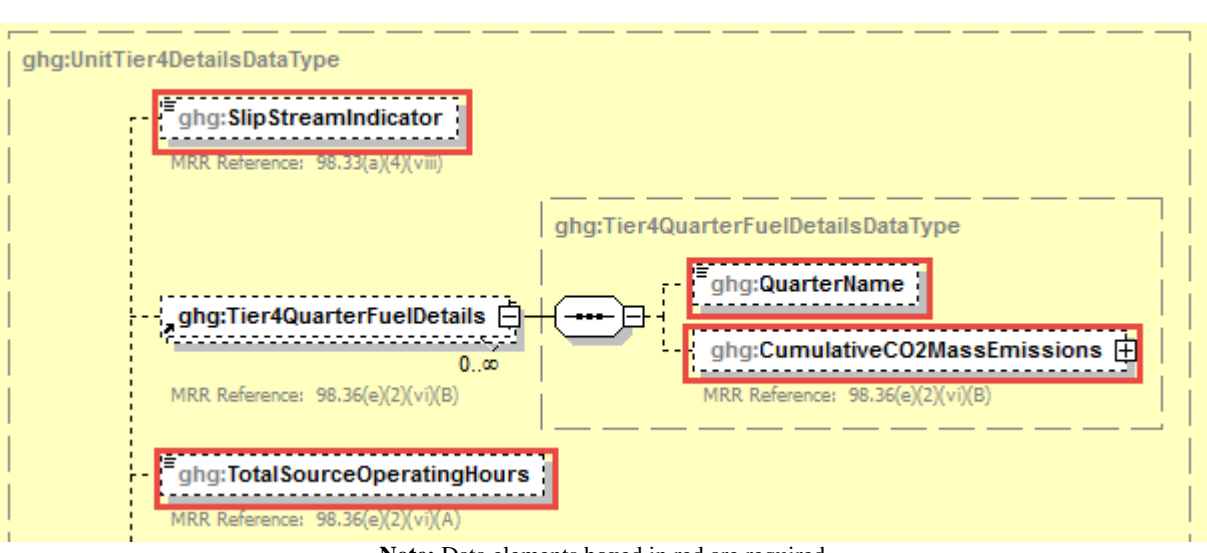

**Figure 59 Tier 4 Quarter Details Schema Diagram**

Note: Data elements boxed in red are required.

For configurations of Type 2 and Type 5, report the following information:

- Specify if emissions reported for the CEMS include emissions calculated according to 98.33(a)(4)(viii) for a slipstream that bypassed the CEMS [98.33(a)(4)(viii)]
- $\bullet$  The cumulative CO<sub>2</sub> mass emissions for each quarter during the reporting year  $[98.36(e)(2)(vi)(B)]$
- The total number of source operating hours in the reporting year  $[98.36(e)(2)(vi)(A)]$

**Table 46 Tier 4 Details Data Element Definitions**

| Data Element Name       | <b>Description</b>                                                                                                    |
|-------------------------|----------------------------------------------------------------------------------------------------|
| <b>Tier4Details</b>     | <b>Parent Element (Conditionally Required):</b> A collection of data<br>elements containing information regarding units that use Tier 4 only.                               |
| SlipStreamIndicator     | An indication $(Y/N)$ that the emissions reported for the CEMS include<br>emissions calculated according to $98.33(a)(4)(viii)$ for a slipstream that<br>bypassed the CEMS. |
| Tier4OuarterFuelDetails | <b>Parent Element</b>                                                                                                    |
| <b>OuarterName</b>      | The name of the quarter. See list of allowable values:<br><b>First Ouarter</b><br>Second Quarter<br>Third Quarter<br>Fourth Quarter                                         |

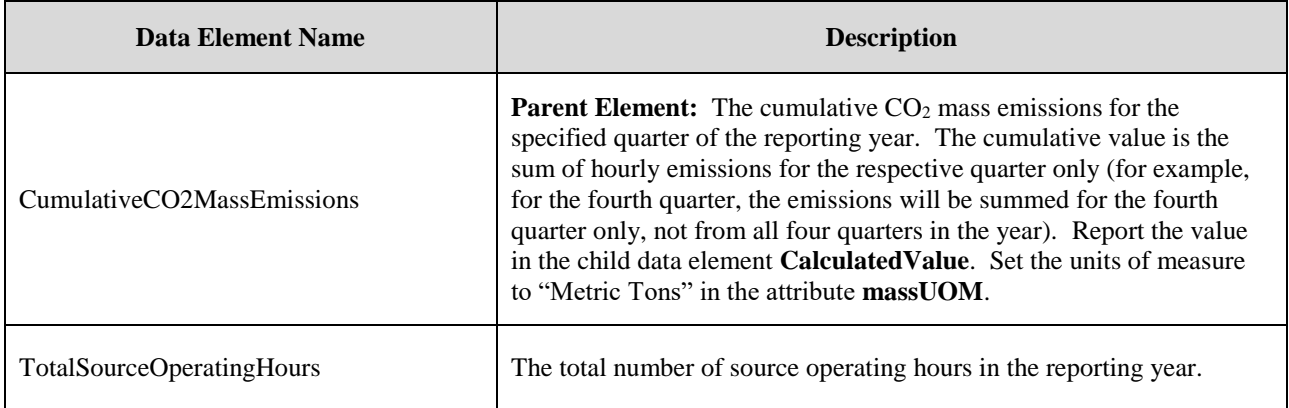

### XML Excerpt 38 **Example for Tier 4 Details**

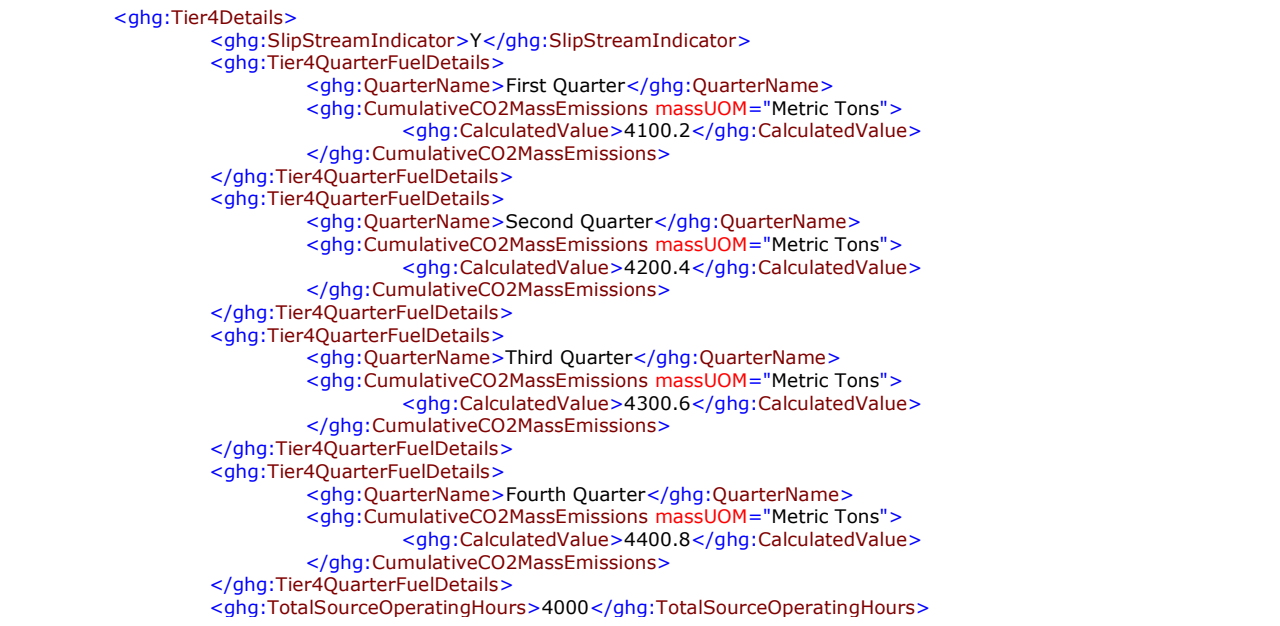

**Note:** The code excerpt above is presented here to demonstrate the concept of reporting greenhouse gas emissions data.

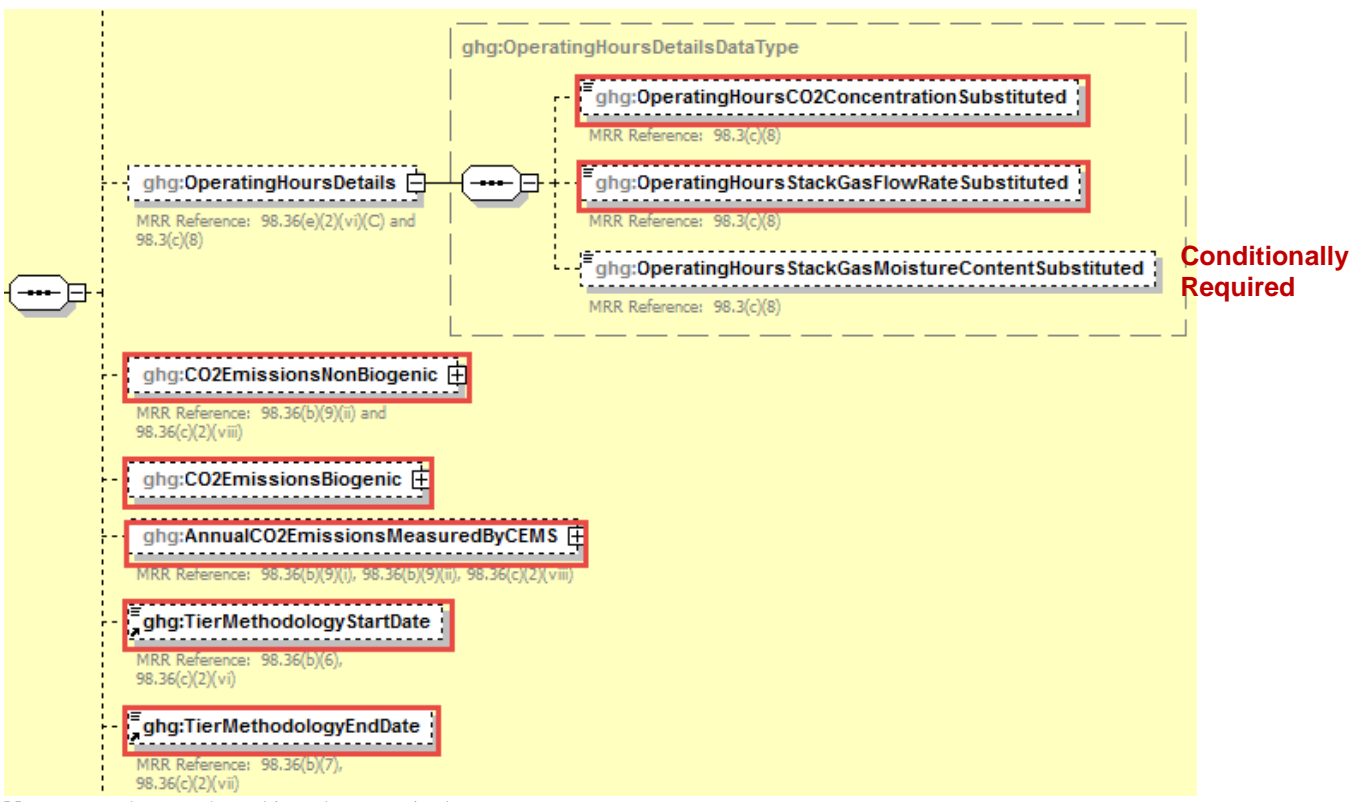

**Figure 60 Operating Hours Details Schema Diagram**

**Note:** Data elements boxed in red are required.

For configurations of Type 2 and Type 5, report the following information:

- The total operating hours in which a substitute data value was used in the emissions calculations for the  $CO<sub>2</sub>$  concentration parameter [98.36(e)(2)(vi)(C), 98.3(c)(8)]
- The total operating hours in which a substitute data value was used in the emissions calculations for the stack gas flow rate parameter  $[98.36(e)(2)(vi)(C), 98.3(c)(8)]$
- **Conditionally Required:** The total operating hours in which a substitute data value was used in the emissions calculations for the stack gas moisture content parameter (if moisture correction is required and a continuous moisture monitor is used) [98.36(e)(2)(vi)(C), 98.3(c)(8)]
- The total annual non-biogenic  $CO<sub>2</sub>$  mass emissions (i.e.  $CO<sub>2</sub>$  mass emissions from fossil fuels, sorbent use and process emissions)  $[98.36(b)(9)(ii), 98.36(c)(2)(viii)]$
- The total annual biogenic  $CO_2$  mass emissions [98.36(b)(9)(ii), 98.36(c)(2)(viii)]
- The total annual  $CO<sub>2</sub>$  mass emissions measured by the CEMS (this includes both biogenic and non-biogenic CO<sub>2</sub>) [98.36(b)(9)(i)-(ii), 98.36(c)(2)(viii)]
- The methodology start date and end date for the configuration  $[98.36(b)(6)-(7), 98.36(c)(2)(vi)-$ (vii)]

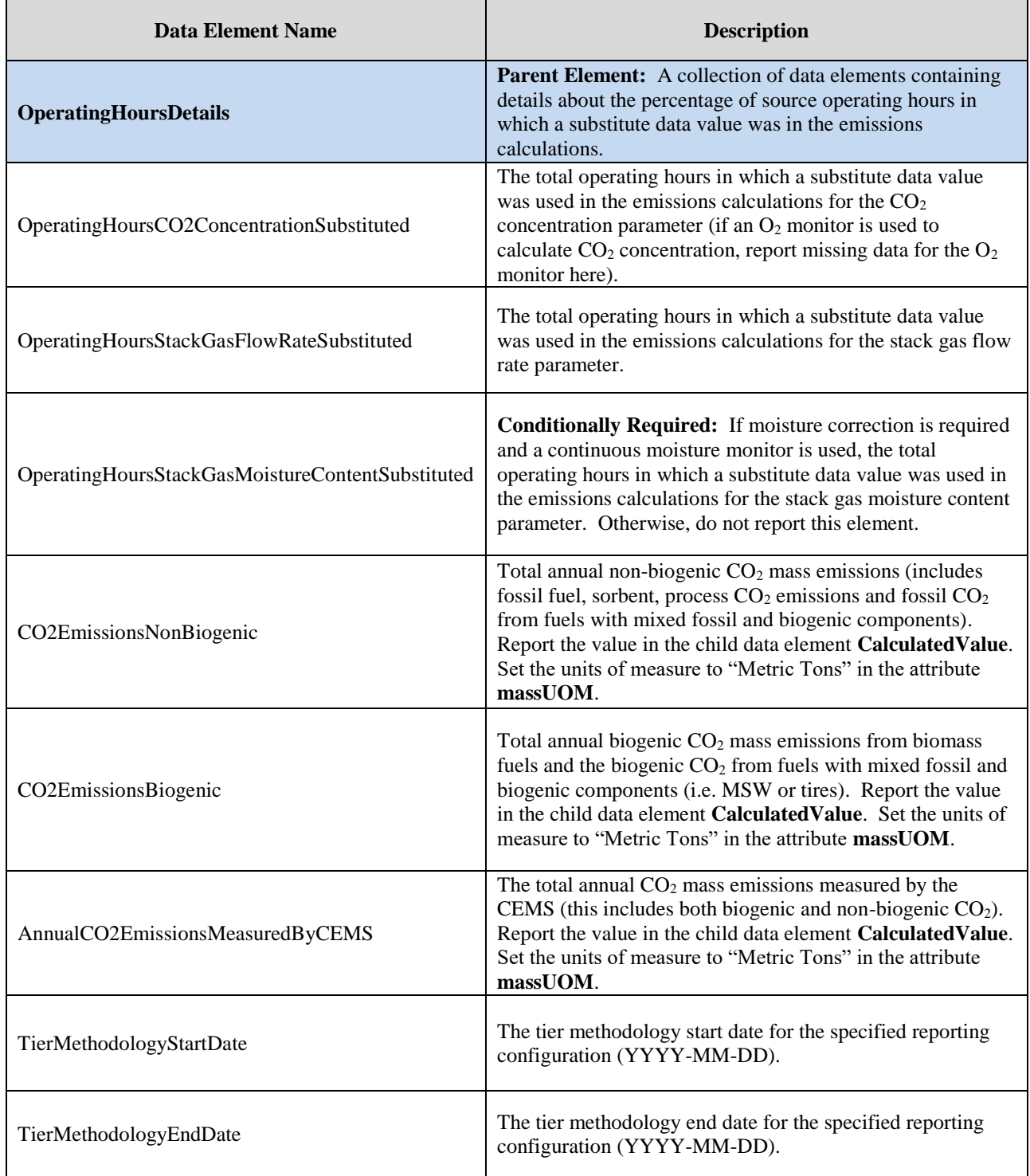

### **Table 47 Operating Hours Details Data Element Definitions**

#### XML Excerpt 39 **Example for Operating Hours Details**

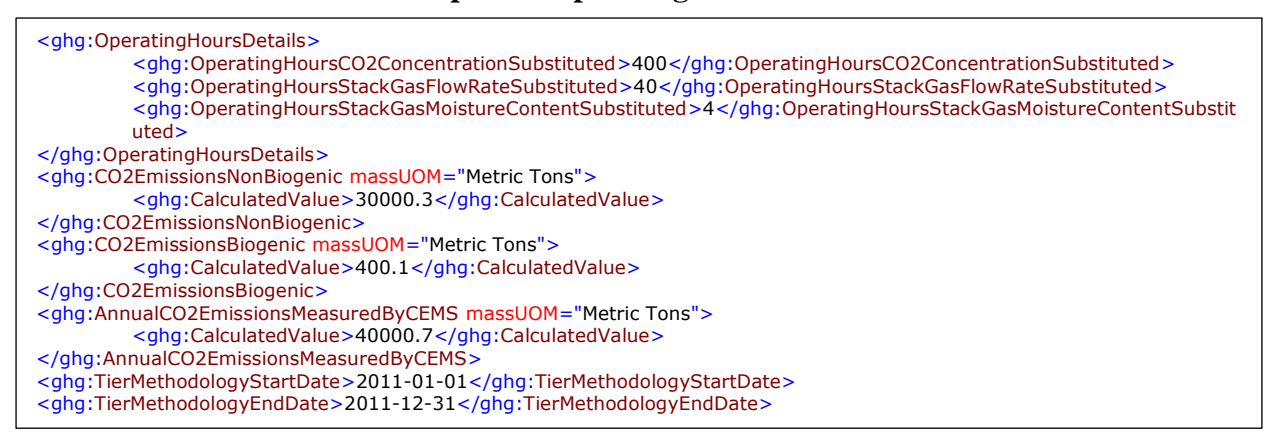

**Note:** The code excerpt above is presented here to demonstrate the concept of reporting greenhouse gas emissions data.

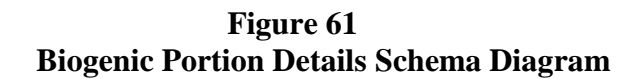

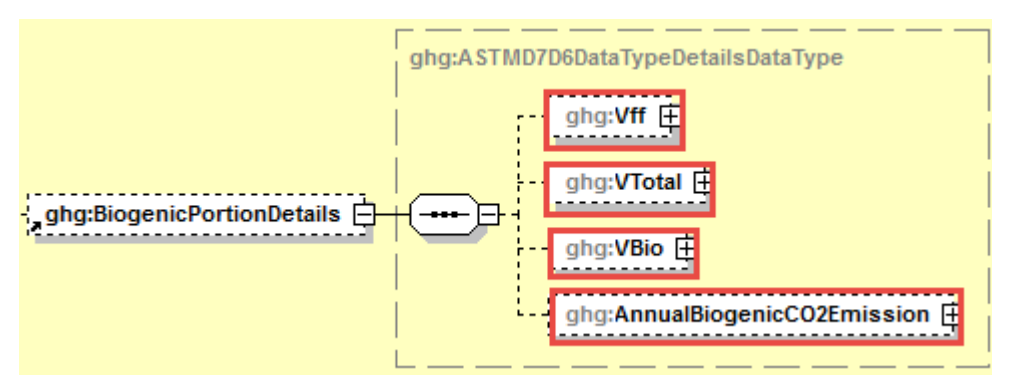

**Note:** Data elements boxed in red are required.

#### *Were biogenic CO<sup>2</sup> emissions estimated using the methodology described by Equations C-12, C-13 and C-14?*

If biogenic  $CO<sub>2</sub>$  emissions were estimated using the methodology described by Equations C-12, C-13 and C-14 (see section 98.33(e)(2)), then the following addition information is also required by Subpart C for configurations of Type 2 and 5:

- The total annual volume of  $CO<sub>2</sub>$  emitted from the combustion of all fossil fuels, Vff  $[98.36(e)(2)(ix)(B)]$
- The total annual volume of  $CO<sub>2</sub>$  emitted from the combustion of all fuels, Vtotal  $[98.36(e)(2)(ix)(A)]$
- The total annual volume of  $CO<sub>2</sub>$  emitted from the combustion of all biomass fuels. Vbio  $[98.36(e)(2)(ix)(C)]$
- The total annual biogenic  $CO<sub>2</sub>$  mass emissions calculated using the procedures in 98.33(e)(2)  $[98.36(e)(2)(ix)(G)]$

Please note that the BiogenicPortionDetails parent element is not related to the ASTM biogenic fraction  $[98.36(e)(2)(x)(A)]$  reporting requirement.

| <b>Data Element Name</b>      | <b>Description</b>                                                                                                    |
|-------------------------------|----------------------------------------------------------------------------------------------------|
| <b>BiogenicPortionDetails</b> | <b>Parent Element (Conditionally Required):</b> A collection of data elements to<br>report if biogenic $CO2$ emissions were estimated using the methodology<br>described by Equations C-12, C-13 and C-14. Otherwise, do not report these<br>elements.                                                            |
| Vff                           | The annual volume of $CO2$ emitted from the combustion of all fossil fuels.<br>(Equation C-13) Report the value in the child data element Measure Value. Set<br>the units of measure to "scf" in the attribute volUOM.                                                                                            |
| <b>VT</b> otal                | The total annual volume of $CO2$ emitted from the combustion of all fuels. Sum<br>of all hourly volume of $CO2$ values (VCO <sub>2</sub> h) for the reporting year (Equation C-<br>12). Report the value in the child data element MeasureValue. Set the units of<br>measure to "scf" in the attribute volUOM.    |
| <b>VBio</b>                   | The annual volume of $CO2$ from the combustion of all biomass fuels. Subtract<br>Vff from Vtotal (and any process emissions from a unit that is subject to another<br>Subpart of part 98). Report the value in the child data element MeasureValue.<br>Set the units of measure to "scf" in the attribute volUOM. |
| AnnualBiogenicCO2Emission     | The total annual biogenic $CO2$ mass emissions. This value should be the same as<br>reported for the data element CO2EmissionsBiogenic. Report the value in the<br>child data element <b>Calculated Value</b> . Set the units of measure to "Metric Tons"<br>in the attribute massUOM.                            |

**Table 48 Biogenic Portion Details Data Element Definitions**

# **XML Excerpt 40 Example for Biogenic Portion Details**

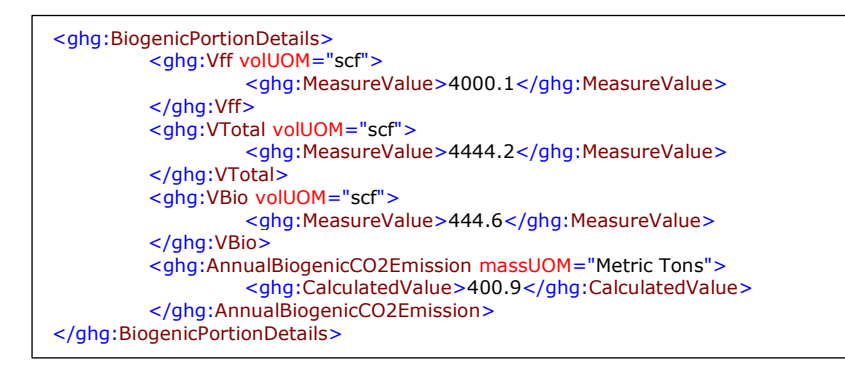

**Note:** The code excerpt above is presented here to demonstrate the concept of reporting greenhouse gas emissions data.

# **5.3 Non Operational Units C Details**

Facilities may elect to indicate that a unit reported in previous reporting years was not operating during the current reporting year.

**Figure 62 Non Operational Units C Details**

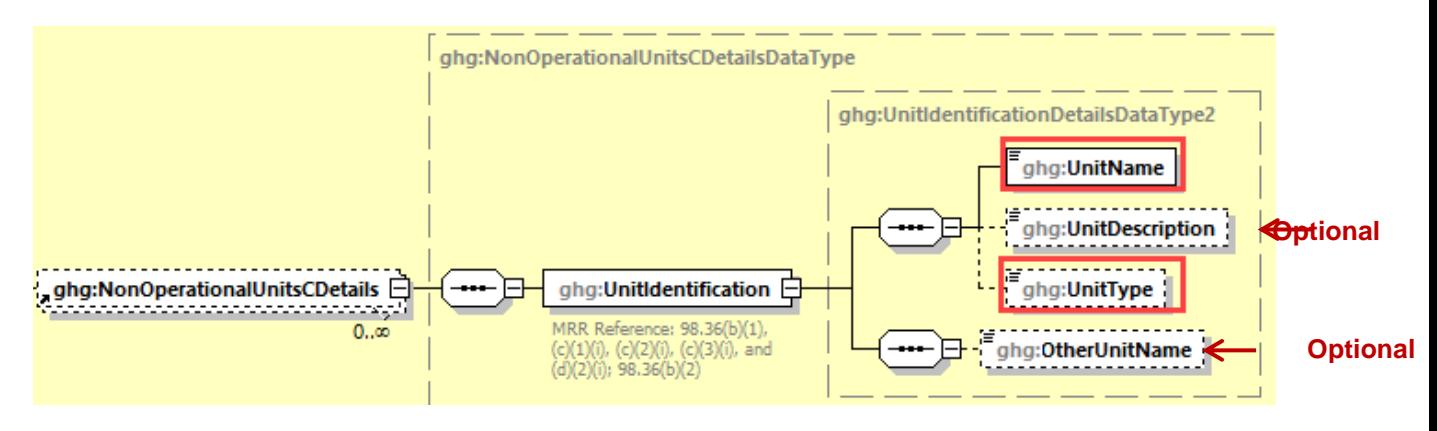

**Note:** Reporting of Non Operational Units is optional. Data elements boxed in red are conditionally required.

# **Table 49 Unit Identification for Non Operational Units**

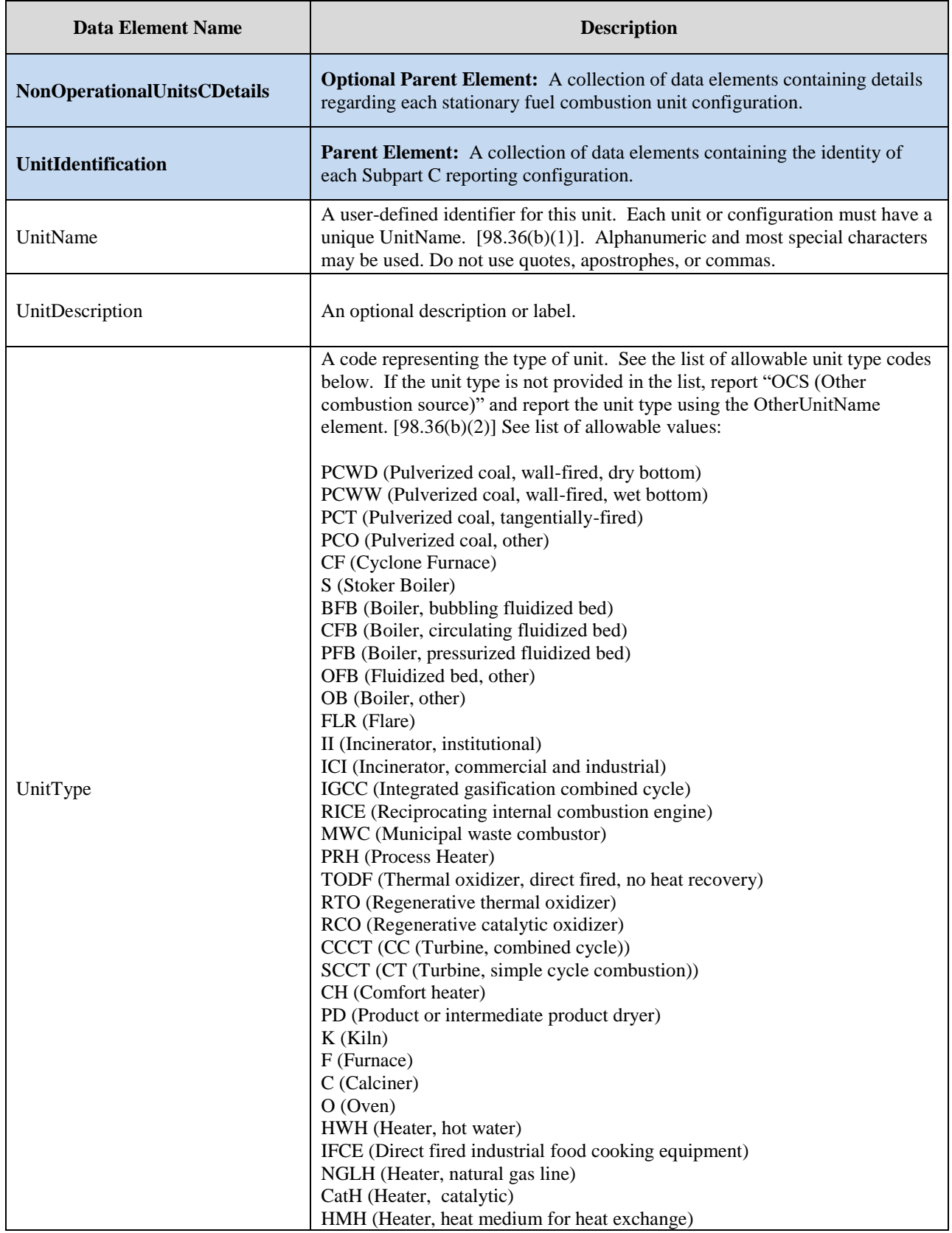

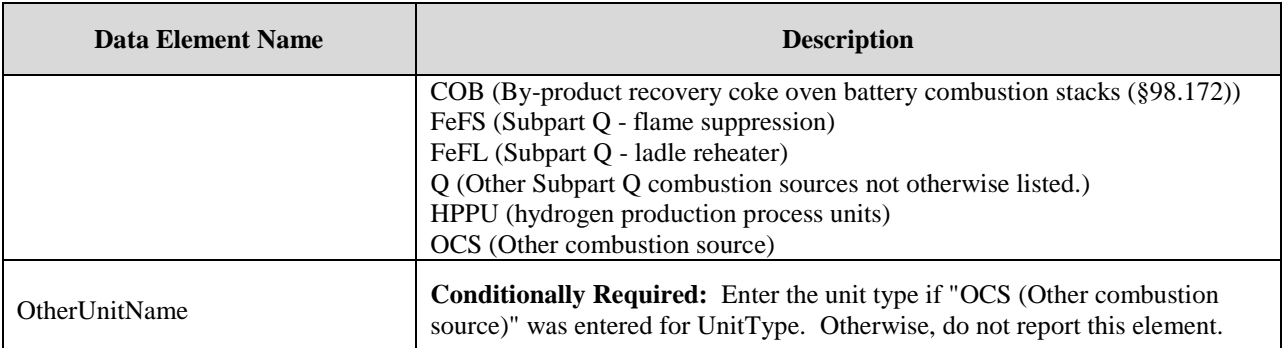

# **Example for Non Operational Units**

<ghg:NonOperationalUnitsCDetail> <ghg:UnitIdentification> <ghg:UnitName>GP-NonOperational</ghg:UnitName> <ghg:UnitDescription>Tier 1 unit</ghg:UnitDescription> <ghg:UnitType>OCS (Other combustion source)</ghg:UnitType> <ghg:OtherUnitName>Unit Type A</ghg:OtherUnitName> </ghg:UnitIdentification>

**Note:** The code excerpt above is presented here to demonstrate the concept of reporting greenhouse gas emissions data.

*See [Section 6.0](#page-131-0) for instructions on how to report facility level roll-up emissions or see [Section 2.0](#page-25-0) for instructions on how to report for a different configuration.*

## <span id="page-131-0"></span>**6.0 Facility Level Roll-up Emissions**

This section provides a description of how to roll up Subpart C emissions totals into the facility's total CO2e emissions, reported under Subpart A.

- Each facility must report the following facility-level emission data:
	- $\circ$  Total CO<sub>2</sub> equivalent (CO<sub>2</sub>e) emissions (excluding biogenic CO<sub>2</sub>) aggregated across all direct emitter source categories (Subparts C-II, SS, and TT) associated with the facility.
	- $\circ$  Total biogenic CO<sub>2</sub> emissions aggregated across all direct emitter source categories (Subparts C-II, SS and TT) associated with the facility.
- Each supplier must report the following supplier data:
	- $\circ$  Total CO<sub>2</sub>e associated with products supplied aggregated across all supplier source categories (Subparts LL-QQ) associated with the facility.

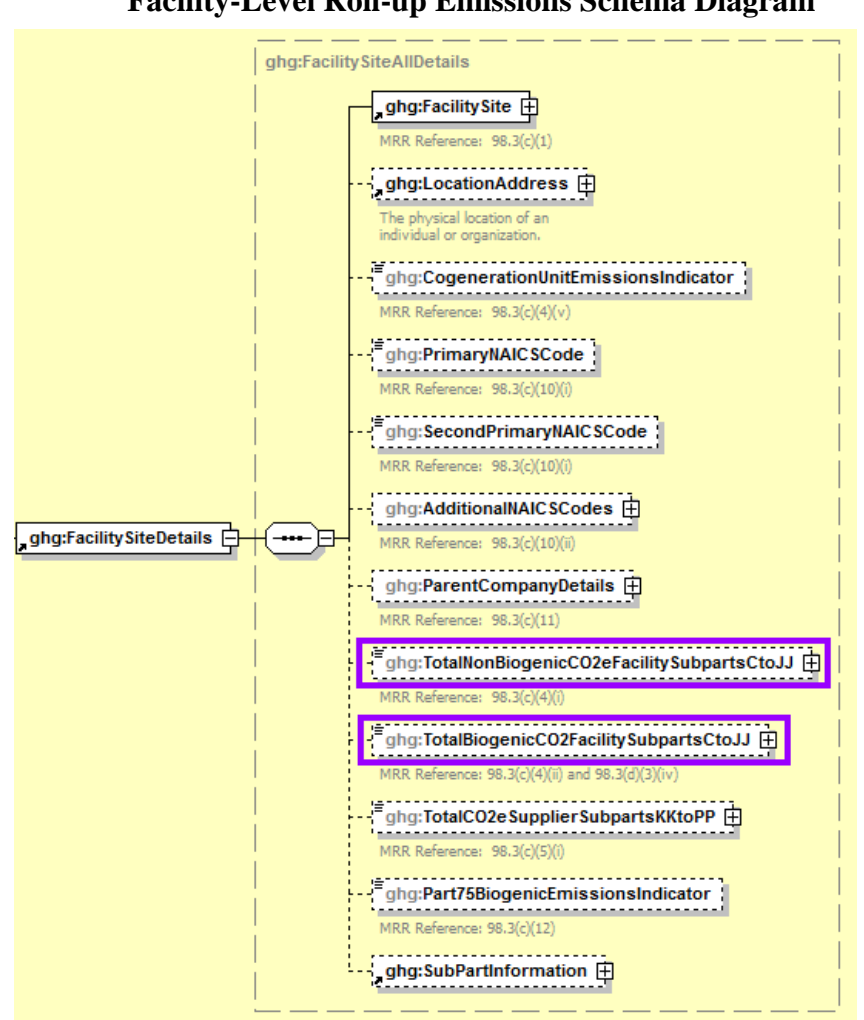

**Figure 63 Facility-Level Roll-up Emissions Schema Diagram**

**Note:** Subpart C emissions totals roll up into the data element boxed in purple (Subpart A).

For Subpart C, report total emissions for  $CO<sub>2</sub>e$  (excluding biogenic  $CO<sub>2</sub>$ ) and biogenic  $CO<sub>2</sub>$  using the following guidelines.

- 1) Add the total  $CO<sub>2</sub>e$  value for Subpart C in metric tons to the total  $CO<sub>2</sub>e$  emissions (excluding biogenic CO2) aggregated across all direct emitter source categories (Subparts C-II, SS, and TT) associated with the facility as follows:
- Add the value reported under Subpart C for  $CO<sub>2</sub>$  (excluding biogenic  $CO<sub>2</sub>$ ).
- Multiply the value reported under Subpart C for CH<sup>4</sup> by the Global Warming Potential for CH<sup>4</sup>
- Multiply the value reported under Subpart C for  $N_2O$  by the Global Warming Potential for  $N_2O$
- 2) Add the total annual biogenic  $CO<sub>2</sub>$  mass emissions reported under Subpart C to the total biogenic CO2 aggregated across all direct emitter source categories (Subparts C-II, SS, and TT) associated with the facility.

**Note:** You must follow the rounding rules found in [Table 1.](#page-11-0)

# **IV. Appendix A: Sample XML Document for Subpart C**

*(Note: Data values do not reflect an actual facility's emissions.)*

```
<GHG xmlns="http://www.ccdsupport.com/schema/ghg">
```
<FacilitySiteInformation>

<CertificationStatement>The designated representative or alternate designated representative must sign (i.e., agree to) this certification statement. If you are an agent and you click on "SUBMIT", you are not agreeing to the certification statement, but are submitting the certification statement on behalf of the designated representative or alternate designated representative who is agreeing to the certification statement. An agent is only authorized to make the electronic submission on behalf of the designated representative, not to sign (i.e., agree to) the certification statement. </CertificationStatement>

```
<ReportingYear>2017</ReportingYear>
         <FacilitySiteDetails>
              <FacilitySite>
                  <FacilitySiteIdentifier>557863</FacilitySiteIdentifier>
                  <FacilitySiteName>Violet Test</FacilitySiteName>
             </FacilitySite>
             <LocationAddress>
                  <LocationAddressText>124 N St</LocationAddressText>
                  <LocalityName>Arlington</LocalityName>
                  <StateIdentity>
                      <StateCode>VA</StateCode>
                  </StateIdentity>
                  <AddressPostalCode>22207</AddressPostalCode>
             </LocationAddress>
             <CogenerationUnitEmissionsIndicator>N</CogenerationUnitEmissionsIndicator>
              <PrimaryNAICSCode>211111</PrimaryNAICSCode>
             <ParentCompanyDetails>
                  <ParentCompany>
                      <ParentCompanyLegalName>VIOLET</ParentCompanyLegalName>
                      <StreetAddress>124 n st</StreetAddress>
                      <City>arlington</City>
                      <State>VA</State>
                      \langle \text{Zip}\rangle 22207 \langle \text{Zip}\rangle<PercentOwnershipInterest>100</PercentOwnershipInterest>
                  </ParentCompany>
             </ParentCompanyDetails>
             <TotalNonBiogenicCO2eFacilitySubpartsCtoJJ massUOM="Metric 
Tons">2.3</TotalNonBiogenicCO2eFacilitySubpartsCtoJJ>
              <TotalBiogenicCO2FacilitySubpartsCtoJJ massUOM="Metric 
Tons">1200</TotalBiogenicCO2FacilitySubpartsCtoJJ>
             <TotalCO2eSupplierSubpartsKKtoPP massUOM="Metric Tons">0</TotalCO2eSupplierSubpartsKKtoPP>
              <PlantCodeIndicator>N</PlantCodeIndicator>
             <SubPartInformation>
                  <SubPartC>
                       <GHGasInfoDetails>
                           <GHGasName>Biogenic Carbon dioxide</GHGasName>
```

```
<GHGasQuantity massUOM="Metric Tons">
        <CalculatedValue>1200</CalculatedValue>
    </GHGasQuantity>
</GHGasInfoDetails>
<GHGasInfoDetails>
    <GHGasName>Methane</GHGasName>
    <GHGasQuantity massUOM="Metric Tons">
        <CalculatedValue>0.02</CalculatedValue>
    </GHGasQuantity>
</GHGasInfoDetails>
<GHGasInfoDetails>
    <GHGasName>Nitrous Oxide</GHGasName>
    <GHGasQuantity massUOM="Metric Tons">
        <CalculatedValue>0.006</CalculatedValue>
    </GHGasQuantity>
</GHGasInfoDetails>
<GHGasInfoDetails>
    <GHGasName>Carbon Dioxide</GHGasName>
    <GHGasQuantity massUOM="Metric Tons">
        <CalculatedValue>0</CalculatedValue>
    </GHGasQuantity>
</GHGasInfoDetails>
<UnitsCDetails>
    <UnitIdentification>
        <UnitName>GP- Violet 1</UnitName>
        <UnitType>OCS (Other combustion source)</UnitType>
    </UnitIdentification>
    <SmallUnitAggregationDetails>
        <UseIvtIndicator>Y</UseIvtIndicator>
        <HighestMaxRatedheatInputCapacity heatUOM="mmBtu/hr">
             <MeasureValue>200</MeasureValue>
        </HighestMaxRatedheatInputCapacity>
    </SmallUnitAggregationDetails>
    <CO2EmissionsGeneratedUsingSorbentInjectionDetails>
        <TotalAmountOfSorbentUsed massUOM="Short Tons">4</TotalAmountOfSorbentUsed>
        <SorbentMolecularWeight>0.35</SorbentMolecularWeight>
        <SorbentRatio>0.2</SorbentRatio>
    </CO2EmissionsGeneratedUsingSorbentInjectionDetails>
    <PlantCode>881111, 881112</PlantCode>
    <SorbentCO2EmissionsQuantity massUOM="Metric Tons">
        <CalculatedValue>91.5</CalculatedValue>
        <OverrideIndicator>N</OverrideIndicator>
    </SorbentCO2EmissionsQuantity>
    <CO2EmissionsAllBiomassFuelsCombined massUOM="Metric Tons">
         <CalculatedValue>1000</CalculatedValue>
    </CO2EmissionsAllBiomassFuelsCombined>
    <CO2EmissionsAllFossilFuelsCombined massUOM="Metric Tons">
        <CalculatedValue>1000</CalculatedValue>
    </CO2EmissionsAllFossilFuelsCombined>
    <TierFuelDetails>
        <FuelInputsId>215061</FuelInputsId>
        <FuelType>Distillate Fuel Oil No. 1</FuelType>
        <Tier3FuelDetails>
             <TierName>Tier 3 (Equation C-4, liquid fuel)</TierName>
             <TierMethodologyStartDate>2014-01-01</TierMethodologyStartDate>
             <TierMethodologyEndDate>2014-12-31</TierMethodologyEndDate>
             <EmissionsDetailsNode>
                 <TotalCO2CombustionEmissions massUOM="Metric Tons">
                     <CalculatedValue>0.7</CalculatedValue>
                 </TotalCO2CombustionEmissions>
                 <TotalCH4CombustionEmissions massUOM="Metric Tons">
                     <CalculatedValue>0.01</CalculatedValue>
                 </TotalCH4CombustionEmissions>
                 <TotalN2OCombustionEmissions massUOM="Metric Tons">
                     <CalculatedValue>0.003</CalculatedValue>
                 </TotalN2OCombustionEmissions>
                 <CH4EmissionsCO2Equivalent massUOM="Metric Tons">
```
<CalculatedValue>0.4</CalculatedValue> </CH4EmissionsCO2Equivalent> <N2OEmissionsCO2Equivalent massUOM="Metric Tons"> <CalculatedValue>0.9</CalculatedValue> </N2OEmissionsCO2Equivalent> </EmissionsDetailsNode> <FrequencyofCarbonContentDetermination>Monthly</FrequencyofCarbonContentDe termination> <TotalNumberCarbonContentDeterminations>100</TotalNumberCarbonContentDeter minations> <NumberValidCarbonContentDeterminations>100</NumberValidCarbonContentDete rminations> <NumberofOperatingHoursSubstitutedFuelUsage timeUOM="Hours">100</NumberofOperatingHoursSubstitutedFuelUsage> </Tier3FuelDetails> </TierFuelDetails> <TierFuelDetails> <FuelInputsId>215062</FuelInputsId> <FuelType>Distillate Fuel Oil No. 2</FuelType> <Tier3FuelDetails> <TierName>Tier 3 (Equation C-4, liquid fuel)</TierName> <TierMethodologyStartDate>2014-01-01</TierMethodologyStartDate> <TierMethodologyEndDate>2014-12-31</TierMethodologyEndDate> <EmissionsDetailsNode> <TotalCO2CombustionEmissions massUOM="Metric Tons"> <CalculatedValue>0.7</CalculatedValue> </TotalCO2CombustionEmissions> <TotalCH4CombustionEmissions massUOM="Metric Tons"> <CalculatedValue>0.01</CalculatedValue> </TotalCH4CombustionEmissions> <TotalN2OCombustionEmissions massUOM="Metric Tons"> <CalculatedValue>0.003</CalculatedValue> </TotalN2OCombustionEmissions> <CH4EmissionsCO2Equivalent massUOM="Metric Tons"> <CalculatedValue>0.4</CalculatedValue> </CH4EmissionsCO2Equivalent> <N2OEmissionsCO2Equivalent massUOM="Metric Tons"> <CalculatedValue>0.9</CalculatedValue> </N2OEmissionsCO2Equivalent> </EmissionsDetailsNode> <FrequencyofCarbonContentDetermination>Monthly</FrequencyofCarbonContentDe termination> <TotalNumberCarbonContentDeterminations>100</TotalNumberCarbonContentDeterminations> <NumberValidCarbonContentDeterminations>100</NumberValidCarbonContentDeterminations> <NumberofOperatingHoursSubstitutedFuelUsage timeUOM="Hours">100</NumberofOperatingHoursSubstitutedFuelUsage> </Tier3FuelDetails> </TierFuelDetails> <BioGenicCO2VerificationDetails> <BioGenicCO2VerificationMSW> <SampleAnalysisResults fractionUOM="decimal fraction"> <MeasureValue>0.2</MeasureValue> </SampleAnalysisResults> <Quarter>First Quarter</Quarter> </BioGenicCO2VerificationMSW> <BioGenicCO2VerificationMSW> <SampleAnalysisResults fractionUOM="decimal fraction"> <MeasureValue>0.2</MeasureValue> </SampleAnalysisResults> <Quarter>Second Quarter</Quarter> </BioGenicCO2VerificationMSW> <BioGenicCO2VerificationMSW> <SampleAnalysisResults fractionUOM="decimal fraction"> <MeasureValue>0.2</MeasureValue> </SampleAnalysisResults> <Quarter>Third Quarter</Quarter> </BioGenicCO2VerificationMSW>

<BioGenicCO2VerificationMSW> <SampleAnalysisResults fractionUOM="decimal fraction"> <MeasureValue>0.2</MeasureValue> </SampleAnalysisResults> <Quarter>Fourth Quarter</Quarter> </BioGenicCO2VerificationMSW> </BioGenicCO2VerificationDetails> </UnitsCDetails> <UnitsCDetails> <UnitIdentification> <UnitName>Violet Test 2</UnitName> <UnitType>S (Stoker Boiler)</UnitType> </UnitIdentification> <IndividualUnitDetails> <UseIvtIndicator>Y</UseIvtIndicator> <MaxRatedheatInputCapacity heatUOM="mmBtu/hr"> <MeasureValue>200</MeasureValue> </MaxRatedheatInputCapacity> </IndividualUnitDetails> <CO2EmissionsGeneratedUsingSorbentInjectionDetails> <TotalAmountOfSorbentUsed massUOM="Short Tons">0.2</TotalAmountOfSorbentUsed> <SorbentMolecularWeight>0.2</SorbentMolecularWeight> <SorbentRatio>0.2</SorbentRatio> </CO2EmissionsGeneratedUsingSorbentInjectionDetails> <SorbentCO2EmissionsQuantity massUOM="Metric Tons"> <CalculatedValue>8.0</CalculatedValue> <OverrideIndicator>N</OverrideIndicator> </SorbentCO2EmissionsQuantity> <CO2EmissionsAllBiomassFuelsCombined massUOM="Metric Tons"> <CalculatedValue>100</CalculatedValue> </CO2EmissionsAllBiomassFuelsCombined> <TierFuelDetails> <FuelInputsId>215089</FuelInputsId> <FuelType>Natural Gas (Weighted U.S. Average)</FuelType> <Tier1FuelDetails> <TierName>Tier 1 (Equation C-1)</TierName> <TierMethodologyStartDate>2014-01-01</TierMethodologyStartDate> <TierMethodologyEndDate>2014-12-31</TierMethodologyEndDate> <EmissionsDetailsNode> <TotalCO2CombustionEmissions massUOM="Metric Tons"> <CalculatedValue>0.0</CalculatedValue> </TotalCO2CombustionEmissions> <TotalCH4CombustionEmissions massUOM="Metric Tons"> <CalculatedValue>0.00</CalculatedValue> </TotalCH4CombustionEmissions> <TotalN2OCombustionEmissions massUOM="Metric Tons"> <CalculatedValue>0.000</CalculatedValue> </TotalN2OCombustionEmissions> <CH4EmissionsCO2Equivalent massUOM="Metric Tons"> <CalculatedValue>0</CalculatedValue> </CH4EmissionsCO2Equivalent> <N2OEmissionsCO2Equivalent massUOM="Metric Tons"> <CalculatedValue>0</CalculatedValue> </N2OEmissionsCO2Equivalent> </EmissionsDetailsNode> </Tier1FuelDetails> </TierFuelDetails> <BioGenicCO2VerificationDetails> <BioGenicCO2VerificationMSW> <SampleAnalysisResults fractionUOM="decimal fraction"> <MeasureValue>0.3</MeasureValue> </SampleAnalysisResults> <Quarter>First Quarter</Quarter> </BioGenicCO2VerificationMSW> <BioGenicCO2VerificationMSW>

<SampleAnalysisResults fractionUOM="decimal fraction">

<MeasureValue>0.3</MeasureValue> </SampleAnalysisResults> <Quarter>Second Quarter</Quarter> </BioGenicCO2VerificationMSW> <BioGenicCO2VerificationMSW> <SampleAnalysisResults fractionUOM="decimal fraction"> <MeasureValue>0.3</MeasureValue> </SampleAnalysisResults> <Quarter>Third Quarter</Quarter> </BioGenicCO2VerificationMSW> <BioGenicCO2VerificationMSW> <SampleAnalysisResults fractionUOM="decimal fraction"> <MeasureValue>0.3</MeasureValue> </SampleAnalysisResults> <Quarter>Fourth Quarter</Quarter> </BioGenicCO2VerificationMSW> </BioGenicCO2VerificationDetails> </UnitsCDetails> <UnitsCDetails> <UnitIdentification> <UnitName>Violet Test 3</UnitName> <UnitType>S (Stoker Boiler)</UnitType> </UnitIdentification> <IndividualUnitDetails> <UseIvtIndicator>Y</UseIvtIndicator> <MaxRatedheatInputCapacity heatUOM="mmBtu/hr"> <MeasureValue>120</MeasureValue> </MaxRatedheatInputCapacity> </IndividualUnitDetails> <CO2EmissionsGeneratedUsingSorbentInjectionDetails> <TotalAmountOfSorbentUsed massUOM="Short Tons">0.3</TotalAmountOfSorbentUsed> <SorbentMolecularWeight>0.3</SorbentMolecularWeight> <SorbentRatio>0.3</SorbentRatio> </CO2EmissionsGeneratedUsingSorbentInjectionDetails> <SorbentCO2EmissionsQuantity massUOM="Metric Tons"> <CalculatedValue>12.0</CalculatedValue> <OverrideIndicator>N</OverrideIndicator> </SorbentCO2EmissionsQuantity> <CO2EmissionsAllBiomassFuelsCombined massUOM="Metric Tons"> <CalculatedValue>100</CalculatedValue> </CO2EmissionsAllBiomassFuelsCombined> <TierFuelDetails> <FuelInputsId>215109</FuelInputsId> <FuelType>Distillate Fuel Oil No. 2</FuelType> <Tier2FuelDetails> <TierName>Tier 2 (Equation C-2a)</TierName> <TierMethodologyStartDate>2014-01-01</TierMethodologyStartDate> <TierMethodologyEndDate>2014-12-31</TierMethodologyEndDate> <Tier2MonthlyHHVDetails> <MonthName>January</MonthName> <HighHeatValue> <IsSubstitutedIndicator>Y</IsSubstitutedIndicator> </HighHeatValue> </Tier2MonthlyHHVDetails> <Tier2MonthlyHHVDetails> <MonthName>February</MonthName> <HighHeatValue> <IsSubstitutedIndicator>N</IsSubstitutedIndicator> </HighHeatValue> </Tier2MonthlyHHVDetails> <Tier2MonthlyHHVDetails> <MonthName>March</MonthName> <HighHeatValue> <IsSubstitutedIndicator>N</IsSubstitutedIndicator> </HighHeatValue>

<sup>&</sup>lt;/Tier2MonthlyHHVDetails>

<Tier2MonthlyHHVDetails> <MonthName>April</MonthName> <HighHeatValue> <IsSubstitutedIndicator>Y</IsSubstitutedIndicator> </HighHeatValue> </Tier2MonthlyHHVDetails> <Tier2MonthlyHHVDetails> <MonthName>May</MonthName> <HighHeatValue> <IsSubstitutedIndicator>Y</IsSubstitutedIndicator> </HighHeatValue> </Tier2MonthlyHHVDetails> <Tier2MonthlyHHVDetails> <MonthName>June</MonthName> <HighHeatValue> <IsSubstitutedIndicator>N</IsSubstitutedIndicator> </HighHeatValue> </Tier2MonthlyHHVDetails> <Tier2MonthlyHHVDetails> <MonthName>July</MonthName> <HighHeatValue> <IsSubstitutedIndicator>N</IsSubstitutedIndicator> </HighHeatValue> </Tier2MonthlyHHVDetails> <Tier2MonthlyHHVDetails> <MonthName>August</MonthName> <HighHeatValue> <IsSubstitutedIndicator>Y</IsSubstitutedIndicator> </HighHeatValue> </Tier2MonthlyHHVDetails> <Tier2MonthlyHHVDetails> <MonthName>September</MonthName> <HighHeatValue> <IsSubstitutedIndicator>Y</IsSubstitutedIndicator> </HighHeatValue> </Tier2MonthlyHHVDetails> <Tier2MonthlyHHVDetails> <MonthName>October</MonthName> <HighHeatValue> <IsSubstitutedIndicator>N</IsSubstitutedIndicator> </HighHeatValue> </Tier2MonthlyHHVDetails> <Tier2MonthlyHHVDetails> <MonthName>November</MonthName> <HighHeatValue> <IsSubstitutedIndicator>N</IsSubstitutedIndicator> </HighHeatValue> </Tier2MonthlyHHVDetails> <Tier2MonthlyHHVDetails> <MonthName>December</MonthName> <HighHeatValue> <IsSubstitutedIndicator>N</IsSubstitutedIndicator> </HighHeatValue> </Tier2MonthlyHHVDetails> <FrequencyofHighHeatValueDetermination>Monthly</FrequencyofHighHeatValueDetermination> <EmissionsDetailsNode> <TotalCO2CombustionEmissions massUOM="Metric Tons"> <CalculatedValue>0.0</CalculatedValue> </TotalCO2CombustionEmissions> <TotalCH4CombustionEmissions massUOM="Metric Tons"> <CalculatedValue>0.00</CalculatedValue> </TotalCH4CombustionEmissions> <TotalN2OCombustionEmissions massUOM="Metric Tons"> <CalculatedValue>0.000</CalculatedValue> </TotalN2OCombustionEmissions> <CH4EmissionsCO2Equivalent massUOM="Metric Tons"> <CalculatedValue>0</CalculatedValue>

```
</CH4EmissionsCO2Equivalent>
                                       <N2OEmissionsCO2Equivalent massUOM="Metric Tons">
                                            <CalculatedValue>0</CalculatedValue>
                                       </N2OEmissionsCO2Equivalent>
                                   </EmissionsDetailsNode>
                               </Tier2FuelDetails>
                          </TierFuelDetails>
                          <BioGenicCO2VerificationDetails>
                               <BioGenicCO2VerificationMSW>
                                   <SampleAnalysisResults fractionUOM="decimal fraction">
                                       <MeasureValue>0.2</MeasureValue>
                                   </SampleAnalysisResults>
                                   <Quarter>First Quarter</Quarter>
                               </BioGenicCO2VerificationMSW>
                               <BioGenicCO2VerificationMSW>
                                   <SampleAnalysisResults fractionUOM="decimal fraction">
                                       <MeasureValue>0.2</MeasureValue>
                                   </SampleAnalysisResults>
                                   <Quarter>Second Quarter</Quarter>
                               </BioGenicCO2VerificationMSW>
                               <BioGenicCO2VerificationMSW>
                                   <SampleAnalysisResults fractionUOM="decimal fraction">
                                       <MeasureValue>0.2</MeasureValue>
                                   </SampleAnalysisResults>
                                   <Quarter>Third Quarter</Quarter>
                               </BioGenicCO2VerificationMSW>
                               <BioGenicCO2VerificationMSW>
                                   <SampleAnalysisResults fractionUOM="decimal fraction">
                                       <MeasureValue>0.2</MeasureValue>
                                   </SampleAnalysisResults>
                                   <Quarter>Fourth Quarter</Quarter>
                               </BioGenicCO2VerificationMSW>
                          </BioGenicCO2VerificationDetails>
                      </UnitsCDetails>
                      </NonOperationalUnitsCDetails>
                          <UnitIdentification>
                               <UnitName>GP- Violet Non-Operating</UnitName>
                               <UnitType>OCS (Other combustion source)</UnitType>
                               <OtherUnitName>Unit Type A</OtherUnitName>
                          </UnitIdentification>
                      </NonOperationalUnitsCDetails>
                 </SubPartC>
             </SubPartInformation>
        </FacilitySiteDetails>
        <StartDate>2017-01-01</StartDate>
        <EndDate>2017-12-31</EndDate>
        <DateTimeReportGenerated>2018-03-06T16:32:27</DateTimeReportGenerated>
    </FacilitySiteInformation>
</GHG>
```